# XEROX

Xerox 4890 HighLight Color Laser Printing System Product Reference

Version 5.0 November 1994 720P93720

Xerox Corporation 701 South Aviation Boulevard El Segundo, California 90245

©1991, 1992, 1993, 1994 by Xerox Corporation. All rights reserved.

Copyright protection claimed includes all forms and matters of copyrightable material and information now allowed by statutory or judicial law or hereinafter granted, including without limitation, material generated from the software programs which are displayed on the screen such as icons, screen displays, looks, etc.

November 1994

Printed in the United States of America.

Publication number: 721P82591

Xerox<sup>®</sup> and all Xerox products mentioned in this publication are trademarks of Xerox Corporation. Products and trademarks of other companies are also acknowledged.

Changes are periodically made to this document. Changes, technical inaccuracies, and typographic errors will be corrected in subsequent editions.

This book was produced using the Xerox 6085 Professional Computer System. The typefaces used are Optima, Terminal, and monospace.

## Table of contents

### 1. LPS fundamentals

| als                |                                                        | 1-1  |
|--------------------|--------------------------------------------------------|------|
| Electronic printir | ng                                                     | 1-1  |
|                    | Advantages                                             | 1-1  |
| Highlight color    |                                                        | 1-2  |
|                    | Uses for highlight color in your documents             | 1-2  |
|                    | How highlight color is created                         | 1-2  |
|                    | Specifying 4890 colors                                 | 1-3  |
| Color-related sof  | tware considerations                                   | 1-4  |
|                    | Adding color to line printer and LCDS data streams     | 1-4  |
|                    | Adding color to Interpress and PostScript data streams | 1-5  |
|                    | Adding color to forms                                  | 1-6  |
| Fonts              |                                                        | 1-8  |
|                    | Acquiring and loading fonts                            | 1-9  |
| LPS production p   | process overview                                       | 1-9  |
|                    | Ink referencing                                        | 1-10 |
|                    | Unformatted data                                       | 1-10 |
|                    | Formatted data                                         | 1-11 |
| 4890 HighLight (   | Color LPS major features                               | 1-11 |
| 4890 feature refe  | erence                                                 | 1-12 |
|                    | LPS connection options                                 | 1-12 |
|                    | System controller                                      | 1-13 |
|                    | Optional peripheral cabinet                            | 1-13 |
|                    | Printer                                                | 1-13 |
|                    | Paper handling                                         | 1-14 |
|                    | Forms                                                  | 1-15 |
|                    | Fonts                                                  | 1-15 |
|                    | Printed format                                         | 1-15 |
|                    | Highlight color                                        | 1-16 |
|                    | Types of output                                        | 1-16 |
|                    | DFA/Segment Management                                 | 1-16 |
|                    | SCSI System Disk/Floppy Disk                           | 1-18 |
|                    | Color Enhancements                                     | 1-18 |
|                    |                                                        |      |

#### 2. Printe \_|\_ nt k

| Ζ. | Printer nardwa | are component       | lS                                                         | 2-1  |
|----|----------------|---------------------|------------------------------------------------------------|------|
|    |                | 4890 hardware co    | mponents                                                   | 2-1  |
|    |                |                     | LPS system disk storage and memory                         | 2-2  |
|    |                |                     | System control console                                     | 2-3  |
|    |                |                     | Printer components                                         | 2-5  |
|    |                |                     | Additional features                                        | 2-8  |
|    |                | Accessories         |                                                            | 2-8  |
|    |                | Hardware options    |                                                            | 2-8  |
|    |                |                     | 4890 peripheral cabinet tape drives                        | 2-9  |
|    |                |                     | Graphic video generator                                    | 2-10 |
|    |                |                     | Font memory expansion                                      | 2-10 |
|    |                |                     | High-capacity feeder                                       | 2-10 |
|    |                |                     | Stitcher/stacker                                           | 2-11 |
| 3. | Software       |                     |                                                            | 3-1  |
|    |                | 4890 operating sys  | stem software                                              | 3-1  |
|    |                |                     | LPS editor                                                 | 3-1  |
|    |                |                     | Print Description Language                                 | 3-1  |
|    |                |                     | Forms Description Language                                 | 3-1  |
|    |                | Host software       |                                                            | 3-1  |
|    |                |                     | Xerox Forms Generator                                      | 3-2  |
|    |                |                     | CompuSet (Document Sciences Corporation)                   | 3-2  |
|    |                |                     | Xerox Printer Access Facility                              | 3-2  |
|    |                |                     | Xerox Print Services                                       | 3-2  |
|    |                |                     | Xerox Pen Plotter Interface                                | 3-2  |
|    |                |                     | Xerox DCF and GDDM Interface                               | 3-3  |
|    |                | Third-party host so | oftware                                                    | 3-3  |
|    |                |                     | Application software for IBM mainframe environments        | 3-3  |
|    |                |                     | Application software for DEC mainframe environments        | 3-3  |
|    |                | PC-based software   | 4                                                          | 3-3  |
|    |                |                     | Application software for IBM PC workstation environments   | 3-4  |
|    |                |                     | Application software for Macintosh workstation environment | 3-4  |
|    |                |                     | Application software for Sun workstation environments      | 3-4  |
|    |                | Interpress          |                                                            | 3-4  |
| 4. | LPS connectio  | ns                  |                                                            | 4–1  |
|    |                | System componen     | ts                                                         | 4–1  |
|    |                |                     | Environment                                                | 4-2  |
|    |                |                     | Connecting the printer and the environment                 | 4-3  |
|    |                | Connectivity overv  |                                                            | 4-3  |
|    |                |                     | Primary connectivity concerns                              | 4-3  |

|            | Overview of connectivity requirements for mainframes           | 4-5  |
|------------|----------------------------------------------------------------|------|
|            | Overview of connectivity requirements for workstations         | 4-5  |
|            | Interfaces supported by the printer                            | 4-6  |
|            | Online interfaces                                              | 4-6  |
|            | Offline interface                                              | 4-8  |
|            | Network interface                                              | 4-9  |
|            | Multiple interfaces                                            | 4-9  |
|            | Communication protocols required by the printer                | 4-10 |
|            | Converting protocols for online connectivity                   | 4-10 |
|            | Converting protocols for network connectivity                  | 4-10 |
|            | Datastreams required by the printer                            | 4-11 |
|            | Conversion of PostScript datastreams                           | 4-11 |
|            | Connectivity options for IBM and compatible mainframes         | 4-12 |
|            | Interface options                                              | 4-12 |
|            | Connectivity options for DEC and MicroVax mainframes           | 4-15 |
|            | Interface options                                              | 4-15 |
|            | Connectivity options for other mainframes                      | 4-17 |
|            | Online interface option                                        | 4-17 |
|            | Connectivity options for IBM PC and PC-compatible workstations | 4-18 |
|            | Interface options                                              | 4-18 |
|            | Connectivity options for Macintosh workstations                | 4-20 |
|            | Interface options                                              | 4-20 |
|            | Connectivity options for Sun workstations                      | 4-22 |
|            | Interface options                                              | 4-22 |
|            | Connectivity options for other workstations                    | 4-23 |
|            | Offline connectivity for workstations                          | 4-24 |
|            | High Speed PostScript Printing (HSPP) solutions (or SDI)       | 4-25 |
| 5. User co | nsiderations                                                   | 5-1  |
|            | Job compatibility                                              | 5-1  |
|            | Image size considerations                                      | 5-1  |
|            | Edgemarking                                                    | 5-3  |
|            | Non-imaged elements                                            | 5-4  |
|            | Error messages                                                 | 5-5  |
|            | Registration shift and skew                                    | 5-5  |
|            | Graphic images                                                 | 5-7  |
|            | Fonts                                                          | 5-7  |
|            | Font memory                                                    | 5-7  |
|            | Compatibility with 4050 and 9790 family Xerox LPS fonts        | 5-8  |
|            | Transparencies                                                 | 5-8  |
|            | Transfer blade                                                 | 5-8  |

|              | Outp  | out performance considerations                     | 5-9        |
|--------------|-------|----------------------------------------------------|------------|
|              | Mod   | e switching                                        | 5-10       |
|              | Thro  | ughput considerations related to highlight color   | 5-12       |
|              |       | Queue management                                   | 5-12       |
|              |       | Ink substitution                                   | 5-12       |
| 6. LPS compa | rison | son                                                |            |
|              | Hard  | lware                                              | 6-1        |
|              | Softv | vare                                               | 6-2        |
|              | LPS o | compatibility and comparison                       | 6-2        |
|              |       | Paper sizes and special stocks                     | 6-9        |
|              |       | Print resolution considerations                    | 6-11       |
|              |       | JDL compatibility                                  | 6-12       |
| Appendices   |       |                                                    |            |
|              | Α.    | Third-party connectivity products                  | A-1        |
|              | В.    | Application software data streams and connectivity | B-1        |
| Glossary     |       |                                                    | GLOSSARY-1 |
| Index        |       |                                                    | INDEX-1    |

1.

The Xerox 4890 HighLight Color Laser Printing System (LPS) brings highlight color capability to the world of electronic printing. Through advanced imaging technology known as tri-level xerography, this printer has the capacity for production printing. It also prints at 300 dots per inch (dpi) with black plus one color and tints and shades of that color in a single pass.

| Electronic printing |                                                                                                    |
|---------------------|----------------------------------------------------------------------------------------------------|
|                     | Electronic printing is the integrated production of documents,<br>using digitally stored text files and graphic images, computerized<br>composition techniques, and electronic printing systems such as<br>the 4890 LPS.                                                                                         |
|                     | This concept applies to a variety of printing applications including books, lengthy reports, forms, listings, invoices, statements, and other business communications.                                                                                                    |
| Advantages          |                                                                                                    |
|                     | Electronic printing has several important advantages over traditional printing methods:                                                                                                    |
|                     | <ul> <li>The use of preprinted forms can be eliminated. Forms are<br/>created electronically, using a wide range of design elements<br/>such as lines, boxes, color, graphic images, and a variety of<br/>fonts. Forms are automatically merged with variable data.</li> </ul>                                   |
|                     | <ul> <li>Unlike traditional printing processes, color can accent data,<br/>such as the customer balance shown on a statement or<br/>invoice, price figures on a price list, or items that need to be<br/>reordered on an inventory report.</li> </ul>                                                            |
|                     | <ul> <li>Electronic printing allows you to create documents and forms<br/>in less time, with more control over the result (including the<br/>ability to make last-minute changes).</li> </ul>                                                                                                    |
|                     | <ul> <li>Because of reduced setup time, electronic printing makes<br/>smaller print jobs more economical, including the ability to<br/>add color easily even when only a few copies are required.<br/>Electronic printing also increases the economy of printing a<br/>few copies of large documents.</li> </ul> |
|                     | <ul> <li>Electronic printing is a single integrated process. While<br/>traditional printing often requires multiple steps (more when<br/>color is involved), the 4890 LPS manages multiple steps<br/>automatically, while still giving you complete control over the<br/>process.</li> </ul>                     |
|                     | The goal of electronic printing is to increase efficiency in the document creation process.                                                                                                    |

### Highlight color

The 4890 is a HighLight Color Laser Printing System. Highlight color is the use of one primary color and black in their pure forms (solid color or solid black) or mixed to create tones, which are a mixture of color with black or white.

While there are several primary colors available such as red, green and blue, only one color at a time can be installed in the printer. Black is installed permanently in the printer and may not be removed.

In highlight color printing, colors are simulated; that is, there is no physical mixing of different color pigments to achieve the desired color. Color is created by printing very small dots of black dry ink and highlight color dry ink very close to each other to produce the illusion of a color. When the human eye views a patch of color printed in this manner, it perceives a color different than either black or the highlight primary color.

#### Uses for highlight color in your documents

Highlight color is a design element, similar to others you are already using in your reports and documents. Like fonts, lines, boxes, and other graphic tools, highlight color can emphasize the message and improve the readability of the printed page, or visually support the organization of the document.

Some examples of these uses are:

- In forms, use color to separate required versus optional entry boxes.
- In statements or invoices, use color to highlight the most important information, such as a balance due.
- In longer documents, use color in organizational elements, such as lines, or edge markers to make information easier to find.
- In graphics, use color to emphasize items like bar charts, or specific parts.

These are only a few ways to use highlight color to improve the quality of your printed communications.

#### How highlight color is created

Highlight color is created by printing a matrix of pixels in combinations of black, the highlight color, and white (not printing anything and assuming you are using white paper). The arrangement and the relative density of these pixels produces an illusion of color. In figure 1-1, the illustration on the left shows a conceptual view of a greatly enlarged pixel matrix, and on the right a box with the printed result on the 4890. This matrix represents one quarter black, one quarter highlight primary color, and one half white.

Figure 1-1. Conceptual picture of the pixel matrix used in the creation of highlight color

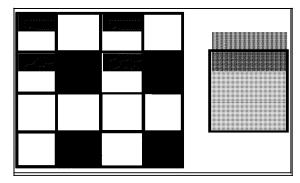

The illustration in figure 1-2 gives the same representation of a different pixel matrix that results in a different color, as shown in the box right of the illustration.

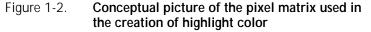

| میں میں اور اور اور اور اور اور اور اور اور اور |        |  |
|-------------------------------------------------|--------|--|
| an an an an an an an an an an an an an a        | in com |  |
|                                                 | <br>   |  |
|                                                 |        |  |

#### Specifying 4890 colors

When creating documents and reports, 4890 colors are specified by commands indicating the name of a color. In some hostresident software, a number is often used to designate a color.

Each color has been defined as an ink, a term used to refer to a 4890 color.

Inks (colors) are defined in an ink catalog file (identified by the .ICT extension on the file). Your 4890 comes with an ink catalog containing a large set of 4890 inks.

#### Ink referencing

Once the inks are defined, they may be referenced by name in certain Page Description Language (PDL), and Form Description Language (FDL) statements. (Refer to the *4890 HighLight Color* 

*LPS PDL Reference* and the *Forms Creation Reference* for more information.)

Color support for the 4890 LPS is provided through host-resident software, such as CompuSet and other third-party document composition systems. These software packages also reference inks from ink catalog files. Consult the appropriate reference manual for the software you are using for information on how color is specified.

The 4890 supports the color capabilities of Interpress, the Xerox Page Description Language. Once a document is converted to Interpress, it is sent to the printer using Xerox Network System (XNS) protocols.

With an optional front end processor installed, the 4890 prints documents from software that supports PostScript output, making full use of the application software color capability.

#### Color substitution

Output from hosts, PCs, or workstations may contain color information in the form of an industry-standard color model. This software includes programs that output Interpress, PostScript, and HP-PCL masters. In these models, the full spectrum of colors is specified through combinations of three or four parameters.

Because the 4890 produces tones of a single highlight primary color, the colors specified must be mapped into a color (ink) defined in the currently available ink catalog file. The translation process attempts to match the colors as closely as possible.

This mapping occurs automatically as a function of the 4890 operating system software (OSS), in the front end processor, or in some host software packages, depending on the particular application.

#### Color-related software considerations

HighLight color documents for printing on the 4890 are produced by color applications or by adding color with printer utilities. The methods available for adding color to documents depend upon the data stream produced by the application software used to create the document.

#### Adding color to line printer and LCDS data streams

When variable data is sent to the printer using Laser Conditioned Data Set (LCDS) or line printer data streams, highlight color is implemented through specification in PDL and metacode commands. These commands are included within the data stream by the document creation software.

#### Adding color during document creation

Many document creation applications support highlight color printing directly. Documentation for these software packages includes instructions for adding color to documents.

Custom software applications may be modified to support highlight color by coding in routines that can add enhanced DJDEs and metacodes to the data stream.

#### Adding color after document creation

If the platform in use supports applications producing line printer or LCDS data streams, it is possible to produce highlight color documents even in the absence of a color document creation package. Black-only line printer or LCDS data streams produced during document creation may be modified to print in highlight color.

If an application does not support color, color may be added to a document by modifying the job source library (JSL) for the application. Copy modification entries (CMEs) are used to apply static color to the variable data in a document. If the application uses a font index byte to change fonts, that byte can also be used as an ink index to change text color when the font is changed.

#### Adding color to Interpress and PostScript data streams

With application packages producing Interpress and PostScript data streams, color is added to black-only documents at the printer using the ink substitution command. By substituting the highlight primary color for black, you can change a black-only page or report to a color page or report. The color report uses only the pure primary color plus tints of that color.

If both black and color dry ink are required in an Interpress or PostScript document, the color data stream must be generated on the host or workstation. These documents must be created using a color application package.

#### Translating from a full color palette to highlight color

Full color software applications are based on a parametric color model such as Red-Green-Blue (RGB), rather than on a highlight color model. These full color models produce a larger range of colors than are available on the 4890. Therefore, a translation or mapping must be made between the colors used in the application and the colors available on the printer.

In the case of Interpress documents, the mapping is done on the printer by the Interpress decomposer. The decomposer uses a 4890 resident software task called ICS ink catalog search (ICS) that finds the ink that most closely approximates each color referenced in the Interpress document.

Application colors are mapped to the highlight color ink closest in value; dark colors are mapped to shades and dark tones of the highlight primary, while light colors are mapped to tints or light tones. The highlight hue is preserved; for example, if the printer is loaded with blue dry ink, the mapping is to the blue palette. In this instance, reds are mapped to grays, not to blues.

In the case of PostScript documents, the mapping of full color to highlight color is provided by the PostScript interpreter in the Entire FIBRE 400/600 front end. The output of the Entire FIBRE is

.IMG files containing color information specific to the 4890 environment.

#### Facsimile palettes

A facsimile palette is a document or file containing samples of the colors available on the printer and allows a document creator to select a color within the application software with a known printed appearance.

Software versions of facsimile palettes are available for popular, full-color application packages that support palette import. You can import the facsimile palette into the application; once imported, the palette is accessible on the screen. You may now create a highlight color version of a document that looks much the same on the screen as it will look when printed.

The method for importing a facsimile palette depends upon its associated application. Some facsimile palettes are in the form of code that can be loaded through an application utility. Others are in the form of electronic documents. Application-specific instructions for importing a facsimile palette are supplied with the facsimile palette software. The importation process is simple, uses the application's own utilities, and only takes a few minutes to perform.

The method of accessing the on-screen facsimile palette depends upon the method for accessing colors within that particular color application. If the application uses color menus, the facsimile palettes may add highlight color menus to the full color menus available. If the application displays available colors in a box on the screen, then the highlight colors are displayed in the same fashion. Once imported and available on screen, facsimile palettes are easy to use for anyone familiar with the application software.

All facsimile palettes are application-specific and come with instructions for their installation and use. The palettes are packaged by platform, such as IBM PC, Macintosh, and Xerox GlobalView. Facsimile palettes available for color applications may be ordered from Xerox Documentation and Software Services. When ordering use the following kit numbers:

- IBM PC 720S30460
- Macintosh 720S30470
- Xerox GlobalView 300K09840.

Refer to the card in the back of this book for ordering information.

Adding color to forms

Forms for printing on the 4890 can be created using the forms description language (FDL) software on the printer or by using similar software applications on a host or workstation. Forms created on monochrome 4000 family printers may be converted to fully saturated color for printing on the 4890 using the File Conversion Utility (FCU).

#### Using FDL on the printer

Color forms are created directly on the 4890 using the system editor and the FDL compiler. In this case, ink references

embedded within the code create color lines, boxes, and text. The FDL used on the 4890 LPS is an enhanced version of the FDL used to create black-only documents on the Xerox 4050/4090/4650 monochrome black printers. The 4890 allows the specification of inks by the names defined in the systemresident ink catalogs.

Lines and text used within forms created by FDL may use only the pure forms of black and the highlight primary. However, box fill (the space within the boundaries of a defined box) may use any highlight color tint, shade, or tone that is defined in one of the system ink catalogs.

#### Using FDL equivalents

If you prefer not to use FDL on the printer, there are host and workstation-resident applications that produce equivalent results in highlight color. Some of these packages include the following:

- Elixir, used on a PC
- Lytrod, used on a PC
- Intran, used on a Sun workstation
- Xerox Forms Generator (XFG), used on an IBM mainframe.

Each of these packages produces forms that can be stored and used on either the 4850 or 4890.

#### Using FCU

If the file to be printed is a black-only file from a monochrome 4000 family Xerox printer, it may be printed on the 4890 using black ink without modifying the .FRM, .LGO, or .IMG files. If, however, you want to print the file in color, it must be converted to a highlight color file. The file conversion utility (FCU) allows black-only .FRM, .LGO, and .IMG files to be converted to fully saturated color. If you recompile the form, the .LGO file must be in the color format.

If the original source file is unavailable, then the .FRM, .LGO, or .IMG file may be converted to highlight color format by FCU, which is resident on the 4890. Files converted through FCU retain the same file name and extension, so care should be taken to separate these from the original black-only versions. Converted files are no longer printable on any printer other than the 4850 and 4890 LPS.

FCU allows an ink reference to be specified that allows the file to print using only one of the available primary inks. For instance, a file converted from black to red prints using only red ink.

If FCU is used to convert a 4000 family monochrome printer version of a .FRM or .LGO file to a black-only highlight color version, then the new file can still be printed in color using ink substitution. A black-only 4050/4090/4650 monochrome printer version of .FRM and .LGO cannot be printed in color through the use of ink substitution without first being converted to a HighLight LPS version by FCU. .IMG files may be converted but it is not necessary to convert them first to print in color.

#### Fonts

A font is a collection of character sets that has a unique type style, size, and orientation. Both fixed and proportionally-spaced fonts are available for use on an LPS. Each font character occupies an area called a character cell. All character cells in a fixed font are the same width. Character cells in a proportional font vary in width as illustrated in figure 1-3.

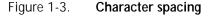

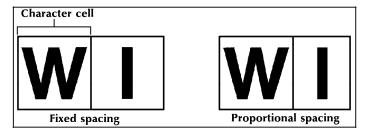

Because the length of a line printed with a proportional font is relatively unpredictable, fixed fonts are used for variable data on a report to avoid overprinting of forms by variable data.

Proportional fonts are normally used for forms data, such as titles and headings. A business letter is an example of the use of proportional fonts for variable data. An example of the difference in line length is illustrated in figure 1-4.

Figure 1-4. Character spacing examples

| Proportional spacing        |
|-----------------------------|
| ▼<br>To Whom it may Concern |
| To Whom it may Concern      |
| Fixed spacing               |

Fonts are available in various families, sizes, and appearances. Refer to the *Xerox 4850/4890 HighLight Color and 4135 LPS Font User Guide* for more information on fonts and for samples of the font families, sizes, and faces available for use with your 4890 LPS.

In addition to typeface, style, and size, a font can be defined by its orientation:

- Landscape
- Portrait
- Inverse landscape
- Inverse portrait.

#### Acquiring and loading fonts

The 4890 LPS has a set of standard fonts and a variety of variable fonts available in Data Center and Interpress character collections. For information on acquiring optional fonts, refer to the ordering information in the back of this book.

#### Loading fonts for PostScript applications

The 4890 LPS supports the use of PostScript applications through a front end processor. This front end processor converts the PostScript data stream into Xerox .IMG files. Since .IMG files are raster images, they can be printed without calling out any printer font files.

While it is not necessary to load printer fonts to print PostScript jobs, it is necessary to load each PostScript font called for in the document onto the front end. This allows the front end to map each PostScript character correctly as it builds the .IMG files for printing.

#### Font metrics

Font metrics contain information on the dimensions of each character in a printer font. Whenever a new printer font is installed on the 4890, it is important to load the metrics for that font onto the host or workstation. Then, every time that font is called for in a document, the host or workstation application is able to access the metrics and format the document using the metric information.

The .FNT files on each font tape contain the metric information, along with other information about the font. From the host, the system programmer runs a utility to extract the metrics from the .FNT file and store them on the host. A name is assigned to the font, and when you call out the assigned font in your documents, the metrics file is accessed.

The exact method for extracting the metrics depends upon the application software in use. Instructions for metric extraction should be included with your application software. Further information can be found in the *Xerox 4850/4890 HighLight Color and 4135 LPS Font User Guide*, or may be obtained from Xerox Font Services. Refer to the card in this back of the book for ordering information.

#### LPS production process overview

The 4890 works effectively in many different environments handling input from a wide variety of sources.

Whether you are using the 4890 in an offline capacity, over an Ethernet network, connected directly to a host computer, or remotely over phone lines, input data for printing is sent to the printer in one of two forms:

• **Unformatted data**. In this instance, unformatted data (data from a computer file in database format) is selected, formatted, and combined with form data (boxes, lines,

headings, or totals) and graphics files to produce a printed report.

- The raw data can be sent to the 4890 LPS offline from magnetic tape, online from a channel-attached host, or through an Ethernet network.
- The forms description commands used to select records and format the printed output can be entered directly from the 4890 keyboard and display, or from a host- or PC-based forms definition software package.
- **Preformatted data**. Preformatted data is sent to the printer from a host-based document composition software package, such as CompuSet, XPPI, XDGI, or PC-based software through the front end processor. These systems are often used for electronic publishing and can produce very sophisticated printed documents. Data from these sources comes in a ready-to-print format.

Ink referencing

Regardless of whether you are sending formatted or unformatted data to the 4890, you must specify colors by their ink name, or by number in some host-based applications. The ink catalog is a logical collection of inks, each with a unique name. These names can then be referenced by PDL and FDL commands for unformatted data, and by page description interpreters for preformatted data.

#### **Unformatted data**

If you are using the 4890 LPS to create reports or other documents from unformatted data, several elements are required to complete the job:

• Variable data. Variable data is the part of the report that changes from page to page. For example, variable data might be the part numbers, descriptions, prices, and costs.

The variable data can be input from the magnetic tape system in the offline mode, from a host through a channel interface, through an Ethernet network interface, or from a remote host over phone lines.

- Form data. Form description language (FDL) is a set of keyword commands used to generate an electronic form. You create a source file of FDL commands describing the characteristics of your form. The form can contain a variety of fonts, logos, and graphics. It is merged with variable data during printing. The file is compiled and stored as an electronic form file on the printer. You can select any stored form for printing.
- Control data. Control data is optional, and it allows the operator to control the output of selected reports, or selected copies of a multiple copy report, for cover-to-cover print processing on any job. For example, you may wish to specify that an inventory report has a blue card stock cover, 49 pages of the report, and a blue card stock back cover. You may also decide that four copies without cost information are needed for distribution to clients. The three command sets described below provide control of output:

- JDE. Job descriptor entry commands provides you with control over the mechanics of a particular print job. JDE commands specify the feed and output trays, simplex or duplex printing, stapling, and collating.
- DJDE. Dynamic job descriptor entry commands enable you to modify the printing environment dynamically. These commands are inserted into the input data stream to modify the command characteristics of the existing JDE currently in use. DJDEs can take effect on a reportto-report, page-to-page, and record-to-record basis.
- CME. A Copy Modification Entry command allows you to replace certain parts of a report with predefined static data on selected copies or to specify font and ink changes within the variable data.

#### Formatted data

Page-description and report data from host-resident software is sent to the printer in a form that it understands and no additional formatting commands are required.

Many host-resident software packages communicate with the printer in a standardized page description language called Interpress, developed by Xerox for Ethernet network-based printers.

The 4890 LPS also supports two similar page description languages: PostScript and the Hewlett-Packard Print Control Language (HP-PCL) with the optional front end processor. Many popular software applications use these languages for communicating with printing devices.

The features available depend on the capabilities of the software package you are using.

#### Color mapping

Some page composition software applications give you the ability to specify colors based on a red-green-blue (RGB) model (or other standard model, like cyan-magenta-yellow-black [CMYK] or hue saturation brightness [HSB]), providing a much larger range of colors than the printer is capable of reproducing. In these cases, and when full color Interpress or PostScript masters are sent to the printer, colors are automatically mapped into tones of the highlight primary.

For Interpress, the controller attempts to make the closest possible match between the color specified using the full-color model and an ink in the currently available ink catalog. For PostScript, the front end performs this function.

#### 4890 HighLight Color LPS major features

The 4890 is designed to fulfill the potential of efficiency promised by electronic printing.

**Speed** The high output rate of the 4890, and other Xerox high-speed laser printing systems makes it possible to bypass the separate duplication process required in traditional printing. With an

|                                    | output capability of up to 92 pages per minute, the system can<br>generate multiple copies of reports and other documents as<br>originals from the printer. The 4890 can even print color on your<br>documents without diminishing throughput performance.                                                                                                    |
|------------------------------------|----------------------------------------------------------------------------------------------------|
| Automated operation                | By giving operators and programmers the capability to program the print job, repetitive jobs are handled easily and consistently, and the printer can print documents at the maximum capacity.                                                                                                    |
| Highlight color                    | Unlike traditional printing, the 4890 can add highlight color to your documents and reports in a single pass. Highlight color makes documents look more professional, and gives you an additional tool for enhancing readability, and for supporting the message and organization of the documents.                                                                                               |
| Cover-to-cover document processing | The programming capability combined with a variety of hardware<br>configurations makes it possible to produce documents with<br>cover-to-cover control. For example, cover pages of a report can<br>be printed on heavier paper stock, and the output can be<br>collated or stapled. The separate handling and finishing process<br>of traditional printing is eliminated in electronic printing. |
| Copy processing                    | Electronic printing with the 4890 LPS allows you to customize individual copies of a multiple-copy report. For example, you can eliminate sensitive information from a specified number of copies.                                                                                                    |

| 4890 | feature   | reference |  |
|------|-----------|-----------|--|
| 10/0 | i cutai c |           |  |

The major features of the 4890 are as follows:

- Xerox laser printing output up to 92 ppm
- 1024 KB words of task memory
- Disk drive controller with one 400 MB fixed disk drive
- Optional graphic video generator (GVG) with 32 Mb of graphic memory
- Queue management facility.

#### LPS connection options

Xerox offers a variety of optional interfaces for online and offline operations to allow the 4890 to work effectively in diverse environments. These options are as follows:

- Online interface for all IBM systems supporting the channelattached 3211 and 4245 protocols
- Offline interface for any 9-track (1600/6250 bpi), 1/2-inch, and 1/4-inch cartridge tape conforming to one of the formats listed in the "LPS connections" chapter.
- OEM interface for SNA/SDLC and bisynchronous (BSC) communications
- DEC interface for VAX/VMS Digital Data Communications Message Protocol (DDCMP) environments
- Ethernet interface for XNS network-connected devices
- Front end processor option provides connectivity with local area networks (LANs) to Ethernet. The front end processor enables input from:

- PC-based LANs such as Novell Net and the IBM Token Ring for personal computers running MS-DOS and OS/2
- Apple Macintosh computers on the AppleTalk network
- Unix workstations on a TCP/IP network (these may include Sun, HP/Apollo, NeXT, IBM, and AT&T)
- Personal computers (PC and Macintosh) in a standalone configuration.

The front end processor option provides data format conversion from PostScript to Interpress and from the Hewlett Packard Print Control Language (HP-PCL) to Interpress. Therefore, the 4890 processes input from either of these increasingly popular page description languages.

#### System controller

The features of the system controller are listed below:

- Multinational keyboard and display
- Drive controller with 400 MB fixed disk
- 18 MHz processor speed
- Up to three additional drives (optional, 400 MB each)
- 5.25-inch diskette drive
- 1/4-inch cartridge tape drive (optional)
- 1024K words of control memory
- 64 Mb of font memory, expandable to 128 Mb
- 300 spi graphic video generator (GVG), with 32 megabit graphic image memory, expandable to 256 megabits (optional). The GVG option provides the capability to print bitmapped graphic images, and to print pages sent in Interpress and PostScript.
- Raster image processor (RIP) option
- Built-in transceiver for direct connect to Ethernet.

#### Optional peripheral cabinet

- 9-track open reel tape drive
- 1/2-inch (18-track) 3480-compatible cartridge tape system.

#### Printer

The printer features are as follows:

- Xerographic engine
- Raster output scanner (ROS) features simultaneous exposure of both the black and the color images for near perfect registration
- Rated speed of up to 92 pages per minute (ppm)
- Printed output of 300 by 300 dots per inch (dpi)
- Image size up to 8.62 by 14 inches/219.8 by 355.6 mm

- One permanent developer housing for black dry ink
- Increased fusing quality
- One customer changeable unit (CCU) for changing the color developer housing that contains the color dry ink
- Prints on front and back side (duplex) of paper under software control
- Printer control console with graphic display of printer assists the operator in clearing jams, and provides information on consumable items (paper, dry ink, and waste)
- Full color graphic display showing print mode and currently installed highlight color developer housing
- LED display showing feeder and stacker tray configurations
- Attention light to alert operator of printer conditions that require attention.
- Stop, continue, and print sample buttons
- Sample print tray holds 100 sheets of 20-pound or 80 gsm bond paper
- Stacker options:
  - Dual stacker: Two 750-sheet, 20 pound or 80 gsm bond, output paper trays with offsetting capability.
  - Stitcher/stacker: One 2000-sheet (unstitched), 20 pound or 80 gsm bond, output paper tray with both set stitching (stapling of up to 50 sheets per set) and offsetting capabilities.
- Feeder options:
  - Dual feeders (standard):

| Tray 1 (Main)      | = | 1000-sheet, 20 pound or 80<br>gsm capacity tray |
|--------------------|---|-------------------------------------------------|
| Tray 2 (Auxiliary) | = | 500-sheet, 20 pound or 80 gsm capacity tray     |

- Optional high-capacity feeder (HCF) adds the following trays:
  - Tray 3 = 1000-sheet, 20 pound or 80 gsm capacity tray
  - Tray 4 = 1000-sheet, 20 pound or 80 gsm capacity tray

Greater feed capacity allows the operator to change and refill paper without interrupting a job, and it allows more jobs to be printed without refilling paper supplies.

#### Paper handling

Options for the 4890 provide enhanced finishing capability, including increased output capacity, collating of multiple copies, and even stapling. Other output options are available for transferring paper to specialized paper handling devices.

The following are the types of paper or media acceptable for use on the printer:

- 20-pound bond to 110 pound/80 gsm to 200 gsm index, cutsheet paper, colored, and paper already printed, drilled or perforated
- Variable paper sizes of 8.0 by 10 inches/203.2 by 254 mm to 8.5 by 14 inches/216 x 356 mm, including 8.27 by 11.69 inches/215.9 by 355.6 mm/A4
- Transparencies, label stock, and other specialized application materials
- Software-controlled paper stock management with two or four feeder trays.

The following describes the features relating to the use of forms on the printer:

- Electronically created and stored at LPS or host
- Changeable on a page-to-page basis
- Forms may be created using highlight color
- Functionally compatible with Xerox 4050, 4090, 4650, 4850, and 9790/8790 forms, logos, and signatures
- Form merged with variable data at print time
- Multiple forms per page only with Interpress, raster image processor (RIP), and GVG options
- Preprinted forms.

The 4890 includes a variety of fonts. To add variety and professionalism to your documents, additional fonts are available. Following is a list of some of the features and options relating to fonts:

- Proportional or fixed character spacing
- Variable character size of 4 to 36 points
- Spacing of 4 to 30 characters per inch (cpi)
- Up to 128 fonts per page from an extensive library of standard and optional fonts
- Resolution of 300 by 300 spots per inch (spi)
- Logo and signature fonts
- Multinational character set
- Loadable from host, diskette, magnetic tape, or cartridge tape
- 64 Mb font memory; expandable to 128 Mb (optional)
- Selectable on a character-to-character basis.

#### Printed format

- Variable spacing of 3 to 18 lines per inch (lpi)
- Spacing of 4 to 30 characters per inch (cpi)

#### Fonts

Forms

XEROX 4890 HIGHLIGHT COLOR LPS PRODUCT REFERENCE

|                                | Landscape or portrait orientation                                                                                                    |
|--------------------------------|----------------------------------------------------------------------------------------------------|
|                                | <ul> <li>Up to 38K (4 pts., 18 lpi) alphanumeric characters per 8.5 by<br/>14 inch/216 by 356 mm page total density</li> </ul>                                                                                                    |
|                                | <ul> <li>252 (4 pts., 18 lpi) maximum lines per 8.5 by 14 inch/216 by<br/>356 mm portrait page</li> </ul>                                                                                                    |
|                                | <ul> <li>198 (4 pts., 18 lpi) maximum lines per 8.5 by 11 inch/216 by<br/>279 mm portrait page</li> </ul>                                                                                                    |
|                                | <ul> <li>Up to 150 lines with 132 characters per line on 8.5 by 11<br/>inch/216 by 279 mm landscape page</li> </ul>                                                                                                    |
|                                | <ul> <li>Up to 128 images per page; over 128 images per page and<br/>vector graphics capability only with Interpress, RIP, and GVG<br/>options</li> </ul>                                                                                                    |
|                                | Multiple logical pages on a physical page                                                                                                    |
|                                | Simplex and duplex printing.                                                                                                    |
|                                |                                                                                                    |
| HighLight color                |                                                                                                    |
|                                | <ul> <li>Black plus one color plus shades, tints and tones of that<br/>color</li> </ul>                                                                                                    |
|                                | <ul> <li>Form and variable data may be selectively printed in black or<br/>in highlight color using enhanced PDL and FDL commands</li> </ul>                                                                                                    |
|                                | <ul> <li>Enhanced PDL and FDL commands are backward compatible<br/>with black-only Xerox LPS</li> </ul>                                                                                                    |
|                                | Customer-controllable darkness capability.                                                                                                    |
| Types of output                |                                                                                                    |
|                                | The following is a list of the types of output the printer produces:                                                                                                    |
|                                | Interspersed reports                                                                                                    |
|                                | <ul><li>Stacked reports</li><li>Multiple sets</li></ul>                                                                                                    |
|                                | Offset reports                                                                                                    |
|                                | Collated or uncollated reports                                                                                                    |
|                                | <ul><li>Stitched sets</li><li>Report and job accounting.</li></ul>                                                                                                    |
|                                |                                                                                                    |
| DFA/Segment Management         |                                                                                                    |
|                                | DFA/Segment Management is comprised of four main features.                                                                                                    |
|                                | Document Feeding and Finishing                                                                                                    |
|                                | <ul><li>Segment Management</li><li>Increased Graphics</li></ul>                                                                                                    |
|                                | Operator Commands                                                                                                    |
| Document Feeding and Finishing | The high volume market that the 4800F printers cater to requires<br>the addition of finishing devices for postprocessing activities such<br>as booklet making, shrink wrapping, etc. These finishing devices<br>conform to the Xerox Document Feeding and Finishing<br>Architecture (DFA) Level 1 standard. To support these new<br>devices, the software is modified to interface with the DFA Level |

|                    | 1 standard. In order to mate Third Party Devices (TPD) to the 4800F printers, a Bypass Transport (or BT) is used.                                                                                                    |
|--------------------|----------------------------------------------------------------------------------------------------|
|                    | The BT will perform the following functions:                                                                                                    |
|                    | <ul> <li>Bring the output paper path down to a height consistent with<br/>Third Party requirements</li> </ul>                                                                                                    |
|                    | • Pass Command signals to the Third Party finishing device.                                                                                                    |
|                    | • Accept Status signals from the Third Party finishing device.                                                                                                    |
|                    | This feature, Document Feeding and Finishing, also involves developing the bridge between Segment Management and DFA. This includes designing and developing the interface between the Input and Output processing subsystems.                                                                                                    |
| Segment Management | There may be some cases where an entire report cannot be<br>handled by the third-party finishing equipment. Therefore, the<br>report must be broken up and delivered in finishing sets, called<br>segments. A "segment" is a set of consecutively delivered sheets<br>whose management as a set or segment has been specified by<br>PDL or DJDE command. |
|                    | The new EXPORT statement enables specification in PDL of the new Segment Management capabilities, including the following:                                                                                                    |
|                    | <ul> <li>Division of reports into segment</li> <li>Generation of separator sheets</li> <li>Use of segment numbers on separator sheets</li> <li>Use of segment recovery in place of page recovery.</li> </ul>                                                                                                    |
|                    | Although the EXPORT command is primarily intended to be used<br>with the bypass transport, it functions with any allowable<br>destination. If the OUTPUT command DESTINATION parameter<br>specifies BIN, segments are offset relative to each other when<br>delivered, and offsetting resulting from other commands is not<br>processed.                 |
| Increased Graphics | With the introduction of the Shared Disk Interface (SDI), users wanted to have the capability to print more than 16 graphic images on a page. The following tasks will be modified to support this increased in imaging graphic images per page up to a maximum of 32.                                                                                   |
| Operator Commands  | Several new operator commands were introduced in the V4.0 software, and 4135 V3.6 R1.5. This software release, when installed on the 4800F printers, is able to process or gracefully reject these new operator commands.                                                                                                    |
|                    | Any 4135-unique and 97xx-unique commands will be gracefully rejected when entered on a 4800F printer running V5.0 software with the following message:                                                                                                    |
|                    | OS1726 This system is not configured for this command.                                                                                                    |
|                    | The new operator command for DFA/Segment Management is:                                                                                                    |
|                    |                                                                                                    |

#### DALIGN, EDGE, OSTK

#### SCSI System Disk/Floppy Disk

The 4890 program has transitioned from the ESDI based system disk/floppy architecture to a SCSI based architecture.

#### **Color Enhancements**

The Color Enhancements project is comprised of three main features and they are:

- Extended CRITERIA
- Extended Palettes
- Shared Disk Enhancements

**Extended CRITERIA** The PDL CRITERIA statement defines a test to be performed on variable data in the specified fields to determine whether a true or false value should be returned to the special processing feature that invokes the test criteria.

A new, special processing feature, LMODIFY, will select text in print lines to be modified before printing. The criteria for selecting the text to be modified can be specified by using the existing CRITERIA commands, CONSTANT and CHANGE or by using a new CRITERIA VALUE command. The CRITERIA VALUE command is designed to allow signed magnitude comparisons of numeric character strings.

NOTE: In the BSELECT/BDELETE statements, only the CONSTANT mode criteria can be used. The CHANGE mode criteria or the new VALUE mode criteria are not allowed in these statements.

A new VCODE command has been added to the VOLUME statement to allow for the specification of a character-type table which is to be used when numeric character strings are being evaluated for VALUE mode criteria tests.

**Extended Palettes** When the structure of the ink catalog files was first designed, the size was not a major consideration. However, due to space/storage limitations on floppy diskettes (which are used for SYSGENing a system), the size of the ink catalog files to fit on a floppy diskette became an issue, particularly where customers have no alternate method (cartridge or tape drive) to load the software.

Eventually there may be at most 29 highlight color toners available which would cause XEROX1.ICT to grow to 1682 blocks which is more than the amount of data that would fit on a floppy diskette (1326 blocks). Therefore, changes to the Ink Compiler are required in order to support these toners.

The following changes are implemented to yield a compact ink catalog file to meet the floppy disk size requirement.

Shared Disk Enhancements

The primary function of the Shared Disk feature is to provide a high volume, high speed medium for the transmission of textual and graphical data to the printing system. The printer software manages queued jobs made up of LCDS data that have been spooled to the shared disk for printing.

The significant features being provided in this software release are:

- Enhanced crash recovery •
- Expanded SDI job queue size to 400 •
- •
- Enhanced SDI JOBS display SDI STORE and CHANGE commands •
- Increased number of maximum images per page •
- One to four shared disk configuration •
- Enhanced Shared-Disk Full handling •
- **DEC Alliance enhancements** ٠

### 2. Printer hardware components

This chapter describes components of the Xerox 4890 HighLight Color Laser Printing System (LPS) and the hardware options available to increase the printer productivity in your operating environment.

#### 4890 hardware components

Figure 2-1 shows an illustration of the 4890 LPS with the optional peripheral cabinet.

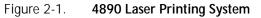

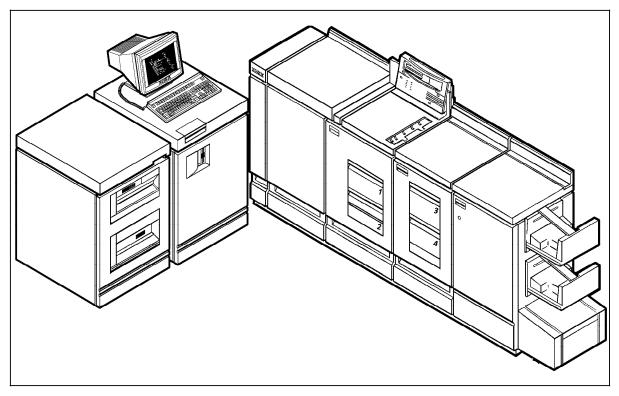

#### LPS system disk storage and memory

The 4890 controller houses the 400 MB hard disk, a 5.25-inch diskette drive, an optional 1/4-inch cartridge tape drive, bays for three additional hard disk drives of 400 MB each, and a Small Computer System Interface (SCSI) connection for the peripheral cabinet high performance tape drives (9-track open reel and 1/2-inch cartridge).

The system disk stores the operating system software (OSS) as well as the system resources (fonts, forms, logos, and graphics) that are loaded into memory for use during print processing.

System memory, residing in the controller, is divided into the

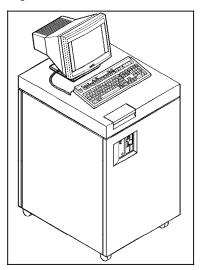

Figure 2-2. 4890 controller

|                                      | Tonowing categories.                                                                                                    |
|--------------------------------------|----------------------------------------------------------------------------------------------------|
| Font memory                          | Each character in a font is composed of a unique pattern of dots.<br>Font memory stores the data representation of each character. If<br>multiple fonts are needed for a job, more font memory is<br>needed to meet system demands. |
| Graphic memory                       | Like font memory, graphic memory stores the data representation of graphic art to be printed.                                                                                                    |
| Character dispatcher/image generator | The CD/IG memory is specialized memory used to construct a page before it is sent to the printer for imaging. The form and text data are merged into a data representation of a printed page.                                       |
| Task memory                          | Programs related to the performance of printing tasks (input, output, forms compiler, PDL compiler, Interpress decomposer,) are stored in task memory.                                                                              |
| Cache memory                         | This high-speed memory improves processor access to task memory.                                                                                                    |
|                                      |                                                                                                    |

following categories:

#### System control console

The terminal shown sitting on the top of the system controller is the keyboard and display used by the operator to start jobs, display messages and job status, and enter form and job definition commands.

**Keyboard and display** The keyboard and display enable interaction with the 4890 LPS to initiate and monitor jobs. The display is 80 character spaces horizontally (columns) and 24 character spaces vertically (lines). The keyboard has 128 displayable characters and 20 function keys.

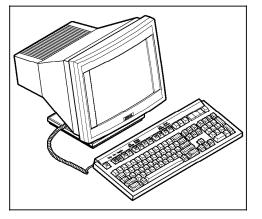

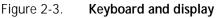

#### System controller panel

The system controller is powered on or off, booted, and switched between local and remote power using the buttons on this panel.

Figure 2-4 shows the 4890 controller panel. There are three LED indicators. One LED is situated next to the system power button. When lit, this LED conveys that the system power is switched ON. The other two LEDs are the Remote and Local buttons that indicate the operating mode of the controller.

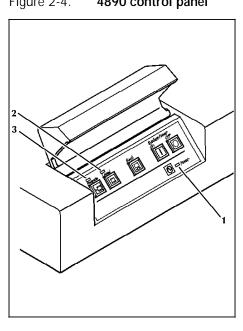

Figure 2-4. 4890 control panel

- Remote LED 1.
- 2. Local LED
- Power LED 3.

Floppy disk drive The floppy disk drive in the controller provides an alternative input for loading operating system software, user files, and fonts, to the system disk. It can also be used for backing up systemdisk-resident user files and fonts. A service representative may also use it for diagnostics. It is not an input source for print jobs.

> The disk drive uses 5.25-inch double-sided, dual-density disks, and 5.25-inch high density floppy disks. The floppy disk has a total of 1403 available sectors; sector configuration is 78 cylinders, 2 tracks per cylinder, 18 sectors per cylinder, and 512 bytes per sector.

1/4 inch cartridge tape drive The 1/4 inch cartridge (QIC) tape drive is also mounted within the system controller cabinet. This unit provides an alternative source for loading and backing up user files and loading or unloading fonts to the system disks.

> The capacity of the 1/4-inch cartridge tape drive is either 320 MB or 525 MB, depending on the choice of DC6320 or DC6525 tape cartridges. Both tapes are 1/4-inch cartridge ANSI compatible, and they can be used interchangeably without hardware or software reconfiguration.

#### Printer components

The printer contains the imaging, xerographic, and output subsystems.

#### Imaging subsystem

The imaging subsystem accepts data two bits at a time (one black, and one highlight) from the system controller where forms and graphics have already been merged for the xerographic process.

#### Xerographic subsystem

The following steps describe the xerographic process:

- 1. Imaging data is transferred from the system controller.
- 2. The photoreceptor belt is charged.
- The laser beam moves across the surface of the photoreceptor belt producing a latent image based on the incoming video data. The laser beam creates the white image and the highlight color image at the same time, ensuring near perfect registration between the two.
- 4. Where the photoreceptor is exposed to the laser beam, its surface charge is altered dot-by-dot to one of three levels: fully charged, partially discharged, or discharged. The color dry ink is charged so that it clings to the areas of discharge, while the black dry ink is charged so that it clings to the area of full charge. Areas of partial discharge attract no toner and are imaged as white (plain paper).
- 5. The photoreceptor belt is then exposed to both dry inks (black and highlight color) in a single pass. The dry inks cling to the appropriate pattern of dots corresponding to the black or the color image.
- 6. Large, excess toner particles are removed immediately prior to image transfer using a vacuum system known as the "air knife." This technology ensures clean, clear reproduction.
- A sheet of paper traveling along the paper path is brought into contact with the surface of the photoreceptor belt. Both color and black dry inks are then transferred from the photoreceptor belt onto the paper simultaneously, ensuring near perfect registration.
- The paper carrying the pattern of dots passes through a fusing subsystem that permanently affixes the dry inks to the paper.
- 9. The finished page is deposited in the output tray. The photoreceptor belt is then cleaned and prepared for the next page.
- **Resolution** An LPS imaging system converts a page from a digitized form into a printed image composed of tiny dots. These dots are so small and close together that they appear to form solid areas of black or color. Image clarity is determined largely by the resolution or the number of dots per inch (dpi) printed. The resolution of the 4890 is 300 by 300 dpi.

#### Output subsystem

The output subsystem provides paper stacking, report collating, optional finishing, and sample print capabilities.

In a standard configuration, the 4890 LPS has two feeder trays and a dual stacker (two trays). For information on other feeder and finishing options, refer to the "Hardware options" section in this chapter.

### Figure 2-5. **4890 printer (dual feeder/dual stacker** configuration)

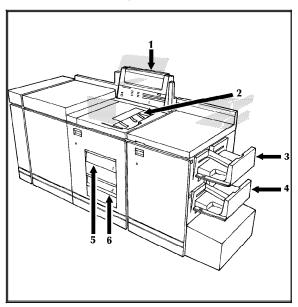

| 1. Printer control console | Refer to the "Printer control console" section in this chapter.                                                                                             |
|----------------------------|----------------------------------------------------------------------------------------------------|
| 2. Sample tray             | This output tray is used for sample prints, rejected prints, and transparencies. The capacity of the sample tray is 100 sheets of 20-pound or 80 gsm paper. |
| 3. Stacker tray            | The capacity of tray 1 is 750 sheets of 20-pound or 80 gsm paper.                                                                                           |
| 4. Stacker tray            | The capacity of tray 2 is 750 sheets of 20-pound or 80 gsm paper.                                                                                           |
| 5. Feeder tray 1           | The capacity of tray 1 is 1000 sheets of 20-pound or 80 gsm paper.                                                                                          |
| 6. Feeder tray 2           | The capacity of tray 2 is 500 sheets of 20-pound or 80 gsm paper. Except for capacity, this tray is identical to tray 1.                                    |
|                            | Printer control console                                                                                                    |
|                            | Located on the printer is a control concole containing massage                                                                                              |

Located on the printer is a control console containing message and graphic displays, information, stop, continue, and sample buttons, a power switch, and indicator lights showing the active feeder tray, and the paper size in use.

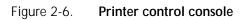

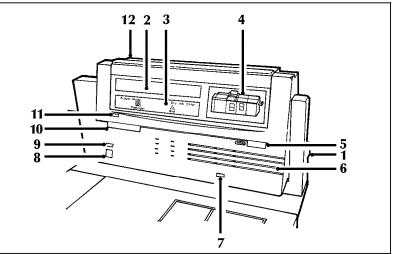

| 1. Power switch                           | The power switch is on the side of the printer control console.                                                                                                    |
|-------------------------------------------|----------------------------------------------------------------------------------------------------|
| 2. Message display                        | Shows printer status and simple operating and maintenance instructions in a two-line message display.                                                                                                    |
| 3. Color information display              | Shows the current xerographic mode (monochrome black or highlight). This display also indicates the color developer housing currently installed.                                                                                                    |
| 4. Graphic display                        | Indicates when a specific area of the printer requires attention.<br>Graphics are displayed in support of text messages on the<br>message display. They are intended to clarify location questions,<br>including what doors to open to reach the problem area.                                                                                                    |
| 5. Wire percentage indicator              | Displays the percentage of stitcher wire remaining on the spool.<br>This display is functional only if your printer has the<br>stitcher/stacker output configuration.                                                                                                    |
| 6. Feeder tray indicators                 | These lights indicate selected feeder trays and the size of paper loaded in each tray.                                                                                                    |
| 7. Sample button                          | The sample button initiates a sample print of the next image waiting in a queue without issuing a command at the system control console. The print is delivered to the sample tray.                                                                                                    |
| 8. Continue button                        | The continue button resumes printing without issuing a command at the system control console.                                                                                                    |
| 9. Stop button                            | The stop button halts printing without issuing a command at the system control console.                                                                                                    |
| 10. Print quantity and fault code display | The number of prints completed is shown here. This monitor<br>also displays fault messages. When a fault message displays on<br>the monitor, the corresponding message appears in the message<br>display. For example, a message number L152 displaying on the<br>monitor is defined on the message display as follows: stitcher<br>is out of wire or spool not rotating. |
| 11. Information button                    | When i is displayed on the message display, pressing this button initiates a request for additional information concerning printer operation. Pressing it repeatedly requests more information as long as i is displayed.                                                                                                    |
|                                           |                                                                                                    |

| 12. Attention light | Provides a visual warning to alert the operator when the printer<br>has a problem that demands attention. The light has three states<br>(steady yellow, modulating yellow, or off) indicating the severity<br>of the problem. The actual error or problem is described in<br>detail in the message display. |
|---------------------|----------------------------------------------------------------------------------------------------|
|                     |                                                                                                    |

#### **Additional features**

| Instruction labels | Instruction labels are located throughout the printer to assist you with a variety of tasks.                                  |
|--------------------|----------------------------------------------------------------------------------------------------|
| Audible tones      | For certain conditions, audible tones call your attention to the printer. Volume may be adjusted by a service representative. |

#### Accessories

**CCU changeout cart** The cart (shown in figure 2-7) is used to remove and install the customer changeable unit (CCU). This CCU consists of the color developer housing and the dry ink bottle. Due to the physical weight of the CCU, the cart is used to remove the CCU from the printer and replace it with another CCU containing a different color dry ink.

#### Figure 2-7. The CCU changeout cart with CCU loaded

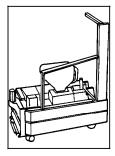

The carts also serve as storage devices for any CCUs not currently in use in your system. For example, if you use both the red and blue dry inks in your operation, one CCU is always out of the machine in storage on the cart while the other is installed.

It is therefore necessary to have a cart for each CCU, where one cart is always empty and available to remove the CCU installed in the system. If your printer prints only one color, the CCU will never be removed and the cart is not necessary. If there is more than one printer in operation at your site, it may not be necessary to have one cart per CCU; however, CCUs are not interchangeable between 4850 and 4890 models. The CCU is labeled to identify its associated printer.

#### Hardware options

The following options are available to further enhance the productivity of the 4890 LPS in your environment.

#### 4890 peripheral cabinet tape drives

The peripheral cabinet may contain the 9-track open reel tape drive and an 18-track 1/2-inch cartridge tape drive.

Figure 2-8. 4890 peripheral cabinet tape drives

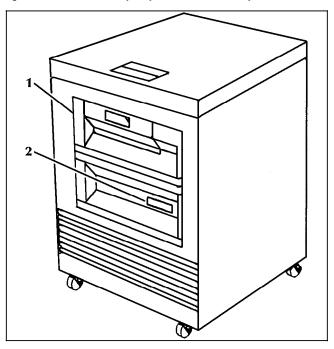

### 9-track open reel magnetic tape drive 18-track 1/2-inch cartridge tape drive

Figure 2-9 shows an illustration of the peripheral cabinet next to the 4890 controller.

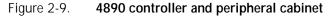

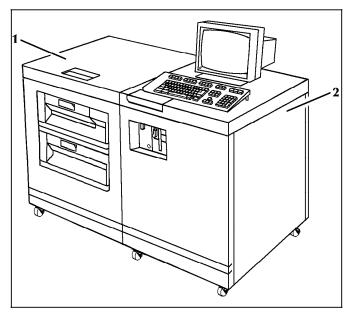

- 1. Peripheral tape drive cabinet
- 2. 4890 controller

The SCSI is an 8-bit parallel interface standard used to connect peripheral devices, such as rigid disks, floppy disks, and tape drives, to computer systems.

The 4890 controller has a SCSI that connects all the standard and optional peripheral devices available for the 4890. Because the 4890 is an all-SCSI system, you can boot from any device as long as the boot files are on the media for the device.

#### Graphic video generator

The optional graphic video generator (GVG) option with a standard 32-Mb or optional 256-Mb of graphic memory enables the printer to receive digitized graphic data. GVG accepts graphic data encoded according to the Xerox .IMG and .RES standards.

**Note:** To accept and print graphic data input, the LPS must be equipped with the GVG option.

#### Font memory expansion

The 4890 has as a standard feature 32-Mb of font memory, which can be expanded to 128 Mb.

#### High-capacity feeder

The high-capacity feeder (HCF) provides two additional feeder trays. The capacity of each tray is 1000 sheets of 20 pound or 80 gsm paper. Refer to figure 2-10.

Figure 2-10. 4890 printer (high-capacity feeder configuration)

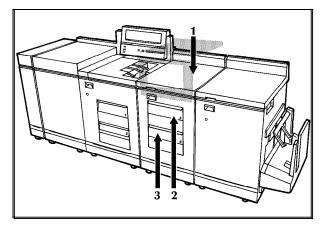

- 1. High-capacity feeder
- 2. Feeder tray 3
- 3. Feeder tray 4

## Stitcher/stacker

The stitcher/stacker configuration in figure 2-11 provides an alternative to the dual stacker configuration. It is a one-tray output module with both set stitching (up to 50 sheets) and offsetting capabilities. The capacity of the stitcher/stacker tray is 2000 sheets (unstitched) of 20 pound or 80 gsm paper.

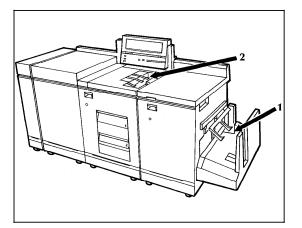

Figure 2-11. 4890 printer (stitcher/stacker configuration)

- 1. Stitcher/stacker tray
- 2. Sample tray

This chapter describes the components of the Xerox 4890 HighLight Color Laser Printing System (LPS) operating system software (OSS), as well as some of the options for host software and personal computer (PC) software.

## 4890 operating system software

The operating system software is an integral part of the laser printing system and is required to operate your printer, regardless of whether you are operating in the online or the offline configuration. The OSS handles many tasks invisible to the operator, including the low-level control of the printer hardware.

The OSS also includes the command languages used to define electronic forms, job processing information, and copy processing information. These tasks are described in the following paragraphs.

#### LPS editor

The LPS editor is used to enter the commands for the OSS languages: Print Description Language (PDL) and Forms Description Language (FDL). The editor facilitates the editing and manipulation of the source files. From the editor, the source files are stored on the system disk and then compiled in a separate step.

#### Print Description Language

PDL is used to describe the input, logical processing, and output requirements of a print job. Refer to the *Xerox 4890 HighLight Color LPS PDL Reference* for more information.

#### Forms Description Language

FDL is a laser printing system resident language for designing electronic forms that can include logos, signatures, highlight color, and shading. Refer to the *Xerox 4890 HighLight Color LPS Forms Creation Reference* for more information.

#### Host software

This section describes a few of the many host software packages compatible with the 4890 LPS. If you need information on a specific program, please contact your sales representative.

## **Xerox Forms Generator**

The Xerox Forms Generator (XFG) is a host-resident forms design software package (on IBM MVS or VM) that allows forms to be created, changed, and merged with data at the host for printing.

**Note:** Version 3.0 or higher of XFG is required to support the color capabilities of the 4890 LPS.

#### **CompuSet (Document Sciences Corporation)**

CompuSet, developed by Document Sciences Corporation, is a publication production system that enables the complete composition of manuals, price lists, catalogs, and other types of publishing applications.

Tables of contents, indexes, and footnotes can be created with CompuSet by extracting information from the text stream. If desired, graphics, text, and forms may be merged.

**Note:** CompuSet Version 6.0 is required to support the color capabilities of the 4890 LPS.

#### **Xerox Printer Access Facility**

|                      | The Xerox Printer Access Facility (XPAF) enhances the capabilities<br>and use of your LPS in an IBM MVS/XA environment. For<br>example, it allows you to change printer destinations without<br>restructuring the data stream. XPAF accepts numerous types of<br>data streams, transforms and conditions them, and then sends<br>them to the selected printer. To users of IBM Advanced<br>Function Printing (AFP), XPAF appears to be an extension of the<br>IBM product. |  |
|----------------------|----------------------------------------------------------------------------------------------------|--|
|                      | <b>Note:</b> XPAF Version 2.1 or higher is required to support the color capabilities of the 4890 LPS.                                                                                                    |  |
| Xerox Print Services |                                                                                                    |  |
|                      | The Xerox Print Services (XPS) 700 is a fully integrated electronic publishing system with a networked workstation base. XPS 700 combines the hardware, software, and interface technologies to link host resources with Xerox laser printing systems. XPS 700 provides numerous production, management, and support functions, which include the following:                                                                                                    |  |
|                      | Import document files into the system                                                                                                    |  |
|                      | Compose and process files                                                                                                    |  |
|                      | <ul> <li>Transmit pages or complete documents from DEC systems to<br/>Xerox LPS</li> </ul>                                                                                                    |  |
|                      | <ul> <li>Manage and control access to system resources</li> </ul>                                                                                                    |  |
|                      | Monitor system usage.                                                                                                    |  |
|                      |                                                                                                    |  |

### **Xerox Pen Plotter Interface**

The Xerox Pen Plotter Interface (XPPI) software provides an interface to graphics applications that use the CALCOMP pen plotter protocol. Graphics applications such as SAS/GRAPH, CA-

TELL-A-GRAF, or CA-DISSPLA can use this interface to print with highlight color on the 4890.

### Xerox DCF and GDDM Interface

XDGI software provides an interface between the IBM Document Composition Facility (DCF 3.2), the Graphical Data Display Manager (GDDM 2.0) products, and the 4890 LPS. Xerox DCF and GDDM Interface (XDGI) also provides a means of adding highlight color commands to these data streams, and can direct output from IBM products directly to the 4890, or to tape for offline printing on the printer.

### Third-party host software

There are a number of third party host application software packages also available for use with the 4890.

#### Application software for IBM mainframe environments

Data stream information for several application software packages that run on an IBM or IBM-compatible mainframe is included in the "Application software data streams and connectivity" appendix. All of these software packages produce documents that print on a 4890. These packages allow the document creator to place color in the document before it is sent to the printer.

**Note:** The table in Appendix B indicates whether or not the application may be used with a channel (direct) connection or through a Barr/SNA (remote) connection.

#### Application software for DEC mainframe environments

Application software that runs on a DEC VAX/VMS mainframe and Data stream information is included in the "Application software data streams and connectivity" appendix.

## PC-based software

With the optional front-end processor, the 4890 can process print data in the form of PostScript, a page description language similar to Interpress.

This allows your desktop personal computers or local area networks (LANs) comprised of personal computers to connect to the 4890.

Currently there are a wide variety of PC software packages for desktop publishing and graphics. Those packages with the ability to generate Interpress, PostScript, or HP-PCL 5 (Hewlett-Packard Print Control Language) can use the 4890 highlight color features.

## Application software for IBM PC workstation environments

Data stream information for several application software packages that run on a PC is included in the "Application software data stream and connectivity" appendix. These software packages can produce color documents for printing on a 4890.

#### Application software for Macintosh workstation environments

Data stream information for application software packages that run on a Macintosh, is included in the "Application software data stream and connectivity" appendix. These software packages can produce color documents for printing on a 4890.

#### Application software for Sun workstation environments

Data stream information for an application software that runs on a Sun workstation, is included in the "Application software data stream and connectivity" appendix. These software packages can produce color documents for printing on a 4890.

## Interpress

Interpress is a page description language capable of describing any two-dimensional image intended for a raster device, such as a Xerox laser printing system. The function of Interpress is to describe the appearance of data on a page; it is not a page composition language. This functionality includes vector graphics (sometimes referred to as line art), contour fonts, and pixel arrays. Interpress also includes job management features such as paper tray selection, output offsetting, stock selection, copy count, and page selection on a copy basis.

An Interpress master can be created at a host or at a workstation for transport through an Ethernet LAN to the LPS.

Depending on the capabilities of the software, the 4890 can make full use of its highlight color features. Some of these Xerox packages include:

- VP 3.2
- GlobalView Version 1.1 or higher
- GlobalView Pro Illustrator
- Docubuild.

With the Ethernet interface options installed, the 4890 can accept print data in the form of Interpress masters.

The RIP and GVG options are required for printing complex (Interpress Publication Set) documents. These options are not required for simple (Interpress Commercial Set) documents. 4.

# LPS connections

This chapter discusses a total system and the hardware and software necessary to connect your printer to other devices. The configurations described are representative of a variety of business environments.

## System components

Figure 4-1 illustrates the various components included in the Xerox 4890 HighLight Color Laser Printing System (LPS) to define an environment. These components include:

- Printer
- Devices connected to the printer:
  - A mainframe
  - Personal computers or workstations.
- Hardware and software used to connect the system devices.

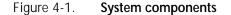

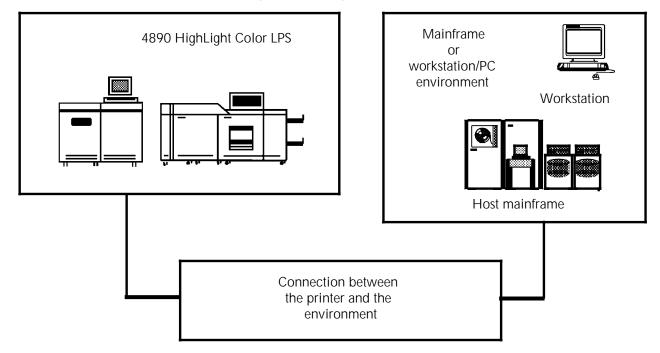

## Environment

Figure 4-2 illustrates the general types of environments that can connect to the 4890 LPS:

Workstations or personal computers (IBM PC or Macintosh)
Large host mainframes.

While it is possible for a mainframe and several workstations to be connected to one 4890 printer at the same time, this guide covers each environment separately.

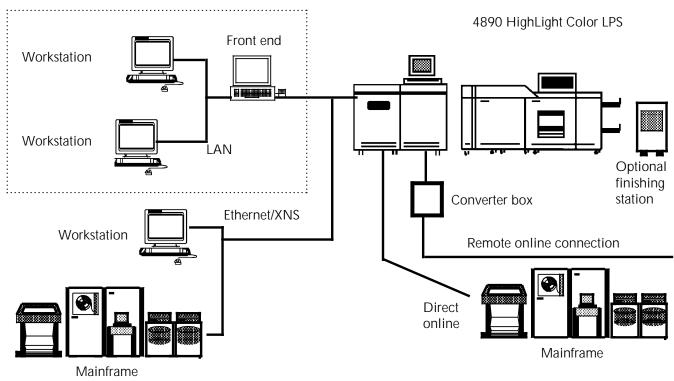

Figure 4-2.Possible environments of the 4890 system

A workstation or mainframe environment includes the hardware, the operating system software, and the application software. The terms "platform" and "application software" are used throughout this guide to describe both mainframe and workstation environments.

**Platform** A platform is the combination of the hardware environment and the particular operating system used by that hardware. An example of a platform is a PC using the PC-DOS operating system. The 4890 prints documents prepared in application software residing on a variety of platforms.

Application software Application software packages are used in both mainframe and workstation environments and are necessary to create the documents printed on the 4890. Each software product provides its own means of placing color within a document.

#### Connecting the printer and the environment

**Connectivity** Connectivity permits the transport of a document from the application software and the platform it runs on to the printer. Interface hardware and cables are typically required. Modems may be included for remote connections. Additional hardware and software, communication protocol converters, and data stream converters may be required for certain platforms and applications. The "Connectivity overview" section provides an overview of the types of connectivity hardware required for 4890 systems.

#### Connectivity overview

Connectivity includes hardware and software that translates the output from the application software into a format the printer understands. This translation process may require conversion of electrical signals, communication protocols, and data streams. A functional connection between an environment and the 4890 LPS may require one or more of the following types of connectivity products: Optional interface. A hardware and software solution that enables a platform to be directly connected to a 4890 printer. Communication module. A bridge or gateway. A bridge converts communication protocols and connects similar hardware paths. For example, a communication module that converts TCP/IP on Ethernet to XNS on Ethernet is a bridge. A gateway converts communication protocols and connects two different hardware paths. An example of a gateway is a communication module that converts Novell protocol on Token Ring to TCP/IP on Ethernet. Front end. Hardware and software that converts data streams not supported by the printer into a format that can be printed. Primary connectivity concerns To determine what connectivity hardware you need for your system, consider the following: The interface options available for your system The communication protocols used by your platform The data streams output by your application software.

#### Interface options

There are three primary interface options for the 4890:

- Network. Printer is one of many network citizens
- Offline. Printer is connected to a magnetic tape drive
- Online. Printer is connected to a host with these online connections:
  - Direct
  - Remote.

There are optional interfaces available that allow the 4890 to have an online connection with a number of different mainframe environments. The types of interface options available are discussed in this chapter.

#### **Communication protocols**

Workstation environments and some mainframes are connected to the 4890 LPS by means of a local area network (LAN). The 4890 can be connected directly to an Ethernet LAN using Xerox Network Services (XNS) protocol. Ethernet LANs using a protocol other than XNS require a bridge that can convert the protocol used to XNS. In addition, non-Ethernet LANs require a gateway that converts to Ethernet. Communication module requirements for LAN environments are discussed in greater detail later in this chapter.

#### Data streams

The following data streams are supported by the 4890 LPS:

- Line printer
- Laser conditioned data set (LCDS) may include Xerox DJDE
   and metacode commands
- Interpress.

These three data streams are accepted directly by the 4890 without conversion. Any other data stream must be converted before it is accepted by the printer.

Many workstation applications and a few mainframe applications produce PostScript data streams. The 4890 LPS does not support PostScript directly, but it is possible to convert PostScript data for highlight color printing on the 4890 with a front end processor.

## Overview of connectivity requirements for mainframes

| Specific mainframe systems              |                                                                                                    |
|-----------------------------------------|----------------------------------------------------------------------------------------------------|
| covered in this guide                   | This guide focuses on two specific host mainframe types:                                                                                                    |
|                                         | <ul><li>IBM and IBM-compatible hosts</li><li>DEC (VAX) hosts.</li></ul>                                                                                                    |
|                                         | These two types of mainframes represent the majority of the mainframes connected to a 4890 LPS.                                                                                                    |
|                                         | <b>Note:</b> Connectivity requirements for other mainframes are discussed briefly. For additional information to determine the connectivity hardware and software appropriate to your system, contact the Xerox Connection (U.S. only), or your site representative. Refer to the back of the book for information regarding the Xerox Connection.                                                     |
| Interfaces                              | Host mainframes are generally connected to the 4890 with an online interface. An online interface can be either a direct cable connection or a remote connection using a modem. A host mainframe and a 4890 printer may also be connected to a local area network (LAN). Or, if desired, data from a host mainframe may be printed on a 4890 through an offline (tape drive) connection.               |
|                                         | DEC (VAX) mainframes and IBM-compatible remote connections require optional interface hardware as part of their 4890 connectivity. Non IBM-compatible mainframes require third-party interfaces.                                                                                                    |
| Communications protocols and mainframes | Most mainframe connections do not require communication<br>modules for communication protocol conversion. The remote<br>IBM compatible host configuration requires a special interface as<br>well as a communication module. Non-Ethernet network<br>connections also require a communication module.                                                                                                  |
| Data streams produced by mainframes     | Mainframes generally run applications that produce line printer,<br>LCDS, or Interpress data streams. This means that mainframes<br>generally do not require a front end as part of their hardware<br>connection to the 4890. For products that produce IBM AFP<br>data streams, translators are available to convert AFP to LCDS.<br>Applications producing PostScript require a front end processor. |

## Overview of connectivity requirements for workstations

Specific workstation systems covered in this guide

This guide focuses on three specific workstation types:

- IBM PC or IBM PC-compatible workstations (referred to as PCs in this guide)
- Macintosh workstations
- Sun workstations.

These three types of workstations represent the majority of the workstations connected to a 4890 LPS.

|                                             | Connectivity requirements for other workstations are discussed<br>only briefly. If your facility uses another type of workstation, you<br>may find the connectivity products you need listed in the "Third<br>party connectivity products" appendix. If you need additional<br>information to determine the connectivity hardware and software<br>appropriate to your system, contact the Xerox Connection, or<br>your site representative. Please refer to the back of this book for<br>information regarding the Xerox Connection. |
|---------------------------------------------|----------------------------------------------------------------------------------------------------|
| Interfaces                                  | Workstations are nearly always connected to a 4890 LPS through<br>a local area network (LAN). If the hardware connections include<br>a front end, then the front end can also accept data from a<br>workstation through a 9-track tape.                                                                                                    |
| Communication protocols and<br>workstations | Workstations that use an Ethernet connection with XNS protocol<br>do not require a communication module for communication<br>protocol conversion. All other network communication<br>protocols require conversion. Non-Ethernet networks also<br>require conversion to Ethernet.                                                                                                    |
| Data streams produced by workstations       | At present, most workstation applications produce PostScript<br>data streams. Therefore, most workstation environments require<br>a front end as part of their hardware connection to the 4890.<br>Exceptions are the applications for Sun workstations that produce<br>Interpress data streams, and PC applications that produce line<br>printer and LCDS data streams.                                                                                                    |

## Interfaces supported by the printer

The interface option appropriate to your facility depends on the operating environment of your LPS.

You can elect to configure your printer to switch between online and offline modes for added flexibility.

## **Online interfaces**

Online interfaces allow a platform to communicate directly with the 4890 printer. The majority of online connections involve mainframe platforms.

The 4890 LPS supports direct connections to IBM and IBMcompatible host mainframes. Non-IBM compatible mainframes require additional interface hardware and software for online connectivity to the printer, as shown in figure 4-3. Remote IBM connections using System Network Architecture (SNA) or bisynchronous protocol require additional interface hardware and software as well. Online connectivity is also available for PC and PC-compatible workstations.

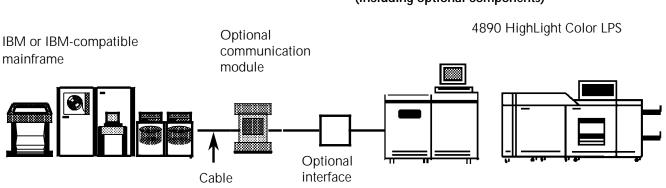

# Figure 4-3. Online interface components (including optional components)

#### Online channel interface

The online channel interface receives input directly from a host mainframe through a cable. All IBM and IBM-compatible systems supporting the channel attached 3211 and 4245 protocols are supported.

#### **OEM** interface

The Barr/SNA unit and the LPS-resident OEM interface work together to permit ASCII and EBCDIC data transmission to the LPS in SNA/SDLC and bisynchronous (BSC) protocol environments. This allows the 4890 LPS to print jobs from a remote IBM-compatible host computer.

The Barr/SNA is a PC-based communications module that acts as a bridge between the communications protocol sent by the host and the protocol used by the OEM interface.

Refer to the *Xerox 4890 HighLight Color LPS Operator Guide* for more information on SNA/SDLC and bisynchronous communications.

#### **DEC XPMF-VMS interface**

The Xerox Print Management Facility (XPMF)-VMS interface enables communication between a DEC VAX/VMS system and the 4890 LPS through cable or modem connections, using the host interface processor (HIP) task. All UNIBUS, VAX-BI, or Q-Busbased digital processors are supported.

#### Third-party interfaces

Third-party interface hardware and software is available to provide online connectivity for many non-IBM compatible mainframes and also for PC and PC-compatible workstations. Refer to the "Third-party connectivity products" appendix for a list of some of the third-party interfaces available.

## Offline interface

The offline interface magnetic tape drive is an alternative or an addition to online operation. There is an optional IBM 3480-compatible 1/2-inch tape drive and a 9-track open reel (1600/6250 bpi) tape drive. The 9-track tape drive supports EBCDIC, ASCII, or BCD (9-track) tapes that conform to one of the following formats:

- American National Standards Institute (ANSI)
- IBM (OS/VS370, OS/360, ODS/VS/370, DOS/360/370)
- Burroughs (MCP 2500-4700, 6700)
- Honeywell (OS 200/2000, OS 600/6000 Series)
- Sperry/Univac Series 70 (100-OS standard files)
- DEC (RSX-11)
- CDC (external format)
- NCR (Century-B1)
- Univac (SDF-formatted tapes)
- ICL (2900 VME/B).

#### Figure 4-4. Offline connection

3480 cartridge tape drive

9-track reel tape drive

4890 HighLight Color LPS

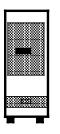

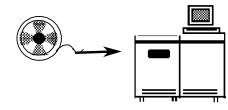

The optional 1/4-inch cartridge tape drive supports Xerox format tape cartridges only.

4890 HighLight Color LPS

## Network interface

Both workstation and mainframe platforms may be connected to the 4890 through a local area network (LAN).

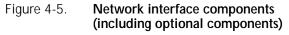

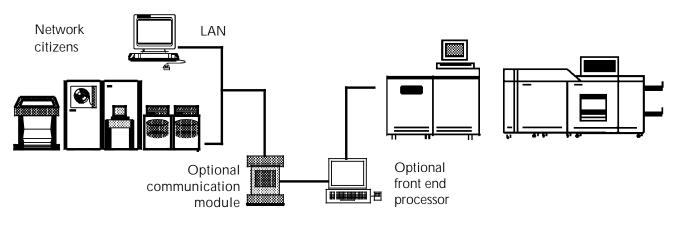

The 4890 supports XNS protocol on an Ethernet LAN. Other types of networks and network communication protocols are supported through the addition of a communication module or front end processor.

### Multiple interfaces

It is possible to have more than one type of interface connected to the printer simultaneously. For example, your facility could have both an online and an Ethernet connection to the same printer.

Online jobs use the online (channel) interface and are processed directly by the input task. All other inputs are processed by the host interface processor (HIP) task; the Barr/SNA bisynchronous communication model jobs using the OEM interface, jobs using the Ethernet interface, and XPAF jobs using the online interface are all processed by HIP.

HIP can receive jobs only from one input source at a time. For example, if your facility has both a XPMF-VMS interface and an Ethernet connection to the same printer, HIP can receive input from only one of them at any given time. Switching HIP from one input source to another requires an operator command.

HIP can spool jobs from one of its input sources while input is processing online jobs. To print these spooled jobs, the operator must first take the printer offline and then issue a start command for HIP to begin printing.

For further information on using HIP, refer to the *Xerox 4890 HighLight Color LPS Operator Guide*.

## Communication protocols required by the printer

The 4890 LPS supports the following protocols:

- IBM 3211 and 4245 channel protocols
- DDCMP protocol (through the XPMF-VMS interface)
- Xerox 871 protocol (through the OEM interface)
- Xerox Network Services (XNS) protocol on Ethernet (for network connections).

All other protocols require conversion.

## Converting protocols for online connectivity

The communication protocols for many non-IBM compatible mainframe platforms can be converted to allow printing on the 4890. This conversion is done through the use of an optional interface. Communication protocols compatible with Dataproducts, Centronics, and many other printers can be converted by third-party interfaces into protocols that the 4890 can accept. Refer to the "Third-party connectivity products appendix for a list of third-party interfaces.

## Converting protocols for network connectivity

|                            | Communication mod   | lule             | the use<br>is a bri<br>equipn<br>networ  | e of a co<br>dge or g<br>nent ou<br>k to and | ommunication<br>gateway that<br>tside of that r | n module. A co<br>enables a path<br>network. The p<br><, or from the r | n protocols requ<br>ommunication m<br>from a network t<br>ath may be from<br>letwork to a devi     | odule<br>o<br>one   |
|----------------------------|---------------------|------------------|------------------------------------------|----------------------------------------------|-------------------------------------------------|------------------------------------------------------------------------|----------------------------------------------------------------------------------------------------|---------------------|
|                            |                     |                  | that co<br>Etherne<br>is neec<br>on eith | nverts t<br>et LAN<br>led to c<br>er side    | he other prot<br>uses the TCP/<br>onvert TCP/IF | ocol to XNS. F<br>/IP communica<br>? to XNS. The<br>are Ethernet, b    | XNS require a br<br>for example, if ar<br>tion protocol, a b<br>network connect<br>ut the communic | n<br>oridge<br>ions |
|                            |                     |                  | them to                                  |                                              | nernet LAN ar                                   |                                                                        | t enables a path f<br>s their communic                                                             |                     |
|                            |                     |                  | Figure                                   | 4-6.                                         | Communica                                       | ntion modules                                                          |                                                                                                    |                     |
| From<br>network<br>citizen | Non-Ethernet protoc |                  |                                          | other                                        | net protocol<br>than XNS<br>ernet               | ▶                                                                      | XNS protocol                                                                                       | To<br>printer       |
|                            |                     | Commu<br>(gatewa | unicatior<br>ay)                         | n modu                                       | le                                              | Communicati<br>module (brido                                           |                                                                                                    |                     |

It is possible for a network connection to the 4890 to use more than one communication module. For example, the Shiva FASTPATH communication module converts AppleTalk protocol on an AppleTalk network to TCP/IP on Ethernet. A second communication module is required to convert TCP/IP to XNS.

## Data streams required by the printer

As previously mentioned, the 4890 LPS supports three data streams: line printer, Line Conditioned Data Set (LCDS), and Interpress. All other data streams require conversion.

The type of data stream sent to the 4890 printer depends upon the application software being run on the platforms connected to the printer.

#### Conversion of PostScript data streams

**Front end** A large number of the document creation applications available for 4890 environments (particularly workstation environments) produce PostScript data streams. These must be converted to a format that is acceptable to the printer. Conversion of PostScript data streams is done by a front end processor.

#### The Entire FIBRE 400/600 front end

The Entire FIBRE front end converts PostScript data streams to Xerox .IMG files. The software for FIBRE runs on a Sun SPARCstation 1+ (FIBRE 400) or SPARCstation 2 (FIBRE 600) workstation, running SUN OS 4.1 (a UNIX-based operating system).

FIBRE 400/600 accepts full color input and converts it to highlight color output for printing on the 4890 LPS. This is done by converting each page of PostScript data to a pair of .IMG files (one for black, one for highlight color). The pair of .IMG files is stored on the printer, then printed with an Interpress print job that overprints the two files.

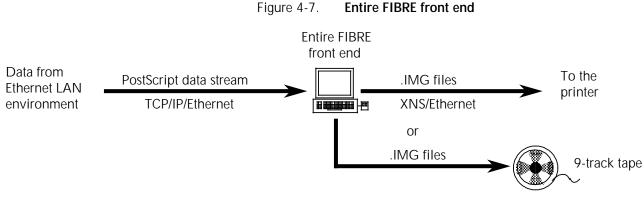

The Entire FIBRE front end also functions as a bridge for print jobs. FIBRE accepts TCP/IP communication protocol on Ethernet, converts the print job from PostScript to .IMG files, and then sends the converted job out through the XNS network on Ethernet. If the PostScript application is being run on a platform that does not use either Ethernet or the TCP/IP protocol, then an additional gateway is necessary to convert to TCP/IP on Ethernet before the data stream goes to the front end.

## Connectivity options for IBM and compatible mainframes

To determine the appropriate connectivity option for your IBM mainframe environment, you need to take into account the interface option you use and the data streams to be output by your application software.

## Interface options

IBM and IBM-compatible mainframes can be connected to a 4890 through an online direct interface, a remote interface, or a network.

#### Online direct interface

The IBM direct interface, also called a channel interface, uses the IBM 3211 or 4245 protocols as shown in figure 4-8.

#### Figure 4-8. **IBM online direct (channel)**

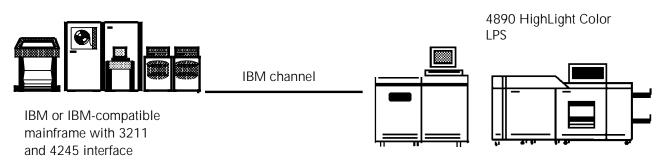

**Data streams** Application software used with IBM and IBM-compatible hosts in an online connection generally produces printer output in line printer or LCDS (Xerox metacode) data streams. For those products that produce other data streams, such as AFP, translators are available that convert the output to LCDS. None of these formats require further conversion, so a front end processor is not necessary.

# **Color specifications** PDL and metacode commands provide highlight color support for these data streams.

#### Remote interface

To remotely connect an IBM or IBM compatible mainframe, an OEM interface and Barr/SNA Bisynchronous Communication Module are required. In this configuration, the LPS can support SNA/SDLC or bisynchronous protocol environments.

**Data streams** Again, application software for a mainframe in an IBM remote connection usually outputs line printer or LCDS data streams or bitmapped .IMG files; these do not require further conversion. Translators are available to convert AFP to LCDS.

#### **Color specifications** Enhanced PDL or metacode commands.

Figure 4-9. **IBM remote interface** 

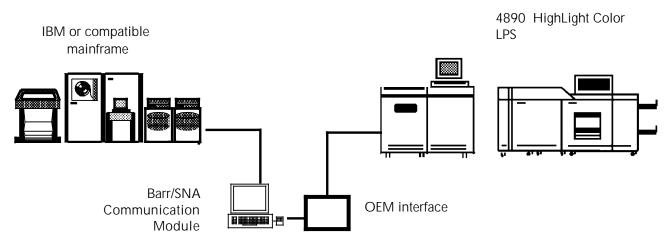

#### Network interface

An IBM or IBM-compatible mainframe may be connected to a 4890 through a LAN.

- Ethernet LAN This configuration requires a front end processor, such as Entire FIBRE 400/600, that converts the Ethernet TCP/IP protocol to an Ethernet XNS protocol.
  - Other LAN If you are using a network interface other than Ethernet, such as Token Ring, you need a third-party gateway to convert your network protocol to Ethernet TCP/IP protocol. You then need a front end processor to convert the TCP/IP protocol into XNS on Ethernet.
- **Data streams** In this configuration, application output is generally in PostScript. PostScript must be converted to a data stream format the printer understands. The front end processor converts PostScript data streams to .IMG files. The front end is also needed to convert TCP/IP to XNS.

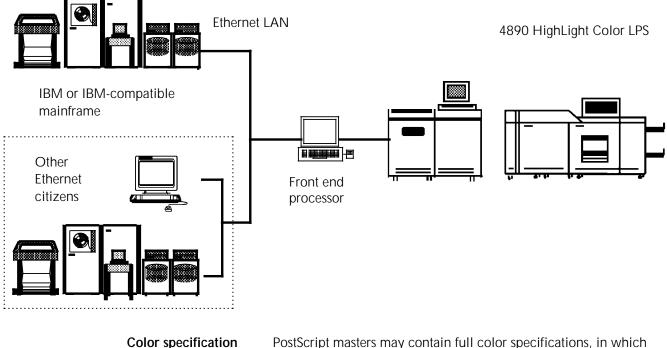

#### Figure 4-10. **IBM and IBM-compatible Ethernet interface**

PostScript masters may contain full color specifications, in which case full color to highlight color mapping is required. The front end performs the color mapping automatically when it converts PostScript data to two-color .IMG files. If colors are specified by the document creation application, through the use of a facsimile palette, then the colors print as specified.

If the data stream is line printer or LCDS, then color is implemented through enhanced PDL or metacode commands.

## Connectivity options for DEC VAX and MicroVAX mainframes

To determine the appropriate connectivity option for your DEC mainframe environment, consider the interface option you use and the data stream to be output by your software applications.

### Interface options

A 4890 LPS connected to either a DEC VAX or MicroVAX system in the VMS environment can be configured for either a communications or network interface. The communications interface may be either local or remote.

#### **Communications interface**

A DEC VAX/VMS platform can use the XPMF-VMS option to connect to a 4890 through a DEC communications interface. For a local connection, the Xerox supplied modem eliminator may be used to provide a point-to-point communications link. You can use modems to create a remote connection.

#### Figure 4-11. DEC XPMF-VMS online interface

4890 HighLight Color LPS

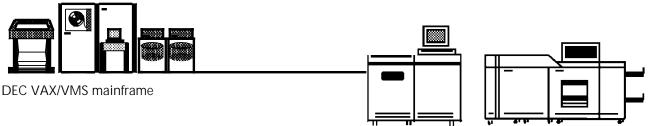

The XPMF software is installed on the host to generate DJDEs from the Digital DCL PRINT command and accommodate the physical linkage using the Digital DDCMP protocol.

Refer to the XPMF-VMS product literature for more details on this interface option.

- **Data streams** In this configuration, application output is in ASCII text plus DJDE format. No data stream conversion is required. A front end processor is not applicable.
- **Color specification** Enhanced PDL commands support highlight color. Refer to the *Xerox 4890 HighLight Color LPS PDL Reference* for more information.

#### Network interface

A DEC VAX/VMS mainframe is connected to a 4890 through an Ethernet LAN. Multiple solutions are present for this environment.

**SPUR System 534:** The SPUR System 534, available from the Xerox Connection, provides network connection. It should be noted that any VAX system utilizing TCP/IP in the VMS environment requires the Digital TCP/IP Services for OpenVMS (or equivalent), if it is not already present.

**Xerox XNS 5.0 for VMS:** If the Xerox XNS for 5.0 for the VMS software package is used, no communications protocol conversion is required. If XNS 5.0 is not used, then a bridge that provides connectivity between the VAX Ethernet TCP/IP or DECnet protocol and the selected Xerox interface is required.

**Note:** XNS 5.0 for VMS is limited to text printing only.

**Entire 400/600:** The Entire FIBRE 400/600 front end processor serves as a bridge for TCP/IP.

**FunAsset TNxxxx:** In Rank Xerox, the FunAsset TNxxxx series provides network connectivity through a DECserver 250, or equivalent. The FunAsset interface is also capable of providing a local or remote communications interface.

**Data streams** In these configurations, application output can be either Interpress, LCDS (Xerox metacode), or PostScript, depending on the interface option selected.

The Entire FIBRE 400/600 solution converts PostScript data streams to .IMG files.

**Color specification** PostScript masters may contain full color specification, in which case full color to highlight color mapping is required. The front end performs the color mapping automatically when it converts PostScript data to .IMG files.

If the data stream is line printer or LCDS, color is implemented through enhanced PDL or metacode commands. Refer to the *Xerox 4890 HighLight Color LPS PDL Reference* for more information.

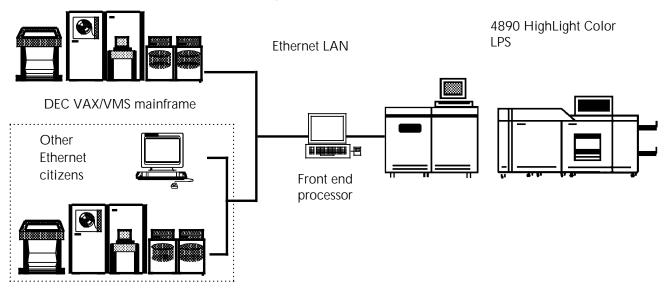

#### Figure 4-12. DEC network interface

## Connectivity options for other mainframes

Non-IBM or DEC mainframes are connected to the 4890 in an online configuration using third-party interface options.

| Onlin | e inte | rface | option |
|-------|--------|-------|--------|
|       |        | Tacc  | υριισπ |

Several non IBM-compatible mainframes may be connected to a 4890 printer through the appropriate third-party interface. Refer to the "Application software data streams and connectivity" appendix for a list of some of these interfaces. More information on third-party interfaces is available from the Xerox Connection or your site representative.

- **Data streams** For non IBM-compatible mainframes in an online configuration, application output is generally in line printer or LCDS (Xerox metacode) format. No data stream conversion is required, so a front end processor is not necessary.
- **Color specification** PDL and metacode commands support highlight color.

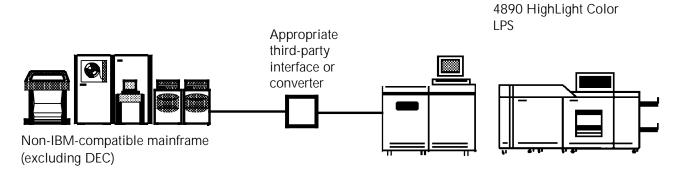

#### Figure 4-13. Mainframe in an online configuration

## Connectivity options for IBM PC and PC-compatible workstations

To determine the appropriate connectivity option for your IBM PC or PC-compatible workstation environment, consider the interface option you use and the data streams to be output by your software applications.

## Interface options

PCs can be connected to a 4890 with a network connection (Ethernet or other) or in an online configuration using third-party interface hardware and software.

#### Ethernet interface

A PC may be connected to a 4890 LPS through an Ethernet local area network.

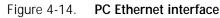

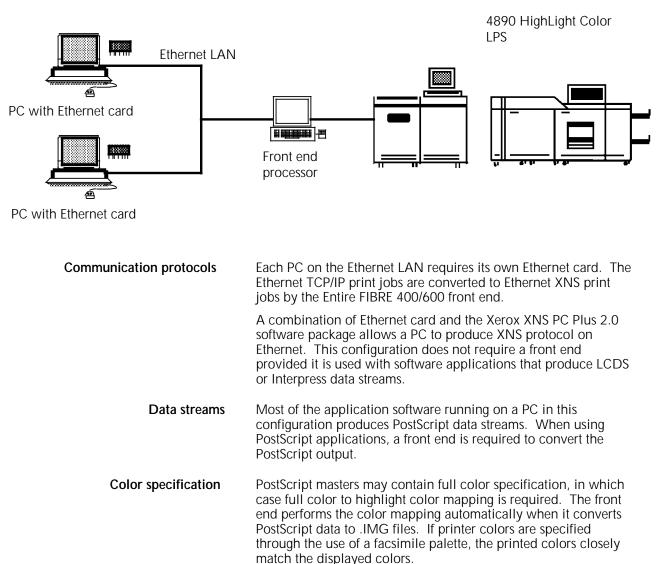

#### Other network interfaces

PCs may be connected to networks other than Ethernet, such as Token Ring.

**Communication protocols** Non-Ethernet networks require a communication module that can convert to Ethernet. Generally, this type of communication module converts the original network protocol to TCP/IP protocol on Ethernet. This requires a front end that converts TCP/IP to XNS.

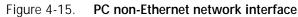

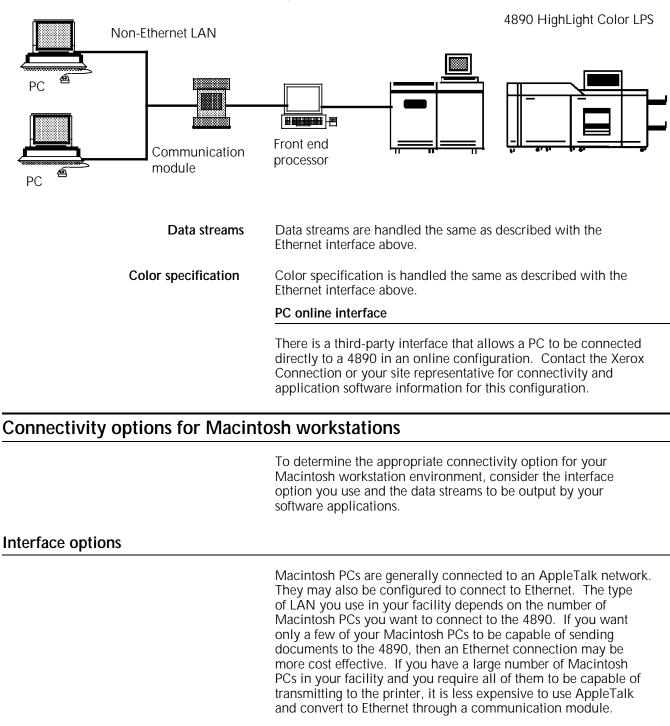

#### AppleTalk network interface

The standard Macintosh LAN configuration is through AppleTalk, and most networked Macintosh PCs use AppleTalk to communicate with a printer.

- **Communication protocols** The 4890 does not accept input directly from an AppleTalk network. AppleTalk must first be converted to Ethernet, so a communication module such as Shiva's FASTPATH is necessary. FASTPATH converts AppleTalk communication protocols into TCP/IP protocol on Ethernet. The TCP/IP print jobs can then be converted into XNS print jobs by a front end.
  - **Data streams** Macintosh application software that produces output for printing produces PostScript data streams. The front end converts the PostScript output to Xerox .IMG files that can be read by the printer.
  - **Color specification** PostScript masters may contain full color specifications, in which case full color to highlight color mapping is required. The front end performs the color mapping automatically when it converts PostScript data to .IMG files. If exact printer colors are specified through the use of a facsimile palette, then the colors print exactly as specified.

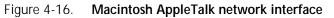

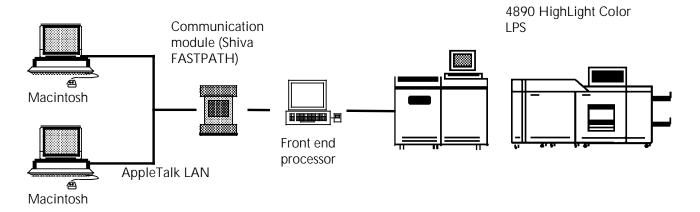

#### Ethernet interface

It is possible to connect a Macintosh to a 4890 through an Ethernet LAN. Each Macintosh connected to the network must have its own Ethernet card. One or a few Ethernet cards are less expensive than the communication module needed to convert AppleTalk to Ethernet, but if you have several Macintosh PCs that need to communicate directly with the printer it may be more cost effective to use the AppleTalk Plus communication module configuration.

You can use an Ethernet configuration to restrict printer accessibility to a small number of Macintosh PCs at your facility simply by installing Ethernet cards in only those few PCs you wish to have connected to the printer.

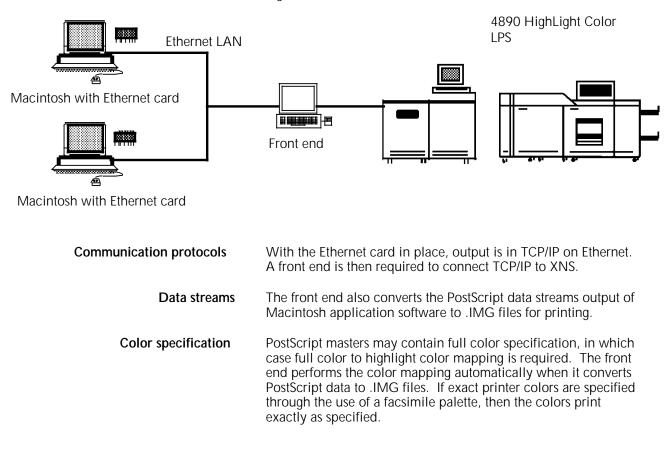

#### Figure 4-17. Macintosh Ethernet interface

## Connectivity options for Sun workstations

To determine the appropriate connectivity option for your Sun workstation environment, consider the interface option you will use and the data streams to be output by your software applications.

### Interface options

The Sun workstation connects to a 4890 through an Ethernet interface. The equipment needed for connectivity depends upon the communication protocol and the data streams used. The workstations communicate to the 4890 LPS through the Xerox Network System (XNS) using XNS protocols.

#### Ethernet with XNS protocol

**Communication protocols** A Sun workstation can be configured to produce XNS protocol output on Ethernet. This communication protocol is acceptable to the 4890 without conversion.

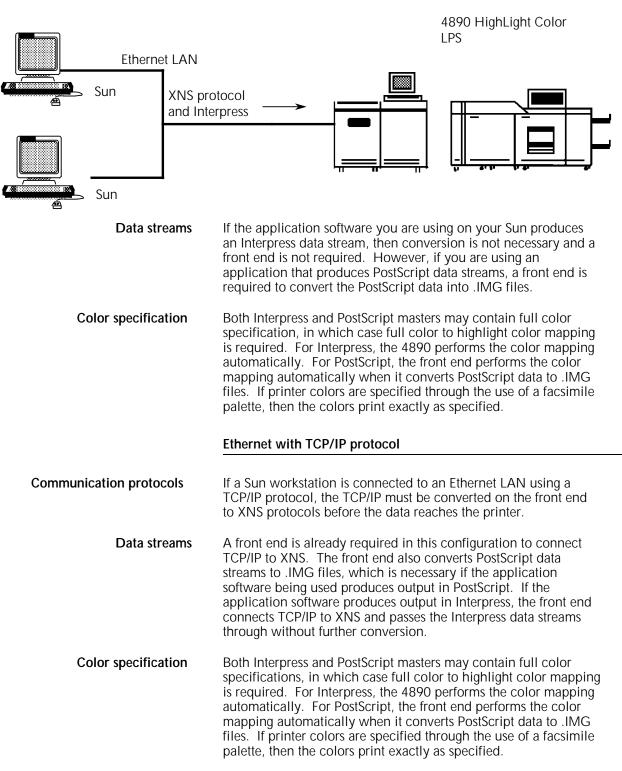

# Figure 4-18. Sun Ethernet interface involving XNS protocol and Interpress data streams

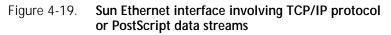

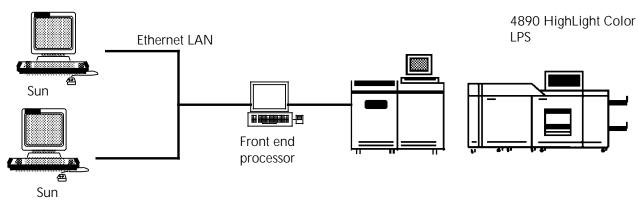

## Connectivity options for other workstations

| Ethernet interface       | Workstations other than the IBM PC, Macintosh, and Sun may<br>also be connected to the 4890 through a LAN. The connectivity<br>products needed depend upon the type of network used, the<br>communication protocols used on that network, and the data<br>streams generated by the application software in use.<br>Several types of workstations now have Ethernet compatibility.<br>An Ethernet card is required for each compatible workstation you<br>wish to connect to the 4890. |
|--------------------------|----------------------------------------------------------------------------------------------------|
|                          | If the workstation uses TCP/IP protocol on Ethernet, a front end<br>is required to connect TCP/IP to XNS. A front end is also<br>necessary if the application software used produces a data stream<br>other than Interpress or LCDS.                                                                                                    |
|                          | Refer to figure 4-14 for an example of an Ethernet LAN interface.                                                                                                    |
| Other network interfaces | If your workstations use a LAN other than Ethernet, a communication module is necessary to convert to Ethernet. This conversion usually produces TCP/IP on Ethernet rather than XNS on Ethernet.                                                                                                    |
|                          | A bridge or front end is required to convert TCP/IP to XNS. The front end is also necessary if the application software used produces a data stream other than Interpress or LCDS.                                                                                                    |
|                          | Refer to figure 4-19 for an example of an interface involving a non-Ethernet LAN.                                                                                                    |

## Offline connectivity for workstations

An offline interface option is available for workstations. These interfaces require a front end processor.

There are several ways of loading data onto the front end using magnetic media:

- An application job is loaded directly onto an Entire front end using a 3.5 inch UNIX disk.
- An optional 3.5 inch DOS disk drive is also available for the front end, allowing input from a DOS-formatted 3.5 inch floppy disk.
- An optional tape drive allows application input from a 9-track reel tape and a 1/2-inch (18-track) cartridge tape.
- An optional 1/4-inch cartridge tape drive allows application input from a 1/4-inch tape.

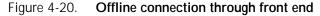

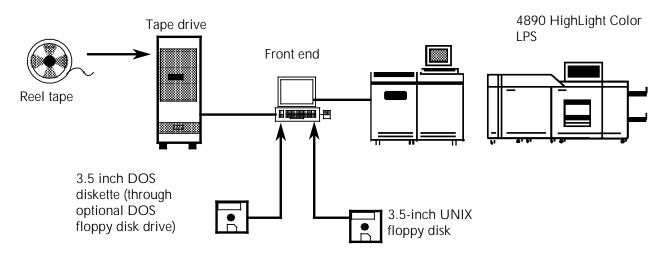

## High Speed PostScript Printing (HSPP) solutions (or SDI)

The Xerox High Speed PostScript Printing (HSPP) solutions (also referred to as Shared Disk Interface or SDI) allow workstation and mainframe users on a variety of computer networks to access the Xerox 4890 Laser Printing System.

This option is available with version 4.1 software only.

The HSPP solutions accept document files in a number of different formats (such as PostScript, HP/PCL 4/5, Interpress, ASCII text, CCITT G3, and TIFF) and converts the files to Xerox printer formats. The converted files are printed according to the printing and finishing requirements you select.

For more information on HSPP solutions, contact your sales representative or refer to the *Xerox High Speed PostScript Printing (HSPP) Operations Guide* and other user documentation included with your HSPP system. 5.

## **User considerations**

This chapter outlines some of the features and limitations of the Xerox 4890 HighLight Color Laser Printing System (LPS), and is designed to help you determine the most efficient and effective way to install and use the printer.

## Job compatibility

The 4890 LPS has an advanced xerographic mode-switching capability enabling it to serve as an efficient backup printer for a Xerox LPS in the 9790 or 4050 families.

Jobs transferred from 4050 or 9790 family black-only printers to the 4890 LPS run without compatibility problems. The 4890 runs in black mode and prints only in black ink. However, if color jobs are created for the 4890 and transferred to a Xerox LPS device in the 9790 or 4050 families running current releases of the operating system software, errors will occur, and the job will not print.

## Image size considerations

The 4890 LPS can feed and print on a variety of paper sizes. The size of the image can also be manipulated, with some limitations.

To fully understand these limitations, the operator should be familiar with three terms:

 System page. Refers to the maximum image area, which is 8.62 by 14.00 inches/209.8 by 355.6 mm. No print elements may originate off the leading edge of the system page (refer to the "Non-imaged elements" section later in this chapter).
 Figure 5-1 shows the relationship between the system page, the physical page, and the virtual page. • **Physical page**. Refers to the actual paper size. The 4890 LPS can accommodate a range of paper sizes:

| Inches              | Millimeters |
|---------------------|-------------|
| 8.0 x 10.0          | 203 x 254   |
| 8.0 x 10.5          | 203 x 267   |
| 8.0 x 13.0          | 203 x 330   |
| 8.27 x 10.63        | 210 x 270   |
| 8.27 x 11.69/A4     | 210 x 297   |
| 8.27 x 13.0         | 210 x 330   |
| 8.37 x 10.78        | 213 x 274   |
| 8.46 x 10.83        | 215 x 275   |
| 8.46 x 12.4         | 215 x 315   |
| 8.46 x 14.02        | 215 x 356   |
| 8.5 x 10.75         | 216 x 273   |
| 8.5 x 11.0/USLETTER | 216 x 279   |
| 8.5 x 13.0          | 216 x 330   |
| 8.5 x 14.0/USLEGAL  | 216 x 356   |

• **Virtual page**. Refers to the dimensions of the page as specified in the software. The dimensions of the virtual page may be less than or equal to the dimensions of the physical page size, but not larger. Larger values are truncated.

Figure 5-1 shows the relationship of the system page and the virtual page to several physical page sizes.

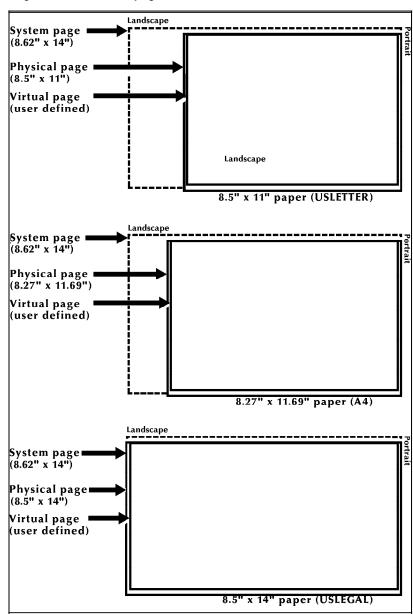

Figure 5-1. 4890 page frames

### Edgemarking

Edgemarking is the placement of marks along the edge of the page. These marks consist of graphic elements that bleed off the paper, tabs for section reference, or marks that denote changes made in redline drafts.

The maximum image size on the 4890 LPS is 8.62 by 14.00 inches/218.9 by 355.6 mm. The printer only allows imaging off the page on the top and left edges of a landscape page, and left and bottom edges of a portrait page.

**Note:** Caution should be used when edgemarking. Printing a solid band on the leading edge of the paper may cause fuser jams.

#### Non-imaged elements

Figure 5-1 shows the relationship of the system page to the physical page for several physical page sizes. Elements, such as text and graphics, may begin at the edge of the physical page on two sides, and off the physical page on the top and on the left side (except 8.5 by 14 inch paper).

However, if any part of a printed element begins off the system page, no part of the element is imaged. Figure 5-2 illustrates this principle.

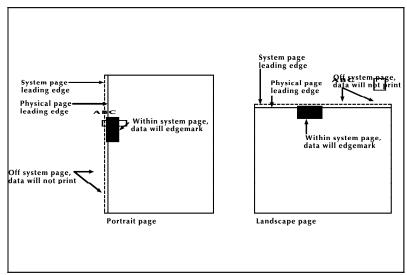

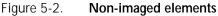

- If a line of variable data begins off the system page, the system prints as much of the line as possible.
- If a ruled line begins off the system page, no part of the ruled line is printed.
- A ruled line near the edge of the system page must be positioned at least one-half the line thickness inside the system page to print. For example, a bold line is eight dots thick and, therefore, it must be positioned at least four dots inside the system page leading edge.

One common cause of print elements accidentally beginning off the system page is the improper use of the PDL OUTPUT SHIFT command. This command is used to shift the entire page contents relative to the boundaries of the system page. When a negative shift value is entered (as is often the case for the back side of duplex pages), and that value exceeds the left margin, the system prints as much of the text as possible. When using a negative value for the SHIFT command, make sure that it is less than the value of the left margin.

#### Error messages

If any part of a print line originates off the system page, the following message is displayed:

OS6905 DATA ORIGIN OFF PAGE -- CHECK OUTPUT

This message line appears only once during a print job. It indicates that a print line origin problem exists within the form description, or that an excessive SHIFT value has been specified. Refer to the *Xerox* 4850/4890 HighLight Color LPS Forms Creation Guide for more information.

#### Registration shift and skew

The registration of a printed image can appear shifted or skewed on a page if the sheet of paper is misaligned as it enters the printer. Because of the design of the LPS feeder, the image registration on each page can vary slightly both horizontally and vertically by up to .05 inch. (1.0 mm). The image can also be slanted or skewed slightly by up to .05 inch. (1.0 mm) in opposite directions, for a maximum skew of 0.1 inch. (2.0 mm). (Refer to figures 5-3 and 5-4.)

Note that the following figures are the same specifications merely rotated to show portrait and landscape orientations. The shift and skew variances described here are within allowable specifications, but as this can affect the registration of variable data in preprinted forms and the placement of images close to the edge of the page, it is important to make allowance for this condition.

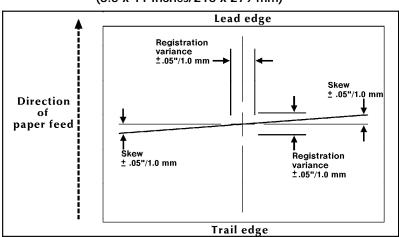

Figure 5-3. Landscape orientation shift and skew (8.5 x 11 inches/216 x 279 mm)

Figure 5-4. Portrait orientation shift and skew (8.5 x 11 inches/216 x 279 mm)

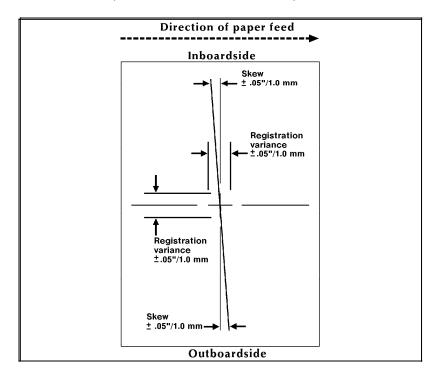

For best results, when designing preprinted forms, allow approximately .1 inch or 2.0 mm space on all sides of any boxes, or above and below any lines onto which variable data is to be printed, as illustrated in figure 5-5.

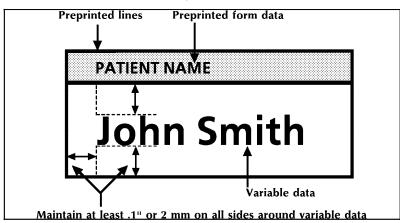

Figure 5-5. Maintaining margins in preprinted boxes to allow for LPS registration and skew variations

#### Graphic images

|             | The 4890 LPS can print graphics in Xerox .IMG formats, and graphics created in host software packages, including those that output Interpress, PostScript, or HP-PCL5 through a front end option.                                                       |
|-------------|----------------------------------------------------------------------------------------------------|
|             | In all instances, the graphic video generator (GVG) option must be installed in your printer. The GVG option may be installed with 32 Mb or 256 Mb of memory.                                                                                           |
|             | If your applications require printing large graphics files in the<br>.IMG format, multiple images on a single page, or complex<br>Interpress masters, increased GVG memory can greatly reduce<br>the processing time required to print these documents. |
|             | Regardless of the amount of GVG memory installed in your system, printing of graphics has the following limitations on the 4890:                                                                                                    |
|             | <ul> <li>The largest .IMG that can be printed is 8.5 x 13.65 inches/261<br/>x 347 mm (regardless of paper size).</li> </ul>                                                                                                    |
|             | • The 4890 can print up to a maximum of 128 graphic images on a single page (fewer if the images are very complex).                                                                                                    |
| Fonts       |                                                                                                    |
|             | There are two areas of consideration relating to fonts:                                                                                                    |
|             | <ul> <li>Increasing font memory to improve processing time for<br/>applications that require large fonts or a large number of<br/>different fonts on a single page</li> </ul>                                                                           |
|             | • Using Xerox 4050 family LPS fonts with the 4890 LPS.                                                                                                    |
| Font memory |                                                                                                    |

The 4890 can print up to 128 fonts on a single page. When processing the page data, the controller stores font information in a special memory cache called font memory. The amount of

memory required to store font data depends on the size of the fonts and the number of different fonts on a single page.

If your applications call for either large fonts, or a variety of fonts on a single page, the increased font memory option can greatly improve the processing time required to print these documents.

Custom fonts, logos and signature font data also consume font memory during processing.

#### Compatibility with 4050 and 9790 family Xerox LPS fonts

If you are using both 4050 and 9790 family Xerox LPS devices at your site, you may use the A03 set of fonts already in your possession with the 4890. You can also maintain a set of the A03 fonts on your 4890 for printing jobs created for other Xerox printers. Use of fonts other than the A03 set is a violation of the license agreement for those particular fonts.

Because of the advanced imaging technology in the 4890 LPS xerographic system, you can obtain better results by using the fonts designed for the 4890. Several core fonts are provided with the printer and additional font families may be ordered.

#### Transparencies

The 4890 can print on transparency stock. However, for highlight colors to be rendered correctly, an external fusing process is required after the printing is complete and the transparency is delivered to the sample tray.

Transparencies printed using only black inks do not require external fusing. Consult your site representative for more information about this external fusing process.

For the best results when printing on transparencies, use only those recommended in the supply order form in the *Xerox 4890 HighLight Color LPS Installation Planning Reference*.

#### Transfer blade

The 4890 uses a transfer blade during the application of dry ink to keep the paper perfectly flat and reduce the occurrence of "deletions" or white spots in imaged areas.

For effective operation of the transfer blade, it is necessary that the paper be of equal length or longer than the transfer blade. The standard transfer blade supports four standard paper lengths: 11, 11.7, 13, and 14 inches/279, 297, 330, and 356 mm.

If you want to run paper stocks of lengths less than 11 inches/279 mm, or of a length intermediate to the four sizes in the standard blade, you can have a custom transfer blade installed that is cut to the exact length of the special paper stock. A customized transfer blade must be cut by a service representative. The customized transfer blade is used only with the specific size paper stock; when other paper sizes are run, the standard transfer blade must be reinstalled in the printer. If you use paper sizes intermediate to the four standard lengths listed above and the standard transfer blade is installed, the system selects the next shorter blade length. This may result in deletions in the outer margins of the page beyond the region of blade contact. If this occurs, and is objectionable for a given application, a standard paper size should be used.

The use of the transfer blade is enabled and disabled with an operator command. The use of the BLADE ENABLE, BLADE DISABLE command is described in the *Xerox* 4850/4890 *HighLight Color LPS Command Reference*.

#### Output performance considerations

|                                | The 4890 has a rated speed of 92 impressions per minute (an impression refers to one printed side of a sheet of paper). The actual output performance you experience depends greatly on the processing features invoked in the job and the print density of each page.                                                                       |
|--------------------------------|----------------------------------------------------------------------------------------------------|
|                                | Actual output also varies according to the configuration of the 4890, such as the type of connection (offline, online, remote communication, and front end processor).                                                                                                    |
|                                | This section provides information on expected output performance when printing various types of jobs, applications, and hardware configurations. For more detailed information, consult your service representative.                                                                                                    |
|                                | <b>Note:</b> Throughput refers to the print speed once pages start printing. The processing that occurs prior to the actual printing of the pages depends greatly on the complexity of the job.                                                                                                    |
| Interpress                     | Interpress masters sent to the 4890 must be processed by the<br>Interpress decomposer function of the Operating System<br>Software (OSS). The time required to print an Interpress job<br>depends on the complexity of the image from page to page.                                                                                          |
| PostScript                     | PostScript masters sent to the 4890 must first be converted to .IMG files in the front-end processor. The time required to print a PostScript job depends on the complexity of the image from page to page.                                                                                                    |
| Number of inks referenced      | This applies to all types of print jobs that utilize highlight color.<br>You can improve throughput in your jobs by not referencing any<br>inks not required by the job, by reducing the number inks<br>required by the job, or by using ink indexing instead of using ink<br>names.                                                         |
| Dynamic job descriptor entries | The use of Dynamic job descriptor entries (DJDEs) adds<br>processing time and slows the output. To maximize<br>performance, restrict the use of DJDEs to the following<br>commands: GRAPHIC, FORMAT, MODIFY, and FORM.                                                                                                    |
| Print density                  | Full throughput estimates are based on pages with an average<br>print density of approximately seven percent of the page. Pages<br>which are very dense require more time to image and therefore<br>to print.                                                                                                    |
| Print quality adjustment       | The 4890 maintains optimal print quality adjustment (PQA) by<br>monitoring the state of the dry inks as they are called for by the<br>print job. If the state of a required dry ink is such that the print<br>quality would be adversely affected, the system shifts into<br>adjusting print quality mode until the dry ink is in the proper |

state. During printing this adjustment occurs automatically. In some cases the operator is requested to initiate PQA.

A request for PQA can occur when:

- The color developer housing has been changed. The dry ink must be evenly distributed within the housing, and its electrostatic charge must be properly set.
- A color developer housing has been unused for over 16 hours. If a dry ink remains unused for a long period of time, its electrostatic charge may dissipate. PQA is required to reset the proper charge state.

The operator may initiate a PQA without waiting to be instructed to do so by the system. This allows you to schedule PQA as part of your daily routine. For example, you could schedule PQA to be run at the beginning of the first shift of the day. As a standard procedure, you should run PQA after the color housings have been idle for longer than 16 hours. Routine or regularly run PQAs reduce the number of system-initiated requests for PQA and therefore reduce the number of delays and interruptions to print jobs.

#### Mode switching

| 3                            |                                                                                                    |
|------------------------------|----------------------------------------------------------------------------------------------------|
|                              | The 4890 has two modes of operation:                                                                                                    |
|                              | <ul> <li>Black mode, using only the black primary color</li> </ul>                                                                                                    |
|                              | <ul> <li>Highlight color mode, using black plus a highlight primary color.</li> </ul>                                                                                                    |
|                              | Pages requiring highlight color must be printed in highlight color<br>mode. Pages requiring black ink only may be printed in either<br>black mode or highlight color mode. Shifts from one mode to<br>the other are handled automatically by the 4890 system<br>controller. It is possible to have a mode switch during a job.<br>For example, if highlight color is required for the first two pages<br>in a several hundred page job, the controller selects highlight<br>color mode, then shifts to black mode for the remaining pages.<br>The point when the controller actually makes the shift to black<br>mode depends upon the xerographic mode persistence (XMP)<br>setting in effect. XMP is a feature that allows you a measure of<br>control over mode switching. |
| Xerographic mode persistence | The 4890 system controller selects and sets the xerographic mode persistence (XMP) by evaluating the demands of the printing job. It first determines what primary ink colors are needed for a page and, if highlight color is required, it shifts into highlight color mode. The controller then uses the current XMP setting to determine the maximum number of black-only pages to print in highlight mode. If that number of pages is printed without encountering a page requiring highlight color, a shift-to-black mode will occur. You can set XMP to control how long the highlight color mode remains in effect.                                                                                                    |
|                              | The XMP system parameter instructs the controller on what basis the xerographic mode is to be switched back to black mode:                                                                                                    |
|                              | Never (always stay in highlight color mode),                                                                                                    |

- After a specified number of pages (minimum 50 pages)
- Report (Output statement of DJDE).

| Reasons to use XMP                  | Use XMP to optimize printer performance in regard to the following factors:                                                                                                    |
|-------------------------------------|----------------------------------------------------------------------------------------------------|
|                                     | • <b>Throughput.</b> The time required to change modes is approximately 15 seconds. Throughput is reduced by frequent mode changing. It is at a maximum when the printer is operating continuously in a single mode.                                                                                                    |
|                                     | • <b>Dry ink consumption.</b> When printing jobs requiring only black inks in the highlight color mode, some non-imaged color dry ink is consumed. Printing black-only pages in black mode reduces color dry ink consumption.                                                                                                    |
|                                     | • <b>Print consistency.</b> Both highlight color and black modes render high-quality black printing, but there are minor differences in print appearance between modes. Applications requiring high uniformity of appearance should not switch modes within a report.                                                                                                    |
| The default XMP setting             | XMP can be set using the sysgen XMP commands. The XMP parameter set during sysgen becomes the default setting.                                                                                                    |
| Modifying XMP on a job-by-job basis | At times you may want to override the default XMP setting to control mode switching on a report-by-report or copy-by-copy basis. For example, if the default setting would result in a mode switch during a job that requires a uniform appearance, you can override the default setting and keep the mode consistent during that report. This can be done by changing the XMP setting for a particular report using the PDL OUTPUT XMP statement. You can also change the XMP setting for individual copies of a report by using the XMP parameter in a DJDE. For further information refer to the <i>Xerox 4850/4890 Highlight Color LPS PDL/DJDE Reference</i> . |

## Throughput considerations related to highlight color

|                  | Highlight color printing introduces a number of new considerations that have an impact on printer productivity. To maintain peak printer throughput, you need to make some decisions concerning the order that color jobs are printed, when to change the printing mode, and when to change the dry ink color.                                                                                                    |
|------------------|----------------------------------------------------------------------------------------------------|
| Queue management |                                                                                                    |
|                  | In addition to black, only one dry ink color may be loaded at any given time. Changing to a different color developer housing and running print quality adjustment (PQA) takes a few minutes and a large number of such changes in one day could create a substantial decrease in productivity. The queue management feature helps you minimize the number of color developer housing changes. A report enters a queue according to the attributes within the job. Those attributes may include color and finishing requirements. The scheduling mode processes the reports according to the attributes. |
|                  | If each job name indicates the color required for printing, it would be possible to use the HIP queue to release only jobs of a certain color, one by one.                                                                                                    |
| Ink substitution |                                                                                                    |
|                  | For jobs that require a color substitution, there is an ink substitution feature that allows an operator to substitute another dry ink color in place of the one specified in the job.                                                                                                    |
|                  | The ink substitution feature is useful for processing generic queues, since the jobs in a generic queue may be printed in whatever dry ink color is currently loaded. These queues can be processed without operator intervention by using SUB INK CURRENT FOR COLOR ALWAYS. This substitution must be canceled before enabling a queue requiring a specific color.                                                                                                    |
| Ink mismatch     | Ink substitution may also be used in the event of an ink<br>mismatch. An ink mismatch occurs when a report requests the<br>use of a primary dry ink color not currently loaded. A mismatch<br>can occur within a report and may be detected after print<br>processing has started. When a mismatch occurs, the operator<br>has three options:                                                                                                    |
|                  | <ul> <li>Substitute the currently loaded dry ink for the dry ink<br/>requested by the job</li> </ul>                                                                                                    |
|                  | Load the required dry ink housing and run PQA                                                                                                    |
|                  | Abort the job.                                                                                                    |
|                  | The decision of whether or not to substitute the currently loaded<br>dry ink in place of the requested dry ink may be based on<br>productivity requirements. For example, you could specify that<br>dry ink be changed to match the job requirement only during<br>off-peak hours, so that during peak demand hours the currently<br>loaded dry ink would always be used despite any ink mismatch.                                                                                                    |

## LPS comparison

6.

The Xerox 4890 Laser Printing System (LPS) has many standard and optional features that distinguish it from other Xerox Laser Printing Systems. Although most print jobs are interchangeable with other Xerox printers, this chapter points out the unique qualities of the 4890 running Version 4 software. This will help you to determine if your system is compatible with other Xerox printers at your site.

This chapter contains LPS compatibility and comparison charts as well as a summary of the unique hardware and software features of the 4890 LPS.

#### Hardware

| System disk capacity                 | One 400 MB fixed disk and may be configured with three additional 400 MB disks.                                                                                                    |
|--------------------------------------|----------------------------------------------------------------------------------------------------|
| 1/4-inch cartridge tape drive option | The optional 1/4-inch cartridge tape drive provides alternate backup capability (maximum of 320 or 525 MB depending on the choice of tape cartridge) for the disk subsystem.                                                                                                    |
| Customized transfer blade            | The transfer blade, used to reduce the occurrence of print deletions on paper that is not perfectly flat, has four standard lengths that can be adjusted automatically to work with standard size paper (11, 11.7, 13, and 14 inch/279, 297, 330, and 356 mm). It is also possible to cut a single custom blade (installed by a service representative) to fit any non-standard size paper.                                               |
| Customer changeable unit             | The customer changeable unit (CCU) includes the color<br>developer housing and the dry ink bottle. The unit is removed<br>using the CCU cart when the operator wishes to change the<br>highlight primary color. The CCU remains on the cart for storage<br>purposes. Therefore, it is necessary to have a cart for each color<br>the operator wishes to print with the 4890, always leaving an<br>extra cart available for changing CCUs. |
| Attention light                      | A light is mounted on the printer control console to alert operators when a problem in the printer requires their attention. This might include a paper jam, empty tray, or depleted toner.                                                                                                    |
| Mode and color icons                 | The printer control console has two displays: one that indicates<br>the mode the LPS is running (either highlight color or black) and<br>one that indicates the color of the dry ink in the color developer<br>housing currently installed.                                                                                                    |
| Tri-level xerography                 | The raster output scanner (ROS) on the 4890 LPS has the ability<br>to expose both the white and the highlight primary color images<br>in a single pass. It is this advanced technology that makes<br>highlight printing possible. Creating both images at once<br>ensures near perfect registration and unreduced throughput on<br>the printer.                                                                                           |

#### Software

The operating system software (OSS) includes support for the hardware features described above, as well as the following:

- Highlight color, including the ability to utilize tones of the highlight primary color in forms, documents, and graphics.
- The color capabilities of page description languages: PostScript and HP-PCL through a front-end processor.
- Two-color logos and color graphics images. A utility is provided to convert existing monochrome black resource files to any chosen 4890 LPS primary color.
- Enhanced PDL and FDL commands include support for highlight color features, including logos, edgemarking and variable text.
- Ink substitution, which gives the operator the option of substituting another primary in a job if the specified CCU is not available, or of changing the primary used in a print job without recoding the application.
- Xerographic mode switching, which allows the printer to run in black mode (for printing black inks only), or in highlight color mode (for printing black plus one other highlight primary color).
- Print quality adjustment (PQA) is a function of the OSS designed to maintain the electrostatic charge state of the xerographic subsystem to ensure optimum print quality.

#### LPS compatibility and comparison

Your 4890 running OSS Version 4 may print jobs created on other Xerox Laser Printing Systems running another OSS. Consider the following factors:

- Are fonts required by the job?
- Are font character sets required by the job?
- Are forms required by the job?
- Is the allocated size of the print file on the LPS appropriate for the print job?
- Is the current forms default appropriate for the print job?
- Is the current graphics default appropriate for the print job?
- Is the current font default appropriate for the print job?
- Does the LPS have sufficient memory hardware for the print job?
- Does the Interpress set (Commercial or Publication set) loaded on the LPS support the printing requirements of the print job?
- Does the print job request a finishing device?
- Does the print job require a configured XPAF, HIP, or SDI connection?

The following tables, 6-1 through 6-6, identify what you need to consider when using the 4890 LPS for printing jobs created on other printers with different OSS versions.

#### Table 6-1. Jobs created for 4050/4090 (V3.5)

| Job features<br>from 4050/4090<br>(V3.5) | Results when run on 4890 (V5)                                                                                                    |
|------------------------------------------|----------------------------------------------------------------------------------------------------|
| Programmable<br>bypass transport         | Job prints if LPS has a bypass transport and the finishing<br>device required by the job. Otherwise, it does not run.<br>Accounting sheets and error message pages go to the<br>sample tray. |
| Clusters                                 | Job prints. Operator needs to redefine clusters if trays differ.                                                                                                    |
| Color                                    | Print job waits in a queue until the specified color is available, unless substitute inks is already in effect.                                                                              |
| Edgemarking                              | Job prints.                                                                                                    |
| Fonts                                    | Job prints if the fonts and character sets used are loaded on<br>the LPS or if substitutions for these fonts are defined.                                                                    |
| Graphics                                 | Job prints if graphic memory is available, and if graphic files are loaded.                                                                                                    |
| Labels                                   | Job prints using only paper labels.                                                                                                    |
| Page density                             | Job prints.                                                                                                    |
| Paper sizes                              | Job prints.                                                                                                    |
| Paper stock                              | Job prints if it does not use edge-reinforced, 3-hole stock.                                                                                                    |
| Stitch commands                          | Document is stitched, if stitcher option is implemented.                                                                                                    |
| Transparencies                           | Job prints. Transparencies must be loaded as a special stock<br>in tray 1 or 2, and delivered to the sample tray.                                                                            |

| Table 6-2. | Jobs created for 4650 (V3.5) |
|------------|------------------------------|
|            | JODS Created 101 4050 (V3.5) |

| Job features<br>from 4650 (V3.5) | Results when run on 4890 (V5)                                                                                                    |
|----------------------------------|----------------------------------------------------------------------------------------------------|
| Programmable<br>bypass transport | Job prints if LPS has a bypass transport and the finishing<br>device is required by the job; otherwise, it does not run.<br>Accounting sheets and error message pages go to the<br>sample tray. |
| Clusters                         | Job prints. Operator needs to redefine clusters if trays differ.                                                                                                    |
| Edgemarking                      | Job prints.                                                                                                    |
| Fonts                            | Job prints if the fonts and character sets are loaded on the LPS or if substitutions for these fonts are defined.                                                                               |
| Graphics                         | Job prints if graphic memory is available, input source is 300 dpi resolution, and graphic files are loaded.                                                                                    |
| Labels                           | Job prints using only paper-faced labels.                                                                                                    |
| Page density                     | Job prints.                                                                                                    |
| Paper sizes                      | Job prints.                                                                                                    |
| Paper stock                      | Job prints if it does not use edge-reinforced 3-hole stock.                                                                                                    |
| Stitch commands                  | Job is stitched if stitcher option is implemented.                                                                                                    |
| Transparencies                   | Job prints. Transparencies must be loaded as a special stock<br>in tray 1 or 2, and delivered to the sample tray.                                                                               |
| 600 dpi                          | Prints in 300 dpi.                                                                                                    |

#### Table 6-3. Will this 4850 (V3.7) job print on my 4890 (V4)?

| Job features<br>from 4850 (V3.7) | Results when run on 4890 (V5)                                                                                                    |
|----------------------------------|----------------------------------------------------------------------------------------------------|
| Programmable<br>bypass transport | Job prints if LPS has a bypass transport and the finishing<br>device is required by the job; otherwise, it does not run.<br>Accounting sheets and error message pages go to the<br>sample tray. |
| Clusters                         | Job prints. Operator needs to redefine clusters if trays differ.                                                                                                    |
| Color                            | Job waits in a queue until requested color is implemented.                                                                                                    |
| Edgemarking                      | Job prints.                                                                                                    |
| Fonts                            | Job prints if the fonts and character sets are loaded on the LPS or if substitutions for these fonts are defined.                                                                               |
| Graphics                         | Job prints if graphic memory is available, input source is 300 dpi resolution, and graphic files are loaded.                                                                                    |
| Labels                           | Job prints using only paper-faced labels.                                                                                                    |
| Page density                     | Job prints.                                                                                                    |
| Paper sizes                      | Job prints.                                                                                                    |
| Paper stock                      | Job prints.                                                                                                    |
| Stitch commands                  | Document is stitched if stitcher option is implemented.                                                                                                    |
| Transparencies                   | Job prints. Transparencies must be loaded as a special stock<br>in tray 1 or 2, and delivered to the sample tray.                                                                               |

Table 6-4. Will this 9790 (V2) print on my 4890 (V5)?

| Job features<br>from 9790 (V2.1) | Results when run on 4890 (V4)                                                                                             |
|----------------------------------|----------------------------------------------------------------------------------------------------|
| Clusters                         | Job prints. Operator needs to redefine clusters if trays differ.                                                          |
| Edgemarking                      | Job prints.                                                                                                    |
| Fonts                            | Job prints if the fonts and character sets used are loaded on<br>the LPS or if substitutions for these fonts are defined. |
| Graphics                         | Job prints if graphic memory is available, and graphic files are loaded.                                                  |
| Labels                           | Job prints using only paper-faced labels.                                                                                 |
| Page density                     | Job prints.                                                                                                    |
| Paper sizes                      | Job prints with the exception of 7 by 12 inch paper.                                                                      |
| Paper stock                      | Job prints with the exceptions of edge reinforced 3-hole paper and envelops.                                              |
| Stitch commands                  | Document stitches if stitcher option is implemented.                                                                      |
| Transparencies                   | Job prints. Transparencies must be loaded as a special stock in tray 1 or 2, and delivered to the sample tray.            |

#### Table 6-5 Will this 8790 (V2) print on my 4890 (V5)?

| Job features<br>from 8790 (V2.1) | Results when run on 4890 (V4)                                                                                             |
|----------------------------------|----------------------------------------------------------------------------------------------------|
| Clusters                         | Job prints. Operator needs to redefine clusters if trays differ.                                                          |
| Edgemarking                      | Job prints.                                                                                                    |
| Fonts                            | Job prints if the fonts and character sets used are loaded on<br>the LPS or if substitutions for these fonts are defined. |
| Graphics                         | Job prints if graphic memory is available, and graphic files are loaded.                                                  |
| Labels                           | Job prints using only paper-faced labels.                                                                                 |
| Page density                     | Job prints.                                                                                                    |
| Paper sizes                      | Job prints.                                                                                                    |
| Paper stock                      | Job prints with the exceptions of edge reinforced, 3-hole paper.                                                          |
| Stitch commands                  | Document is stitched if stitcher option is implemented.                                                                   |
| Transparencies                   | Job prints. Transparencies must be loaded as a special stock in tray 1 or 2, and delivered to the sample tray.            |

#### Table 6-6. Will this 4135 print on my 4890 (V5)?

| Job features<br>from 4135        | Results when run on 4890 (V4)                                                                                          |
|----------------------------------|----------------------------------------------------------------------------------------------------|
| Clusters                         | Job prints. Operator needs to redefine clusters if trays differ.                                                       |
| Edgemarking                      | Job does not print. 4890 does not recognize the 4135 logical page setup and command.                                   |
| Fonts                            | Job prints if the fonts and character sets used are loaded on the LPS or if substitutions for these fonts are defined. |
| Graphics                         | Job prints if graphic memory is available, and graphic files are loaded.                                               |
| Labels                           | Job prints using only paper-faced labels.                                                                              |
| Page density                     | Job prints.                                                                                                    |
| Paper sizes                      | Job prints.                                                                                                    |
| Paper stock                      | Job prints with the exceptions of edge reinforced 3-hole paper.                                                        |
| Transparencies                   | Job prints. Transparencies must be loaded as a special stock in tray 1 or 2, and delivered to the sample tray.         |
| Programmable<br>bypass transport | Job prints if the LPS has a bypass transport and the finishing device required by the job. Otherwise, it does not run. |
| Ordered stock                    | Unique to the 4135.                                                                                                    |

#### Paper sizes and special stocks

If your job requires a particular paper size, make sure your 4890 is capable of handling it. Table 6-7 identifies the paper sizes for several other Xerox laser printing systems.

| Paper Size<br>(Inches) |      | Laser Printing System |               |      |      |  |  |  |
|------------------------|------|-----------------------|---------------|------|------|--|--|--|
|                        | 4135 | 4050/4650/<br>4090    | 4850/<br>4890 | 9790 | 8790 |  |  |  |
| 8.5 by 11              | •    | •                     | •             | •    | •    |  |  |  |
| 8.27 by 10.63          |      | •                     | •             |      |      |  |  |  |
| 8.27 by 11.69/A4       | •    | •                     | •             | **   | **   |  |  |  |
| 8.27 by 13             |      | •                     | •             |      |      |  |  |  |
| 8.37 by 10.78          |      | •                     | •             |      |      |  |  |  |
| 5.83 by 8.27/A5        | •    |                       |               |      |      |  |  |  |
| 6.93 by 9.84/B5        |      |                       |               |      |      |  |  |  |
| 7 by 12                |      |                       |               | *    |      |  |  |  |
| 8 by 13                | •    | •                     | •             |      |      |  |  |  |
| 8.5 by 5.5             | •    |                       |               |      |      |  |  |  |
| 8.5 by 10.75           |      | •                     | •             |      |      |  |  |  |
| 8.5 x 12.4             | •    |                       |               |      |      |  |  |  |
| 8.5 by 13              | •    | •                     | •             |      |      |  |  |  |
| 8.5 by 14              | •    | •                     | •             |      |      |  |  |  |
| 8 by 10                |      | •                     | •             |      |      |  |  |  |
| 8 by 10.5              | •    | •                     | ٠             |      |      |  |  |  |
| 11 by 17               | •    |                       |               |      |      |  |  |  |
| 11.69 by 16.54/A3      | •    |                       |               |      |      |  |  |  |

#### Table 6-7.LPS paper handling capabilities

\* With variable paper size option.

\*\* Available as standard on international version.

4890 also accommodates page sizes: 8.46 x 10.83, 8.46 x 12.4, and 8.46 x 14.02 inches.

If your job requires specialty paper, make sure the 4890 LPS is capable of handling it. Table 6-8 identifies the type of specialty paper and stock for several laser printing systems.

Table 6-8.

#### Speciality paper and stock

|                                | Laser Printing System |                    |               |      |      |  |  |  |
|--------------------------------|-----------------------|--------------------|---------------|------|------|--|--|--|
| Specialty paper or Stock       | 4135                  | 4050/<br>4090/4650 | 4850/<br>4890 | 9790 | 8790 |  |  |  |
| Card stock (up to 110 pound)   | •                     | •                  | •             | •    | •    |  |  |  |
| Divider stock (65 pound)       | •                     | •                  | ٠             | •    | •    |  |  |  |
| Index stock (90 pound)         | •                     | •                  | ٠             | •    | •    |  |  |  |
| Image Series Elite (20 pound)  | •                     | •                  | ٠             | •    | •    |  |  |  |
| Edge reinforced 3-hole         |                       | •                  | •             | •    | •    |  |  |  |
| Carbonless paper               | •                     |                    |               | •    | •    |  |  |  |
| Antique parchment (24 pound)   | •                     | •                  | •             | •    | •    |  |  |  |
| Envelopes                      |                       |                    |               | *    |      |  |  |  |
| Labels (self adhesive)         |                       | •                  | •             | •    | •    |  |  |  |
| Labels (high speed)            | •                     | •                  | •             | •    | •    |  |  |  |
| Perforated                     | •                     | \$                 | •             | •    | •    |  |  |  |
| Predrilled                     | ٠                     | •                  | •             | •    | •    |  |  |  |
| Preprinted                     | •                     | \$                 | •             | •    | •    |  |  |  |
| Tinted                         | •                     | •                  | ٠             | •    | •    |  |  |  |
| Transparencies                 | ٠                     | •                  | **            | **   | •    |  |  |  |
| Zero Solvent Vellum (20 pound) | •                     | •                  | •             | •    | •    |  |  |  |
| Never-Tear paper               | ٠                     | •                  | •             | •    | •    |  |  |  |

\* With Special Materials Feeder.

\*\* High-speed paper-backed transparencies only.

Caution: Please read all special instructions for 4050, 4650, and 4090 in Operator Guide before using this stock.

#### Print resolution considerations

Since Xerox Laser Printing Systems have different print resolution capabilities, it is important to know the print resolution functionality of your LPS and of the LPS on which the job was created. Table 6-9 illustrates the print resolution functionalities of the Xerox LPS.

**Note:** 600-dpi jobs can be created and compiled on an LPS only if 600 dpi fonts are loaded. Also, 300-dpi jobs can be created and compiled on an LPS only if 300-dpi fonts are loaded.

## Table 6-9.Print resolution of print jobs created or printed<br/>on LPS

| Print resolution                                                          | Laser printing system |      |      |      |               |      |      |
|---------------------------------------------------------------------------|-----------------------|------|------|------|---------------|------|------|
| functionality                                                             | 4135                  | 4050 | 4650 | 4090 | 4850/<br>4890 | 9790 | 8790 |
| Creates and prints 300-dpi<br>jobs.                                       |                       | •    | •    | •    | •             | •    | •    |
| Creates 300-dpi jobs but<br>prints 300-dpi jobs in 600-dpi<br>resolution. | •                     |      |      |      |               |      |      |
| Creates and prints 600-dpi<br>jobs.                                       |                       |      | •    |      |               |      |      |
| Creates but does not print<br>600-dpi jobs.                               | •                     | •    | •    | •    | •             | •    | •    |
| Creates but does not print<br>300-dpi jobs.                               | •                     |      | •    |      |               |      |      |

#### JDL compatibility

Job descriptor libraries (JDLs) are a collection of compiled job descriptions set up by the user. Jobs may be compiled on one LPS and run on another. Table 6-10 shows how the 4890 LPS handles JDLs from other laser printing systems.

#### Table 6-10. How the 4890 LPS handles JDLs from other LPS

| JDLs from the<br>following laser<br>printing systems | Printed results on the 4890 LPS                          |
|------------------------------------------------------|----------------------------------------------------------|
| 4850 LPS<br>(300 dpi, color)<br>(V3.7)               | Job prints in color when requested color is implemented. |
| 4050, 4090 LPS<br>(300 dpi) (V3.5)                   | Job prints as on source LPS.                             |
| 4650 LPS<br>(300 dpi) (V3.5)                         | Job prints.                                              |
| 4650 LPS<br>(600 dpi) (V3.5)                         | Job does not print.                                      |

### Α.

# Third-party connectivity products

This appendix contains brief descriptions of third-party connectivity products for the Xerox 4890 HighLight Color Laser Printing System (LPS).

## Connectivity products available from The Xerox Connection

|                                                          | The following third-party connectivity products are available from<br>The Xerox Connection (U. S. only). Refer to the card in the back<br>of this book for ordering information. |
|----------------------------------------------------------|----------------------------------------------------------------------------------------------------|
|                                                          | Currently available                                                                                                    |
| Spur USA and Channel Switch                              | Online connectivity, various hosts (for hosts compatible with printers from Dataproducts, Centronics, and others)                                                                |
| C.P. Bourg, APE5000RX                                    | Online connectivity to Honeywell                                                                                                    |
| Information Systems Corp. (ISC)<br>Spool/LPM             | Online connectivity to Unisys/Burroughs                                                                                                    |
| Georgia State University (GSU)<br>Spin-X and Spin-X HFDL | Online connectivity to Unisys/Sperry                                                                                                    |
| Data/Ware, DW2000 and PowerPrint                         | Online PC connectivity and print management                                                                                                    |
| Elixir, HP2XRX                                           | Conversion of HP-PCL Level 3 and above to Xerox centralized format                                                                                                    |
| Barr/SNA                                                 | Online connectivity to the IBM host environment.                                                                                                    |
|                                                          | Available soon                                                                                                    |
| Spur Page Printer Controller (PPC)                       | Network connectivity for high-volume printers                                                                                                    |
| Dataware, PrintAx                                        | High-speed connectivity in the AS400 / System 3X environment                                                                                                    |
| Dataware, MacroChannel                                   | Online PS/2 connectivity and print management                                                                                                    |
| i-data                                                   | IBM coax, twin-ax and remote connectivity for decentralized printers.                                                                                                    |

#### Connectivity products available from Entire

The following connectivity products are available from Entire, Inc.<br/>For information regarding these Entire products, contact the<br/>Xerox Connection. Refer to the information at the back of this<br/>manual for information.Entire FIBRE 400/600PostScript converter, TCP/IP to XNS connectivity<br/>Note: You must order a FIBRE 400/600 in order to<br/>purchase the following products through ENTIRE, Inc.Shiva FASTPATHAppleTalk to Ethernet gateway.Shiva Etherport CardEnables a Macintosh to be connected directly to an Ethernet<br/>network.

## Application software data streams and connectivity

Β.

The table in this appendix gives data stream specifications and connectivity recommendations for a large number of application software packages that produce output for printing on the 4890 HighLight Color Laser Printing System (LPS). Newer releases of these application software packages are usually compatible with the 4890.

#### How to use the table

Refer to the following information when reading the table:

Facsimile palette: Availability of facsimile palette from Xerox.

**Data stream/file format**: Type of output data stream (including page description languages) or file format produced by the application.

LAN: Connectivity products suggested for LAN environment.

**Online**: Type of online interface supported.

Tape/floppy disk: Types of magnetic media support.

Facsimile palettes are available from Xerox Documentation and Software Service (XDSS). Refer to the card in the back of this book for ordering information.

| Company/<br>product | Product description                                                |                                  | Data<br>stream/<br>file<br>format | Connectivity                             |                         |                         |  |
|---------------------|--------------------------------------------------------------------|----------------------------------|-----------------------------------|------------------------------------------|-------------------------|-------------------------|--|
|                     |                                                                    | Facsimile<br>palette             |                                   | LAN                                      | Online                  | Tape/<br>floppy<br>disk |  |
| Adobe               | A structured graphics<br>editor (similar to VP<br>Pro Illustrator) |                                  | PostScript                        | NCSA None I<br>Telnet and<br>FTP, Shiva  | None                    |                         |  |
| Illustrator 1.0     | Runs on the PC in Windows.                                         | None                             |                                   | FastPath<br>bridge to<br>connect         |                         |                         |  |
| Illustrator 3.2     | Runs on the Macintosh.<br>Supports NeXT also.<br>• An image editor | XDSS,kit #<br>720S30470          |                                   | XDSS,kit # AppleTalk<br>720S30470 Entire | AppleTalk<br>and TCP/IP |                         |  |
| PhotoShop 2.5       | Runs on the Macintosh                                              | from XDSS,<br>kit #<br>720S30470 |                                   | FIBRE<br>400/600<br>front end            |                         |                         |  |

|                                                                |                                                                                                    |                                               | Data                                                      | Connectivity                                                                                                    |                                                 |                         |  |
|----------------------------------------------------------------|----------------------------------------------------------------------------------------------------|-----------------------------------------------|-----------------------------------------------------------|----------------------------------------------------------------------------------------------------|-------------------------------------------------|-------------------------|--|
| Company/<br>product                                            | Product description                                                                                                    | Facsimile<br>palette                          | stream/<br>file<br>format                                 | LAN                                                                                                    | Online                                          | Tape/<br>floppy<br>disk |  |
| Aldus<br>PageMaker 4.0<br>(PC)<br>PageMaker 4.2<br>(Macintosh) | <ul> <li>A desktop publishing<br/>package</li> <li>A structured graphics<br/>editor</li> <li>Runs on DOS (in<br/>Windows) and OS/2</li> </ul>                                                                                  | XDSS,<br>kit #<br>720S30460<br>XDSS,<br>kit # | PostScript                                                | NCSA<br>Telnet and<br>FTP, Shiva<br>FastPath<br>bridge to<br>connect<br>AppleTalk                                                          | None                                            | None                    |  |
| Freehand 3.1                                                   | based PCs and<br>Macintosh computers<br>Runs on Macintosh<br>computers                                                                                                    | 720S30470<br>from XDSS,<br>kit #<br>720S30470 |                                                           | and TCP/IP<br>Entire<br>FIBRE<br>400/600<br>front end                                                                                      |                                                 |                         |  |
| Armour<br>Software<br>Laserpage 3.0                            | <ul> <li>An AFP-to-meta and<br/>AFP-toIMG converter</li> <li>AFP-to-PCL4 &amp; PCL5</li> <li>AFP-to-XES, including<br/>color XES.</li> <li>Runs under the MVS and<br/>VM operating systems<br/>on an IBM mainframe.</li> </ul> | Packaged<br>with<br>LaserPage                 | LCDS<br>(Xerox<br>metacode<br>and/Xerox<br>.IMG files)    | None                                                                                                    | Channel<br>871-CM:<br>SNA and<br>Bisync<br>coax | Таре                    |  |
| <b>Claris</b><br>MacDraw Pro<br>1.1                            | A graphics editor<br>Runs on Macintosh<br>computers.                                                                                                    | None                                          | PostScript                                                | NCSA<br>Telnet and<br>FTP, Shiva<br>FastPath<br>bridge to<br>connect<br>AppleTalk<br>and TCP/IP<br>Entire<br>FIBRE<br>400/600<br>front end | None                                            | None                    |  |
| <b>Computer</b><br>Associates<br>Disspla, Tell-a-<br>graf      | Generates business<br>graphics                                                                                                    | Packaged<br>with<br>Disspla,<br>Tell-a-Graf   | LCDS:<br>Used with<br>XPPI,<br>output is<br>Xerox<br>.IMG | None                                                                                                    | Channel<br>871 CM<br>through<br>XPPI            | 9-track                 |  |

|                                                                      |                                                                                                    |                                  | Data                                    | Connectivity                                                                                                    |                                         |                                 |  |
|----------------------------------------------------------------------|----------------------------------------------------------------------------------------------------|----------------------------------|-----------------------------------------|----------------------------------------------------------------------------------------------------|-----------------------------------------|---------------------------------|--|
| Company/<br>product                                                  | Product description                                                                                                    | Facsimile<br>palette             | stream/<br>file<br>format               | LAN                                                                                                    | Online                                  | Tape/<br>floppy<br>disk         |  |
| Corel<br>CorelDraw! 3.0                                              | <ul> <li>A structured graphics<br/>editor</li> <li>Runs on DOS and OS/2-<br/>based PCs.</li> </ul>                                                                                                    | from XDSS,<br>kit #<br>720S30470 | PostScript                              | FTP<br>Software,<br>Inc.<br>PC/TCP for<br>DOS<br>v 2.03,<br>Entire<br>FIBRE<br>400/600<br>front end                         | None                                    | None                            |  |
| Datalogics<br>DLPager v4.657<br>with Xerox<br>Output Module<br>2.405 | <ul> <li>A batch pagination<br/>and composition<br/>system</li> </ul>                                                                                                    | N/A                              | LCDS<br>(metacode)                      | XNS VMS<br>5.0                                                                                                    | DMR-11                                  | 9-track<br>direct to<br>printer |  |
| 2.400                                                                | Runs on DEC/VAX VMS<br>systems.                                                                                                    |                                  | PostScript<br>(black and<br>white only) | WIN/TCP<br>for VMS<br>5.4<br>(version<br>5.2)<br>Entire<br>FIBRE<br>400/600<br>front end                                    |                                         | 9-track<br>through<br>front end |  |
| <b>Deneba</b><br>Canvas 3.0.5                                        | <ul> <li>A full-features<br/>graphics editor.</li> <li>Runs on Macintosh and<br/>Windows systems.</li> </ul>                                                                                                    | N/A                              | PostScript                              | FTP<br>Software,<br>Inc.<br>PC/TCP for<br>DOS<br>v 2.03<br>Entire<br>FIBRE<br>400/600<br>front end                          | None                                    | None                            |  |
| Document<br>Sciences<br>Corporation<br>Compuset 6.0                  | <ul> <li>A host publishing<br/>system</li> <li>Runs on a variety of<br/>platforms. It supports<br/>color on IBM MVS and<br/>VM, DEC VAX/VMS,<br/>UNIX, WANG, IBM<br/>DOS/VSE, Prime, Data<br/>General MV, and<br/>Control Data NOS/VE.</li> </ul> | N/A                              | LCDS<br>(Metacode)<br>PostScript        | TCP/IP<br>from the<br>mainframe<br>to an<br>Entire<br>FIBRE<br>400/600<br>front end<br>is<br>possible,<br>but not<br>tested | Channel<br>Barr/SNA<br>or 871<br>CM:SNA | 9-track                         |  |

|                                       |                                                                                                    |                      |                                |                                                                                                    | Connectivity | 1                                                                                                    |
|---------------------------------------|----------------------------------------------------------------------------------------------------|----------------------|--------------------------------|----------------------------------------------------------------------------------------------------|--------------|----------------------------------------------------------------------------------------------------|
| Company/<br>product                   | Product description                                                                                                    | Facsimile<br>palette | Data<br>stream/ file<br>format | LAN                                                                                                    | Online       | Tape/<br>floppy<br>disk                                                                                                    |
| Frame<br>Technology<br>FrameMaker 3.1 | A publishing package<br>Runs on Apollo,<br>Macintosh, Sun, NeXT,<br>DEC DECStations, HP<br>Series 9000, IBM RISC<br>System 6000, SCO<br>Open Desktop, and X<br>Terminals | None                 | PostScript                     | Sun:<br>Sun TCP/IP<br>telnet and<br>FTP<br>Entire<br>FIBRE<br>400/600<br>front end<br>DOS:<br>FTP<br>Software,<br>Inc.<br>PC/TCP for<br>DOS v<br>2.03<br>Entire<br>FIBRE<br>400/600<br>front end |              | Sun:<br>1/4-inch<br>cartridge<br>through<br>front end<br>DOS:<br>3.5-inch<br>floppy<br>disks (720<br>KB double<br>sided,<br>double<br>density<br>and 1.44<br>MB high<br>density)<br>through<br>front end |
|                                       |                                                                                                    |                      |                                | Macintosh:<br>NCSA<br>Telnet and<br>FTP, Shiva<br>FastPath<br>bridge to<br>connect<br>AppleTalk<br>and TCP/IP<br>Entire<br>FIBRE<br>400/600<br>front end                                         |              | Macintosh:<br>none                                                                                                    |

|                                                                |                                                                                                    |                      | Data                                                                                                    |      | Connectivity                                                                                            |                                    |
|----------------------------------------------------------------|----------------------------------------------------------------------------------------------------|----------------------|----------------------------------------------------------------------------------------------------|------|----------------------------------------------------------------------------------------------------|------------------------------------|
| Company/<br>product                                            | Product description                                                                                                    | Facsimile<br>palette | stream/<br>file<br>format                                                                                                    | LAN  | Online                                                                                                  | Tape/<br>floppy<br>disk            |
| IBM<br>GDDM/ICU<br>DCF                                         | <ul> <li>GA business graphics<br/>creation package.</li> <li>A publishing package.</li> <li>These products run on a<br/>variety of IBM mainframe<br/>operating systems</li> </ul>                                                                    | None<br>N/A          | AFPDS<br>structured<br>fields for<br>DCF<br>AFP page<br>segments<br>for GDDM<br>Output<br>from these<br>products<br>may be<br>translated<br>to LCDS<br>using<br>Laserpage,<br>DCF/PLUS,<br>XDGI, or<br>XPAF. | None | Channel                                                                                                 | None                               |
| Image Sciences<br>Commander<br>Products:<br>Print<br>Commander | Allows printing from<br>Microsoft Windows<br>applications to<br>metacode.                                                                                                    | N/A                  | LCDS<br>metacode<br>and<br>variable<br>data from<br>database<br>application                                                                                                    | None | Channel<br>via<br>mainframe,<br>Dataware<br>DW2000<br>card, Barr<br>Print370<br>card, 871<br>controller | Tape /<br>floppy disk<br>for fonts |
| Image Sciences<br>DCF/PLUS 3.2<br>Documerge 2.1                | <ul> <li>An AFP-to-metacode<br/>and AFP-to-XES<br/>converter</li> <li>A database publishing<br/>application that is<br/>heavily used in the<br/>Insurance industry</li> <li>Runs on IBM mainframe<br/>MVS, VM, DOS<br/>operating systems.</li> </ul> | N/A                  | LCDS<br>metacode<br>and<br>variable<br>data from<br>database<br>application                                                                                                    | None | Channel<br>or 871<br>controller                                                                         | Таре                               |

| Company/<br>product                |                                                                                                    |                      | Data                      | Connectivity                                                                                                    |        |                                                                                                    |  |
|------------------------------------|----------------------------------------------------------------------------------------------------|----------------------|---------------------------|----------------------------------------------------------------------------------------------------|--------|----------------------------------------------------------------------------------------------------|--|
|                                    | Product description                                                                                          | Facsimile<br>palette | stream/<br>file<br>format | LAN                                                                                                    | Online | Tape/<br>floppy<br>disk                                                                                                    |  |
| Interleaf<br>Interleaf TPS+<br>5.0 | A publishing package Runs on a variety of platforms, including SunOS (UNIX), Macintosh, and PC workstations. | None                 | PostScript                | Sun:<br>TCP/IP<br>Ipr or<br>telnet and<br>ftp to<br>Entire<br>FIBRE<br>400/600<br>front end<br>DOS:<br>FTP<br>Software,<br>Inc.<br>PC/TCP for<br>DOS v<br>2.03<br>Entire<br>FIBRE<br>400/600<br>front end<br>Macintosh:<br>NCSA<br>Telnet and<br>FTP, Shiva<br>FastPath<br>bridge to<br>connect<br>AppleTalk<br>and TCP/IP<br>Entire<br>FIBRE<br>400/600<br>front end | None   | Sun:<br>1/4-inch<br>cartridge<br>through<br>front end<br>DOS:<br>3.5-inch<br>floppy<br>disks (720<br>KB double<br>sided,<br>double<br>density<br>and 1.44<br>MB high<br>density)<br>through<br>front end<br>Macintosh:<br>none |  |

| Company/<br>product                                                             | Product description                                                                                                    | Facsimile<br>palette             | Data<br>stream/<br>file<br>format | Connectivity                                                                                                    |        |                                                       |
|---------------------------------------------------------------------------------|----------------------------------------------------------------------------------------------------|----------------------------------|-----------------------------------|----------------------------------------------------------------------------------------------------|--------|-------------------------------------------------------|
|                                                                                 |                                                                                                    |                                  |                                   | LAN                                                                                                    | Online | Tape/<br>floppy<br>disk                               |
| <b>Island Graphic</b><br>Write, Draw,<br>Paint 3.0<br>Write, Draw,<br>Paint 4.0 | <ul> <li>A word processing<br/>package</li> <li>A package for editing<br/>diagrams and<br/>illustrations</li> <li>A package for editing<br/>bitmap images.</li> </ul>                                                       | None                             | PostScript                        | Sun:<br>TCP/IP<br>Ipr or<br>telnet and<br>ftp to<br>Entire<br>FIBRE<br>400/600<br>front end                                                        | None   | Sun:<br>1/4-inch<br>cartridge<br>through<br>front end |
| Letraset<br>Color Studio 1.5                                                    | A color image editor<br>Runs on the Macintosh                                                                                                    | from XDSS,<br>kit #<br>720S30470 | RRES<br>PostScript                | None<br>NCSA<br>Telnet and<br>FTP, Shiva<br>FastPath<br>bridge to<br>connect<br>AppleTalk<br>and TCP/IP<br>Entire<br>FIBRE<br>400/600<br>front end | None   | 9-track<br>and 1/4-<br>inch<br>cartridge              |
| Lotus<br>1-2-3<br>2.2, 2.3,<br>3.0, 3.1<br>Freelance Plus<br>3.01               | <ul> <li>A spreadsheet<br/>providing the ability<br/>to print 1-2-3 graphics<br/>in color.</li> <li>Runs on DOS and OS/2-<br/>based PCs.</li> <li>A business graphics<br/>package</li> <li>Runs on DOS and OS/2.</li> </ul> | None                             | PostScript                        | FTP<br>Software,<br>Inc.<br>PC/TCP for<br>DOS<br>v 2.03<br>Entire<br>FIBRE<br>400/600<br>front end                                                 |        |                                                       |
| Lytrod Software<br>Proform Vision,<br>Vision+ 2.0, and<br>ProForm97             | A forms design and<br>compilation package<br>Runs on DOS-based PCs                                                                                                    | Packaged<br>with<br>Proform      | LCDS<br>(FSL or<br>.FRM)          | None                                                                                                    | None   | TBD:<br>Tape or<br>floppy disk                        |

| Company/<br>product                                                                                                    | Product description                                                                                | Facsimile<br>palette                                                  | Data<br>stream/<br>file<br>format                          | Connectivity                                                                                                    |                                                      |                                                                                                    |
|----------------------------------------------------------------------------------------------------|----------------------------------------------------------------------------------------------------|-----------------------------------------------------------------------|------------------------------------------------------------|----------------------------------------------------------------------------------------------------|------------------------------------------------------|----------------------------------------------------------------------------------------------------|
|                                                                                                    |                                                                                                    |                                                                       |                                                            | LAN                                                                                                    | Online                                               | Tape/<br>floppy<br>disk                                                                                                    |
| Microsoft<br>Word for DOS<br>5.5<br>Word for<br>Windows 2.0<br>Word for<br>Macintosh 5.1<br>Excel for<br>Macintosh 4.0 | A word processor Runs on DOS/Windows- based PCs and Macintosh.  Runs on DOS/Windows- based PCs and | N/A                                                                   | PostScript                                                 | DOS:<br>FTP<br>Software,<br>Inc.<br>PC/TCP for<br>DOS<br>v 2.03<br>Entire<br>FIBRE<br>400/600<br>front end                                               | None                                                 | DOS:<br>3.5-inch<br>floppy<br>disks (720<br>KB double<br>sided,<br>double<br>density<br>and 1.44<br>MB high<br>density)<br>through<br>front end |
| PowerPoint for<br>Macintosh 2.0                                                                                        | Macintosh<br>Runs on DOS/Windows-<br>based PCs and<br>Macintosh                                    |                                                                       |                                                            | Macintosh:<br>NCSA<br>Telnet and<br>FTP, Shiva<br>FastPath<br>bridge to<br>connect<br>AppleTalk<br>and TCP/IP<br>Entire<br>FIBRE<br>400/600<br>front end |                                                      | Macintosh:<br>none                                                                                                    |
| Quark<br>XPress 3.1                                                                                                    | <ul> <li>A desktop publishing<br/>package</li> <li>Runs on Macintosh and<br/>Windows.</li> </ul>   | from XDSS,<br>kit #<br>720S30470                                      | PostScript                                                 | NCSA<br>Telnet and<br>FTP, Shiva<br>FastPath<br>bridge to<br>connect<br>AppleTalk<br>and TCP/IP<br>Entire<br>FIBRE<br>400/600<br>front end               | None                                                 | None                                                                                                    |
| SAS Institute<br>SAS/Graph                                                                                             | A business graphics creation package                                                               | Packaged<br>with SAS<br>(limited to<br>the number<br>of XPPI<br>pens) | LCDS<br>(Used with<br>XPPI,<br>output is<br>Xerox<br>.IMG) | None                                                                                                    | Channel,<br>Barr/SNA<br>or 871 CM<br>through<br>XPPI | Yes,<br>through<br>XPPI                                                                                                    |

| Company/<br>product                                        | Product description                                                                     | Facsimile<br>palette | Data<br>stream/<br>file<br>format | Connectivity                                                                                               |        |                                                                                                    |
|------------------------------------------------------------|-----------------------------------------------------------------------------------------|----------------------|-----------------------------------|----------------------------------------------------------------------------------------------------|--------|----------------------------------------------------------------------------------------------------|
|                                                            |                                                                                         |                      |                                   | LAN                                                                                                    | Online | Tape/<br>floppy<br>disk                                                                                                    |
| Software<br>Publishing<br>Corp.<br>Harvard Graphics<br>2.3 | <ul> <li>A business graphics<br/>creator</li> <li>Runs on DOS-based<br/>PCs.</li> </ul> | None                 | PostScript                        | FTP<br>Software,<br>Inc.<br>PC/TCP for<br>DOS<br>v 2.03<br>Entire<br>FIBRE<br>400/600<br>front end         | None   | 3.5-inch<br>floppy<br>disks (720<br>KB double<br>sided,<br>double<br>density<br>and 1.44<br>MB high<br>density)<br>through<br>front end         |
| U-Lead Systems<br>PhotoStyler 1.0                          | A color image editor<br>Runs on DOS-based<br>PCs.                                       | None                 | PostScript                        | FTP<br>Software,<br>Inc.<br>PC/TCP for<br>DOS<br>v 2.03<br>Entire<br>FIBRE<br>400/600<br>front end         | None   | 3.5-inch<br>floppy<br>disks (720<br>KB double<br>sided,<br>double<br>density<br>and 1.44<br>MB high<br>density)<br>through<br>front end         |
| WordPerfect<br>WordPerfect 5.1<br>WordPerfect 2.0          | A word processor<br>Runs on DOS, Windows,<br>OS/2-based PCs and<br>Macintosh.           | N/A                  | PostScript                        | DOS:<br>FTP<br>Software,<br>Inc.<br>PC/TCP for<br>DOS v<br>2.03<br>Entire<br>FIBRE<br>400/600<br>front end | None   | DOS:<br>3.5-inch<br>floppy<br>disks (720<br>KB double<br>sided,<br>double<br>density<br>and 1.44<br>MB high<br>density)<br>through<br>front end |

| Company/<br>product                                                                                                    | Product description                                                                                                    | Facsimile<br>palette    | Data<br>stream/<br>file format                                                  | Connectivity                                                                                                    |                                             |                                                     |
|----------------------------------------------------------------------------------------------------|----------------------------------------------------------------------------------------------------|-------------------------|---------------------------------------------------------------------------------|----------------------------------------------------------------------------------------------------|---------------------------------------------|-----------------------------------------------------|
|                                                                                                    |                                                                                                    |                         |                                                                                 | LAN                                                                                                    | Online                                      | Tape/<br>floppy<br>disk                             |
| Xerox<br>HFDL 3.1<br>XFG (Xerox<br>Forms<br>Generator) 1.0                                                                      | <ul> <li>HFDL (Host Forms<br/>Development<br/>Language) host forms<br/>generator package.</li> <li>Runs on IBM mainframe<br/>running MVS.</li> </ul>                | None                    | LCDS<br>(.FRM)                                                                  | None                                                                                                    | Channel<br>Barr/SNA<br>or 871<br>CM:<br>SNA | 9-track                                             |
| <b>Xerox</b><br>Elixir<br>Printing<br>Productivity<br>Series                                                                    | <ul> <li>A forms, graphics,<br/>and fonts editing<br/>system</li> <li>Runs on DOS-based<br/>PCs.</li> </ul>                                                         | Available<br>from Xerox | LCDS<br>(FRM, FSL,<br>LGO, IMG<br>(RRES),<br>Metacode)                          | XNS PC -<br>XFILE to<br>File<br>Service<br>XNS PC -<br>XPRINT                                                       | None                                        | 9-track<br>1/4-inch<br>cartridge<br>Floppy<br>drive |
| Xerox/Intran<br>The Intran<br>Edition 3.2.2f:<br>—Form Builder<br>—Graphics<br>Builder<br>—Resource<br>Manager<br>—Font Builder | <ul> <li>A forms, graphics,<br/>and font editing<br/>system.</li> <li>Runs on Sun/Unix<br/>workstations.</li> </ul>                                                 | Packaged<br>with Intran | LCDS<br>(FRM, FSL,<br>LGO, IMG<br>(RES),<br>metacode<br>PostScript<br>(BW only) | XNS:<br>xnsprint,<br>xnsftp,<br>imgtool<br>(printer<br>filing<br>subset)<br>Entire<br>FIBRE<br>400/600<br>front end | None                                        | 9-track                                             |
| Xerox<br>XDGI 1.1                                                                                                    | XDGI (Xerox DCF and<br>GDDM Interface)<br>translates AFP to<br>metacode.<br>Runs on IBM mainframe<br>running MVS.                                                   | Available<br>from Xerox | LCDS<br>(Xerox<br>.IMG;<br>Xerox<br>metacode)                                   | None                                                                                                    | Channel<br>Barr/SNA<br>or 871<br>CM:SNA     | 9-track                                             |
| Xerox<br>XPAF 2.2                                                                                                    | XPAF (Xerox Printer<br>Access Facility) is a<br>JES functional<br>subsystem that<br>translates AFP to<br>metacode and UDK.<br>Runs on IBM mainframe<br>running MVS. | Available<br>from Xerox | LCDS<br>(Metacode)                                                              | None                                                                                                    | Channel                                     | None                                                |

| Company/<br>product                                | Product description                                                                                                    | Facsimile<br>palette                                                   | Data<br>stream/<br>file<br>format | Connectivity                                                                                               |                                         |                                                                                                    |
|----------------------------------------------------|----------------------------------------------------------------------------------------------------|------------------------------------------------------------------------|-----------------------------------|----------------------------------------------------------------------------------------------------|-----------------------------------------|----------------------------------------------------------------------------------------------------|
|                                                    |                                                                                                    |                                                                        |                                   | LAN                                                                                                    | Online                                  | Tape/<br>floppy<br>disk                                                                                                    |
| Xerox<br>XPPI 2.1                                  | <ul> <li>XPPI (Xerox Pen<br/>Plotter Interface)<br/>translates pen<br/>plotter calls to<br/>metacode.</li> <li>Runs on IBM<br/>mainframe running<br/>MVS.</li> </ul> | Available<br>from Xerox                                                | LCDS<br>(Xerox<br>.IMG)           | None                                                                                                    | Channel<br>Barr/SNA<br>or 871<br>CM:SNA | 9-track                                                                                                    |
| Xerox<br>GlobalView                                | <ul> <li>A general purpose<br/>office workstation<br/>package.</li> <li>Runs on Xerox 6085<br/>and Sun platforms</li> </ul>                                          | Available<br>from Xerox                                                | Interpress                        | XNS                                                                                                    | None                                    | None                                                                                                    |
| <ul> <li>Ventura</li> <li>Publisher 2.0</li> </ul> | A desktop<br>publishing package<br>Runs on DOS-based<br>PCs, OS/2 PCs, and<br>Macintosh.                                                                             | From XDSS<br>kit #<br>300K09850<br>(PC)<br>kit #<br>300K09810<br>(Mac) | PostScript<br>and<br>Interpress   | DOS:<br>FTP<br>Software,<br>Inc.<br>PC/TCP<br>for DOS v<br>2.03<br>Entire<br>FIBRE<br>400/600<br>front end | None                                    | DOS:<br>3.5-inch<br>floppy<br>disks (720<br>KB double<br>sided,<br>double<br>density<br>and 1.44<br>MB high<br>density)<br>through<br>front end |

## Glossary

| 4890 palette                                                  | A predefined set of colors or inks provided with the 4890<br>HighLight Color LPS. Different versions are provided with the<br>printer and with host- or PC-based application software.                                                                                                    |
|---------------------------------------------------------------|----------------------------------------------------------------------------------------------------|
| A3                                                            | International paper size measuring 297 mm by 420 mm or 11.69 by 16.54 inches.                                                                                                    |
| A4                                                            | International paper size measuring 210 by 297 mm or 8.27 by 11.69 inches.                                                                                                    |
| additive primary color                                        | There are five additive primary colors: red, green, blue, magenta and cyan. When light of these five colors is combined in equal amounts, the result is white light.                                                                                                    |
| American Standard Code for<br>Information Interchange (ASCII) | Standard 7-bit code that represents alphanumeric information<br>Each alphanumeric character and several nonprinting characters<br>are assigned a binary number, covering 128 possible characters<br>It is used for information interchange among data processing<br>systems, data communication systems, and associated<br>equipment.                                              |
| ANSI                                                          | American National Standards Institute.                                                                                                    |
| application software                                          | Host- or LPS-resident software that directs the computer to perform specific tasks or functions. Common business applications include payroll, accounting, and inventory.                                                                                                    |
| argument                                                      | Independent variable of a function, such as a parameter.                                                                                                    |
| ascender                                                      | Portion of a lowercase alphabetic character that extends above the main body of characters such as b, d, or h. See also <i>descender</i> .                                                                                                    |
| asynchronous                                                  | Transmission in data communications controlled by start and stop characters; thus, time intervals between transmitted data blocks may be unequal in length.                                                                                                    |
| ASCII                                                         | American Standard Code for Information Interchange. Standard<br>7 or 8bit code that represents alphanumeric characters and<br>several nonprinting characters by assigning each a binary number<br>covering 128 possible characters. It is a common standard for<br>information interchange among data processing systems, data<br>communication systems, and associated equipment. |
| B4                                                            | International paper size measuring 250 mm by 353 mm or 9.84 by 13.9 inches.                                                                                                    |

| batch processing                 | Process that allows for repetitive operations to be performed sequentially on batched data without much involvement from the computer operator.                                                                                                    |
|----------------------------------|----------------------------------------------------------------------------------------------------|
| background job                   | Low-priority job, usually batched, which is executed automatically as system resources become available.                                                                                                    |
| baud                             | Measurement of data flow between devices in bits per second.<br>Common baud rates are 110, 300, 1200, 2400, 4800, and 9600.                                                                                                    |
| BCD                              | Binary coded decimal.                                                                                                    |
| binary                           | Numbering system with a base of 2. All numbers are represented by combinations of 1 and 0.                                                                                                    |
| binary synchronous communication | See BSC.                                                                                                    |
| binary synchronous transmission  | Data transmission where synchronization of characters is controlled by timing signals generated at the sending and receiving stations.                                                                                                    |
| bit                              | Abbreviation for binary digit, the smallest unit of information recognized by a computer.                                                                                                    |
| bitmap                           | Visual representation of graphic images in which a bit defines a picture element (pixel) and a matrix of bits defines an image. For example, if a bit is 1, the corresponding pixel is printed.                                                          |
| bitmapped                        | Display image generated bit by bit for each point or dot. A software-driven scanner is used to create characters and/or graphics.                                                                                                    |
| bits per second                  | See bps.                                                                                                    |
| block length                     | Number of characters or bytes contained in a block of data (the block is treated as a unit within the computer). Block length is usually invariable within a system and may be specified in units such as records, words, computer words, or characters. |
| blocking                         | Process of combining two or more records into a single block of data which can moved, operated upon, stored, and so on, as a single unit by the computer.                                                                                                |
| BOF                              | Bottom of form.                                                                                                    |
| boot                             | To load the initial instructions of a program into memory. These instructions direct the loading of the operating system and application software.                                                                                                    |
| ВОТ                              | Beginning of tape.                                                                                                    |

- **bpi** Bits per inch.
- **bps** Bits per second. In serial communication, the instantaneous bit speed a device or channel transmits a character.
- **BSC** Binary synchronous communications. 1. Data transmission in which synchronization of characters is controlled by timing signals generated at the sending and receiving stations. 2. Communication using binary synchronous line discipline. 3. Uniform procedure using a standardized set of control characters and control character sequences for synchronous transmission of binary-coded data between stations.
- **buffer** Area of memory in which data is stored during transfer from one device to another. Used for: 1. Accumulating data into blocks before storage or processing. 2. Adjusting differences of speed between devices, or between a device and a communicating facility.
- **byte** Fixed number of bits (in data processing, usually 8) processed as a single binary value.
- cache memory A fast, small memory used to enhance CPU performance, separate from the main processor memory.
  - **CCID** Character code identifier. Code associated with the universal identifier "Xerox" to indicate the version of the Xerox character code standard used to code Interpress strings.
  - **CCU** Customer Changeable Unit. The color housing that fits inside the printer.
- central processing unit Interprets and executes instructions, performs all operations and calculations, and controls input and output units and auxiliary attachments.
  - **channel** 1. In data communications, a path or line that enables two or more devices to communicate (sometimes called a circuit, facility, or link). 2. In computers, a path for communication between the central processing unit (CPU) and input and output units, or between the CPU and peripheral devices.
  - **character cell** Area defined by the outside dimensions of a character plus all horizontal and vertical spacing. In electronic printing, the character cell is defined by a bitmap of dots.
- character code identifier See CCID.
  - character set Set of all characters defined in a font, including alphabetic, numeric, and special characters such as symbols.
  - characters per inch See cpi.

| clearing house service | Directory of registered users, services, and other resources, allowing relevant information about each item to be retrieved by name.                                                                              |
|------------------------|----------------------------------------------------------------------------------------------------|
| clocking               | A method of synchronizing sending and receiving data communications devices. Clocking allows synchronous transmission at high speeds.                                                                             |
| cluster                | Group of related feeder trays, usually containing the same size<br>and type of paper (stock). Each cluster has a name, consisting of<br>one to six alphanumeric characters.                                       |
| СМЕ                    | Entry modifying the output printing characteristics of a report on a copy-to-copy basis.                                                                                                    |
| СМТ                    | Character mapping table.                                                                                                    |
| СМҮК                   | A printing industry standard color definition model where all colors are defined in terms of values for the four-color process primary colors: cyan, magenta, yellow, and black. Refer to color definition model. |
| Code                   | 1. A set of symbols representing data or instructions to a computer. 2. To write a program or routine that instructs a computer to perform specified operations.                                                  |
| code conversion        | Translation of one type of character or symbol code to another.                                                                                                    |
| color definition model | A standardized format for defining colors using quantifiable values. The most popular such models are RGB, CMYK, and HSB.                                                                                         |
| color substitution     | The 4890 HighLight Color LPS uses an algorithm to translate a color specified in a printing industry standard color definition model to a tone of the Highlight primary color using a 4890 palette.               |
| command language       | A language used to instruct an operating system.                                                                                                    |
| communication line     | Telecommunication line connecting devices at one location with devices at other locations in order to transmit and receive information.                                                                           |
| communication link     | Physical means connecting one location to another to transmit<br>and receive information, such as a data link                                                                                                    |
| compiler               | Software that translates instructions written in high-level language into machine language for execution by a system.                                                                                             |
| composite character    | Character that has multiple bitmap references combined into one and stored on disk in font memory.                                                                                                    |

| continuous printing     | Refers to Interpress job integrity under any of the following conditions: excessive graphics, forms, or font use problems.                                                                                                    |
|-------------------------|----------------------------------------------------------------------------------------------------|
| continuous tone         | A photograph, rendering, or other similar image that is made of blended gray tones or values that flow into each other gradually and without hard edges.                                                                                                    |
| control program         | An operating system program that manages job flow,<br>input/output processing, and other overall system functions and<br>resources.                                                                                                    |
| Copy Modification Entry | See CME.                                                                                                    |
| copy-sensitive          | Job in which multiple copies of a report contain different data, such as paychecks and banking statements.                                                                                                    |
| срі                     | Characters per inch. Measure of the size of a fixed-pitch font expressed as the number of characters of the font that can be set in one horizontal inch. See also <i>pitch</i> .                                                                                                |
| CSI                     | Command status interface.                                                                                                    |
| Data Capture Utility    | See DCU.                                                                                                    |
| data communications     | Transmission and reception of encoded information over telecommunication lines.                                                                                                    |
| data file               | Collection of related data records organized in a specific manner<br>so that each record is similarly structured. An example of this<br>would be a payroll file set up with one record for each<br>employee, last name first, indicating the rate of pay and all<br>deductions. |
| data link               | Physical means of connecting one location with another for<br>communication. This might include the communications lines,<br>modems, and controls that transmit information between two or<br>more stations.                                                                    |
| DCU                     | Data capture utility. LPS function that saves and prints all system controller activity and provides tracing and event logging facilities.                                                                                                    |
| DDCMP                   | Digital Data Communication Message Protocol.                                                                                                    |
| default                 | Value assigned to a field by the system if no input is received from the operator.                                                                                                    |
| defined ink             | The tone (defined in the ink catalog file and reproduced for your reference on the printed samples of 4890 HighLight Color LPS palettes) as it is applied to the page.                                                                                                    |

| descender                    | Portion of the lowercase alphabetic character that extends below the main body of characters such as g, p, or y. See also ascender.                                                               |
|------------------------------|----------------------------------------------------------------------------------------------------|
| DEC                          | Digital Equipment Corporation.                                                                                                    |
| device                       | Any piece of hardware other than the CPU (Central Processing Unit).                                                                                                    |
| digitize                     | To express or represent data in digital (binary) form so that it can be processed electronically.                                                                                                 |
| DJDE                         | Dynamic job descriptor entry. Command within an input data stream used to modify the printing environment dynamically.                                                                            |
| DMA                          | Direct memory access.                                                                                                    |
| DMR                          | Data mode ready. Command parameter that designates a Digital Equipment Corporation host system.                                                                                                   |
| document                     | 1. Data medium and the data recorded on it, usually permanent,<br>which can be read by you or a computer. 2. Collection of<br>information pertaining to a specific subject or related subjects.   |
| dot                          | Picture element (pixel) imaged by a printer. The number of dots imaged per inch measures printer resolution, for example, 300 dots per mich (dpi). See also <i>spot</i> .                         |
| dpi                          | Dots per inch. Indicates the number of dots per inch displayed<br>on a terminal screen or printed to form a character or graphic.                                                                 |
| dry ink                      | Minute particles of resin and carbon black that can accept an electrical charge and create images. Resin and carbon black or color pigment toner are combined with developer to form the dry ink. |
| DSDD                         | Double sided double density.                                                                                                    |
| DSSD                         | Double sided single density.                                                                                                    |
| DSU                          | Digital signal unit.                                                                                                    |
| duplex                       | 1. Ability of a data communications system to send and receive information simultaneously. 2. In printing, duplex means printing on both sides of the paper.                                      |
| dynamic Job descriptor entry | See DJDE.                                                                                                    |
| EBCDIC                       | Extended binary coded decimal interchange code. Coded character set consisting of up to 256 8-bit coded characters.                                                                               |

| edge marking                                      | Use of graphic objects (usually lines or boxes) that bleed off the edge of the physical page. See also <i>physical page</i> .                                                                                      |
|---------------------------------------------------|----------------------------------------------------------------------------------------------------|
| electronic publishing                             | The integrated production of documents on demand, using digitally stored documents, computerized composition, and electronic printing systems.                                                                     |
| elite                                             | Smallest size standard typewriter type which is 12 characters per horizontal inch.                                                                                                    |
| embedded blanks                                   | Blank spaces within a command line.                                                                                                    |
| EMT                                               | Emulator trap. Language instruction.                                                                                                    |
| enabler                                           | Hardware devices or software packages that come with the printer and allow it to perform as specified.                                                                                                    |
| ENET                                              | Ethernet network.                                                                                                    |
| EOF                                               | End of file.                                                                                                    |
| EOT                                               | End of tape.                                                                                                    |
| escapement                                        | Lateral positioning of characters or font families.                                                                                                    |
| Ethernet                                          | Xerox developed local area network (LAN) that allows<br>transmission of data by cable from one device to another. A<br>modified version of the Ethernet specification has been approved<br>as IEEE standard 802.3. |
| Extended binary coded decimal<br>interchange code | See EBCDIC.                                                                                                    |
| extended metrics                                  | Measurements used in Interpress to alter the size of fonts,<br>allowing more precision with character escapement. Used for<br>rendered characters.                                                                 |
| FCB                                               | Forms control buffer. Controls the vertical format of printed output.                                                                                                    |
| FCP                                               | File control parameter.                                                                                                    |
| FCG                                               | Finishing Configuration Utility.                                                                                                    |
| FCU                                               | File Conversion Utility.                                                                                                    |
| FDL                                               | Forms description language. LPS-resident source language used to design electronic forms. See also <i>FSL</i> and <i>form</i> .                                                                                    |

| FDR                             | File directory.                                                                                                    |
|---------------------------------|----------------------------------------------------------------------------------------------------|
| feedback                        | Portion of an output signal that is returned, directly or indirectly, to be compared to a reference signal to maintain the quality of the output signal.                                                                                               |
| FFM                             | Font file management.                                                                                                    |
| firmware                        | Permanent programs stored in read-only memory (ROM).                                                                                                    |
| fixed font                      | Font containing characters with fixed spacing.                                                                                                    |
| fixed pitch                     | Font set with every character cell having the same width. In reference to character sets, this term describes typefaces with all character cells having equal width. Monospaced as opposed to proportional spaced.                                     |
| fixed spacing                   | Arrangement of characters on a line so that all characters occupy the same amount of horizontal space.                                                                                                    |
| flag                            | Small indicator marking the occurrence of an event or the existence of a certain condition while the program is executing.                                                                                                    |
| floating accent                 | Nonspacing accent characters that can be combined with characters and printed as a composite.                                                                                                    |
| font                            | Complete set of characters of a particular font family having the same point size, weight, stress, and orientation.                                                                                                    |
| Font Interchange Standard (FIS) | A standard that defines the digital representation of fonts and character metrics for the generation of an entire series of Interpress fonts.                                                                                                    |
| form                            | 1. Compiled .FSL file. 2. Specific arrangement of lines, text, and graphics stored in an electronic version. Forms can be printed without variable data or merged with variable data during the printing process. See also <i>FDL</i> and <i>FSL</i> . |
| format                          | 1. Layout of a document, including margins, page length, line spacing, and typeface. 2. In data storage, the way the surface of a disk is organized to store data. 3. To prepare the surface of a disk for acceptance of data.                         |
| format line                     | Line preceding the message text in a formatted message display.                                                                                                    |
| form feed                       | Keyboard and printer control character that causes the printer to skip to the top of the next page.                                                                                                    |
| forms control buffer            | See FCB.                                                                                                    |

| forms description language      | See FDL.                                                                                                    |
|---------------------------------|----------------------------------------------------------------------------------------------------|
| forms source library            | See FSL.                                                                                                    |
| FPS                             | Formatting print service.                                                                                                    |
| FSL                             | Forms source library. Uncompiled collection of user-created files containing FDL commands. See also <i>FDL</i> and <i>form</i> .                                                                                                    |
| FST                             | Font specification table.                                                                                                    |
| fuse                            | To affix dry ink to paper by heat or pressure or a combination of both.                                                                                                    |
| GB                              | Gigabyte. Unit of approximately one billion bytes.                                                                                                    |
| GCR                             | Group code recording.                                                                                                    |
| GHO                             | Graphics handling option.                                                                                                    |
| gigabyte                        | See <i>GB</i> .                                                                                                    |
| group code recording (GCR) mode | Refers to the specific density of data (such as 6250 bpi) as it is recorded on tape, which is measured in bits per inch (bpi).                                                                                                    |
| gsm                             | Grams per square meter.                                                                                                    |
| GVG                             | Graphics video generator.                                                                                                    |
| halftone screen                 | A tool used in offset printing, typesetting, and laser printing to<br>convert a continuous tone (such as photographic) image to dots,<br>which allows the image to be rendered accurately in these<br>printing processes.                                |
| hardcopy                        | Machine output in permanent form, such as printed reports and listings. Output in a permanent form (usually on paper or paper tape) rather than in temporary form, as on a display. Contains readable printed copy of machine (such as computer) output. |
| hardware                        | Physical components (mechanical, magnetic, electronic, and so<br>on) of a system, as opposed to programs, procedures, rules, and<br>associated documentation. The hardware is operated by<br>software and firmware.                                      |
| HCF                             | High-capacity feeder.                                                                                                    |
| HCSS                            | High-capacity stitcher/stacker; also referred to as stitcher/stacker.                                                                                                    |

| hexadecimal          | Numbering system with a base of 16. The numbers 10 through 15 are represented by A through F.                                                                                                    |
|----------------------|----------------------------------------------------------------------------------------------------|
| HFDL                 | Host forms description language.                                                                                                    |
| hierarchy            | Relative priority assigned to arithmetic or logical operations that must be performed.                                                                                                    |
| high-level language  | Programming language consisting of words and symbols that are close to normal English and, also readily understandable by the user. High-level source languages are used for most commercial programs. |
| highlight color      | Printing with black plus another color. A range of colors, tints, and shades is printed by varying the percentage of black dots, colored dots, and the white space between the dots.                   |
| HIP                  | Host interface processor.                                                                                                    |
| host                 | Computer accessed by users that serves as a source of high-<br>speed data processing for workstations with less computer<br>power. Commonly referred to as mainframe.                                  |
| host interface       | Connection between network and host computer.                                                                                                    |
| HSB                  | A printing industry standard color definition model in which all colors are defined in terms of values for hue, saturation, and brightness. Refer to <i>color definition model</i> .                   |
| hue                  | The name that describes a color's general appearance, such as red, green, and blue.                                                                                                    |
| identifier (id)      | Character(s) used to identify or name data and possibly to indicate certain properties of that data image area on a physical page that may contain text or graphics.                                   |
| IFU                  | Interpress font utility. A utility for managing Interpress fonts.                                                                                                    |
| image area           | Area on a physical page that may contain text or graphics.                                                                                                    |
| initialize           | 1. To prepare a blank diskette so it can accept data. This is usually accomplished when a program is booted. 2. To set all information in a computer system to its starting values.                    |
| initial program load | See IPL.                                                                                                    |
| ink catalog          | File containing inks that is referenced by all software for color information. The ink catalog file has the extension .ICT.                                                                            |

| ink referencing                       | Process by which inks within the ink catalog are referenced in PDL and FDL commands, and by page description language interpreters.                                                     |
|---------------------------------------|----------------------------------------------------------------------------------------------------|
| ink substitution                      | Option of aborting the printing process or continuing with a substitute ink if the referenced ink is not found.                                                                         |
| input devices                         | Keyboards, magnetic media, or any device used to give a system information.                                                                                                    |
| input/output                          | General term encompassing the flow of data into and out of a system. Also referred to as I/O.                                                                                           |
| interface                             | The device that connects two systems to allow them to communicate.                                                                                                    |
| Interpress                            | Industry-standard page description language developed by Xerox.<br>Interpress documents can be printed on any sufficiently powerful<br>printer equipped with Interpress print software. |
| Interpress font utility (IFU)         | Utility for managing fonts.                                                                                                    |
| Interpress font utility (IFU) program | Program used to convert FIS fonts to LPS fonts.                                                                                                    |
| Interpress master                     | File written according to the Interpress standard.                                                                                                    |
| IPD                                   | Interpress decomposer.                                                                                                    |
| IPL                                   | Initial program load. For the optional 9-track magnetic tape drive, the internal initialization sequence whereby certain functions are loaded into random access memory (RAM).          |
| IPM                                   | Interpress mapping.                                                                                                    |
| ips                                   | Inches per second.                                                                                                    |
| JCB                                   | Job control block.                                                                                                    |
| JCL                                   | Job control language.                                                                                                    |
| JDE                                   | Job descriptor entry. Collection of job descriptions.                                                                                                    |
| JDL                                   | Job description library. Collection of compiled job descriptions. See also <i>JSL</i> .                                                                                                 |
| DIL                                   | Job identifier.                                                                                                    |
| job descriptor entry                  | See JDE.                                                                                                    |

| job descriptor library     | See JDL.                                                                                                    |
|----------------------------|----------------------------------------------------------------------------------------------------|
| job source library         | See JSL.                                                                                                    |
| JSL                        | Job source library. Collection of uncompiled job descriptions. See also <i>JDE</i> and <i>JDL</i> .                                                                                                    |
| keyword                    | Required part of a command.                                                                                                    |
| label                      | Reference to a file saved on tape or disk, a record indicating the file name or date created, or other control information.                                                                                                    |
| LAN                        | Local area network. LAN is the lower two layers of the network architecture: the physical layer and the data link layer                                                                                                    |
| landscape                  | Orientation in which text and images are positioned parallel to the long edge of the paper.                                                                                                    |
| laser printing             | Technology that uses a laser to transfer character forms to a page by direct or indirect means.                                                                                                    |
| latent image               | Static charge present on the photo conductor before contact with dry ink particles.                                                                                                    |
| leading                    | (pronounced <i>ledding</i> ) Vertical distance between lines of type (also called line space), measured from a baseline of one line to the baseline of the next.                                                                 |
| legal size                 | Paper size measuring 8.5 by 14 inches or 216 by 356 mm.                                                                                                    |
| letter size                | Paper size measuring 8.5 by 11 inches or 216 by 279 mm.                                                                                                    |
| light emitting diode (LED) | Solid substance that glows when a current is passed through it.<br>Often used for indicator lights on disk drives or modems, as well<br>as for displays on other electronic equipment.                                           |
| LF                         | Line feed character.                                                                                                    |
| line feed                  | Control character that (unless set to be interpreted as a line end) causes the printing system to begin printing in the current character position of the next line.                                                             |
| literal                    | Alphanumeric character beginning with a letter, including an asterisk, period, colon, or slash, and not enclosed in single quotes.                                                                                               |
| logical page               | In Xerox printing systems, a logical page is a formatted page that<br>is smaller than the physical page. A logical page is defined by an<br>origin, thus allowing more than one logical page to be placed on<br>a physical page. |

| logo              | Small illustration or design, usually simple, typically used to identify a company.                                                                                                    |
|-------------------|----------------------------------------------------------------------------------------------------|
| long-edge feed    | See LEF.                                                                                                    |
| lpi               | Lines per inch.                                                                                                    |
| LPS               | Laser printing system.                                                                                                    |
| LUN               | Logical unit number. A number that identifies a peripheral device to the OSS.                                                                                                    |
| magnetic media    | Term for all storage devices (disks, tape, and so on) on which data is stored in magnetic form.                                                                                                    |
| map               | To establish a set of values having a defined correspondence with the quantities or values of another set.                                                                                                    |
| mask              | Selection of bits from a storage unit by use of an instruction that<br>eliminates the other bits in the unit. In accessing files, a file<br>name mask is used to reference one or more files with similar<br>file-id (identifier) syntax. In Interpress, a mask serves as a<br>template, indicating the shape and position of an object on a<br>page. |
| master file       | File serving as a general reference point for a particular<br>application system and providing information to be used by the<br>program. It is usually updated and maintained to reflect the<br>results of current or daily processing operations.                                                                                                    |
| MB                | Megabyte. Unit of approximately one million bytes.                                                                                                    |
| metacode          | Method of controlling the image generator. The character<br>dispatcher uses these codes to generate scan line information.<br>This information is sent in the form of character specifications to<br>the image generator, which uses it to compose the bit stream<br>that modulates the laser. Also called native mode.                               |
| MHz               | Megahertz. One million cycles per second. Used to measure electromagnetic waves.                                                                                                    |
| mixed environment | Multiple printers or printing systems in the same location.                                                                                                    |
| modem             | Device that converts digital information into an analog signal<br>suitable for sending over analog telecommunication lines. Also<br>converts an analog signal from telecommunication lines into<br>digital information.                                                                                                    |
| monochrome        | Printing in one color only.                                                                                                    |

| nesting          | Subroutine or set of data, such as a comment, contained sequentially within another set of data.                                                                                                    |
|------------------|----------------------------------------------------------------------------------------------------|
| network          | System of hardware and software that manages communication<br>and sharing of common resources (such as printers) between<br>computers and terminals for multiple users at once.                                                                                                    |
| node             | Station, terminal or computer operating in a network environment.                                                                                                    |
| object file      | Source file converted into machine language (binary code).                                                                                                    |
| octal            | System of representing numbers based on 8.                                                                                                    |
| offline          | Devices not under the active control of a central processing unit.<br>For example, a computer makes output to a magnetic tape. The<br>tape is then used by an offline printing system to produce<br>printed data. Offline operations are much slower than online<br>operations. Refer to <i>online</i> . |
| offset           | To place printed output sets in slightly different positions from each other in an output bin for easy separation of collated sets.                                                                                                    |
| offset printing  | Widely-used method of commercial and corporate printing, in which ink is picked up by a metal or paper plate, passed to an offset drum, then passed to the paper.                                                                                                    |
| online           | Devices under the direct control of a central processing unit, such as a printing system in interactive communication with a mainframe. Refer to <i>offline</i> .                                                                                                    |
| operand          | That which is acted upon, for example, data, in an operation or process.                                                                                                    |
| operating system | Software that controls the low-level tasks in a computer system, such as input or output and memory management. The operating system is always running when the computer is active.                                                                                                    |
| orientation      | In reference to image area, describes whether the printed lines<br>are parallel to the long edge of the paper (landscape) or the<br>short edge of the paper (portrait).                                                                                                    |
| origin           | In reference to image area, the upper left corner of a sheet.                                                                                                    |
| output           | 1. Material produced by a peripheral device of a computer, such as a printout or a magnetic tape. 2. The result of completed operations.                                                                                                    |
| overprint lines  | Print lines whose carriage control specifies printing with no line spacing after the last printed line.                                                                                                    |

| overprint ratio  | Maximum number of variable data and form characters that can be intersected by a single scan line.                                                                                                    |
|------------------|----------------------------------------------------------------------------------------------------|
| page end         | Command character (form feed) to terminate the current page.                                                                                                    |
| page orientation | Direction that data is printed on a report. Refer to <i>landscape page orientation</i> and <i>portrait page orientation</i> .                                                                                                    |
| pagination       | Process of separating text into pages.                                                                                                    |
| palette          | Predefined set of colors or inks. Different versions are provided with the printer and with some application software packages.                                                                                                    |
| parameter        | Part of a command, other than the keyword. See keyword.                                                                                                    |
| pass-through job | On systems with XPAF, a job that is sent directly from a host to a Xerox printer through XPAF without undergoing XPAF processing.                                                                                                    |
| parse            | To read or interpret a command; to build up a parameter list from information within a command.                                                                                                    |
| PCC              | Printer carriage control.                                                                                                    |
| PDE              | Page description entry.                                                                                                    |
| PDL              | Print description language. Language used to describe printing jobs to a laser printing system. PDL describes the input (type, format, characteristics), performs the processing functions (logical processing), and describes the output (type, format, font selection, accounting options). |
| PE               | Phase encoded.                                                                                                    |
| physical page    | Actual page size your printer uses to print a form.                                                                                                    |
| pica             | 1. Unit of measurement equal to twelve points or approximately 1/6 inch. 2. A 10-pitch typeface having ten characters per inch and 12 points in height. See also <i>point</i> .                                                                                                    |
| pitch            | Width of a fixed-pitch font expressed in characters per horizontal inch.                                                                                                    |
| pixel            | Acronym for picture element. Smallest addressable point of a bitmapped screen that can be independently assigned color and intensity.                                                                                                    |
| point            | In Xerox laser printing systems, a unit of measurement equal to 0.0139 inch. Points are always used to express type, size, and leading. There are 12 points to a pica and about 72 points to an inch. See also <i>pica</i> .                                                                  |

| point size                   | Height of character set from the top of its ascenders to the bottom of its descenders in units (points). Point size does not always include leading.                                |
|------------------------------|----------------------------------------------------------------------------------------------------|
| portrait                     | Orientation in which text and images are positioned parallel to the short edge of the paper.                                                                                        |
| PostScript                   | Proprietary page definition language, compatible with the Xerox 4890 Highlight Color LPS when a front-end conversion utility is installed.                                          |
| ppm                          | Pages per minute.                                                                                                    |
| print quality adjustment     | See PQA.                                                                                                    |
| primary color                | A color that, when combined with one or more other primary colors in a color model system in varying quantities, produces the palette of colors described by that model.            |
| print description language   | See PDL.                                                                                                    |
| print ratio                  | The maximum number of variable data and form characters that may be intersected by a single scan line.                                                                              |
| printer subsystem controller | See PSC.                                                                                                    |
| print file                   | Portion of the system disk memory (up to 4 MB) reserved for temporary storage of formatted pages for printing. Pages are retained until they are delivered to the output tray.      |
| ΡΟΑ                          | The process the 4890 HighLight Color LPS uses to maintain the electrostatic state of the xerographic subsystem to ensure optimal print quality.                                     |
| printout                     | Informal expression referring to almost anything printed by a computer peripheral device.                                                                                           |
| PROM                         | Programmable read-only memory.                                                                                                    |
| prompt                       | Message or symbol displayed on a system console requiring the operator to take action.                                                                                              |
| process color printing       | In process color printing, every color in the spectrum is printed<br>by combining various percentages of the four-color process<br>primary colors–cyan, magenta, yellow, and black. |
| processor                    | Applies to any system that is capable of receiving and performing operations upon data and supplying the results of those operations.                                               |

| protocol               | Formal set of conventions governing format of data and control of information exchange between two communication devices.                                                                                                    |
|------------------------|----------------------------------------------------------------------------------------------------|
| proportional font      | Font containing characters that vary in width.                                                                                                    |
| proportional spacing   | Text where each alphanumeric character is given a weighted<br>amount of space. Such output has print-like appearance.<br>Proportional spacing allows more space for wide characters and<br>less space for narrow characters. |
| proportional type      | Characters that vary in width.                                                                                                    |
| PSC                    | Printer subsystem controller. Command and task that download the printer and/or raster image processor (RIP) software if selected.                                                                                           |
| query                  | Request for data or other information, entered by an operator while the system is processing.                                                                                                    |
| queue                  | Managed database of documents waiting to be processed.                                                                                                    |
| RAM                    | Random access memory.                                                                                                    |
| raster data            | Binary data, usually consisting of dots arranged in scan lines, according to the print order.                                                                                                    |
| raster image processor | See RIP.                                                                                                    |
| rasterization          | The creation of a bitmap image on a page for printing.                                                                                                    |
| read-only memory       | See <i>ROM</i> .                                                                                                    |
| read/write head        | A small electromagnet that reads, writes, and erases data in the form of magnetic dots on the surface of an external storage medium, such as a magnetic disk.                                                                |
| real time              | To process transactions as they are entered into a system. User<br>and system interchange allow transactions to be processed and<br>the results returned to the user.                                                        |
| remote access          | Access to a central computer by terminals or devices geographically separated from that computer.                                                                                                    |
| RGB                    | A printing industry standard color definition model where all colors are defined in terms of values for the three additive primary colors: red, green and blue. Refer to <i>color definition model</i> .                     |
| ROM                    | Solid-state memory for programs. It cannot be rewritten.                                                                                                    |

| rendered character | Character whose bitmap is a combination of other bitmaps<br>positioned relative to each other, such as accented characters<br>and single characters consisting of two or more characters. A<br>rendered character does not require additional disk space or font<br>memory. |
|--------------------|----------------------------------------------------------------------------------------------------|
| report             | In setting a separation boundary, report refers to a subset of a job. A job may consist of one or more reports.                                                                                                    |
| resolution         | Number of dots per inch (dpi) or spots per inch (spi). The greater the number of dots, the higher the resolution and the clearer the image. The terms dots, spots, and pixels are synonymous.                                                                               |
| RIP                | Raster image processor. LPS option that supports the Interpress V3.0 Publications Set.                                                                                                    |
| scale              | To adjust font or image size according to given proportions.                                                                                                    |
| sci                | START command index.                                                                                                    |
| scroll             | Manipulation of a display to bring upper or lower portions of a document page into view when available space is insufficient to view the entire document at once.                                                                                                    |
| SCSI               | Small computer system interface. Common standard for connecting devices to computers.                                                                                                    |
| SDI                | System diagnostics interface. OSS task used by service personnel to diagnose system problems.                                                                                                    |
| secondary storage  | Form of storage external to a system, such as magnetic tapes or floppy disks.                                                                                                    |
| security           | 1. Procedure for limiting access to the system's resources, programs, or files, to authorized personnel. 2. Protecting programs and files from unintentional or undesired modification.                                                                                     |
| SEF                | See short-edge feed.                                                                                                    |
| sequential         | 1. In numeric sequence, usually in ascending order. 2. A file structure in which records are written one after another and cannot be randomly accessed.                                                                                                    |
| set                | Multiple copies of the same report.                                                                                                    |
| SFC                | Status file converter.                                                                                                    |
| SFS                | Status file service.                                                                                                    |

| shade                           | Color resulting from adding black to a pure hue. See also <i>tint</i> and <i>tone</i> .                                                                                                   |
|---------------------------------|----------------------------------------------------------------------------------------------------|
| short-edge feed                 | Movement of paper through the printer in the direction of the paper width (the shorter side of a sheet of paper).                                                                         |
| SIF                             | Sequence insert file.                                                                                                    |
| simplex printing                | Printing on one side of the page.                                                                                                    |
| small computer system interface | See SCSI.                                                                                                    |
| SNA                             | System network architecture. Total description of logical structure, formats, and protocols of operation sequences for transmitting an information unit through the communication system. |
| special processing              | Commands allowing the user to process special reports such as printing certain records, and printing on special paper                                                                     |
| spi                             | Spots per inch. See resolution.                                                                                                    |
| spooling                        | Process of releasing data from main memory and storing it temporarily until a peripheral device is ready to accept it, for example, storing print data before sending it to a printer.    |
| spot                            | A picture element imaged by the printer. Synonymous with <i>dot</i> and <i>pixel</i> .                                                                                                    |
| statement                       | Detailed instructions in a program step, written according to specific rules called syntax.                                                                                               |
| static data                     | Information usually found on preprinted forms or overlays.                                                                                                    |
| station                         | <ol> <li>In data communications, a terminal device connected to a data<br/>link.</li> <li>In computer networks, any of the numerous terminal<br/>devices that form a network.</li> </ol>  |
| stock                           | User-defined name in the JSL that specifies a certain type of paper for printing a job.                                                                                                   |
| stock descriptor                | A stock reference or a stock name.                                                                                                    |
| stock name                      | The name of a cluster as defined by a system command.                                                                                                    |
| stock reference                 | An application specific pseudonym for a cluster.                                                                                                    |
| stockset                        | Collection of stocks to be used on a print job. See also stock.                                                                                                    |

| string                      | Connected sequence of alphanumeric characters treated as one unit of data by a program.                                                                                                    |
|-----------------------------|----------------------------------------------------------------------------------------------------|
| symbiont                    | Device which shares a common purpose and close association<br>with other devices. This term is used to identify the Xerox print<br>software which resides in the Digital host system as part of the<br>XPMF-VMS communications link.                                                                                                    |
| symbol                      | Character used in a computer language to specify a particular function.                                                                                                    |
| synchronous                 | Efficient encoding of data suitable for high-speed, block-oriented data transmission by using equal time elements.                                                                                                    |
| syntax                      | Rules governing the structure of expressions in a programming language.                                                                                                    |
| syntax error                | System response to a mistake in a command's entry.                                                                                                    |
| sysgen                      | Abbreviated form of system generation.                                                                                                    |
| System                      | <ol> <li>In data processing, a collection of computer components and<br/>procedures organized to accomplish a set of specific functions.</li> <li>Assembly of components united by some form of regulated<br/>interaction to form an organized whole. 3. Operations or<br/>procedures used to accomplish a business activity.</li> </ol> |
| System controller           | The part of the LPS that provides interfacing capability, data handling, formatting, buffering, and operator control for the system. Also called the system controller.                                                                                                    |
| system disk                 | Magnetic disk storage medium, usually of large capacity, that is not removable as opposed to floppy disk or disk packs.                                                                                                    |
| system file                 | Master software program that keeps all components working together.                                                                                                    |
| system generation           | Process whereby the system is made ready to operate. Typically involves selecting the operative parameters and activating the relevant software.                                                                                                    |
| System Network Architecture | See SNA.                                                                                                    |
| system page                 | Maximum area in which text and graphics can be imaged on a printing system.                                                                                                    |
| tape density                | Expression of the format of a magnetic tape measured in number of bytes that can be stored per inch of tape.                                                                                                    |

| tape drive                          | Input/output device that controls the movement of magnetic storage tape past the read/write head while data is accessed or stored.                                                                                                    |
|-------------------------------------|----------------------------------------------------------------------------------------------------|
| telecommunications                  | The transfer of data through telephone lines.                                                                                                    |
| teleprocessing                      | Data transfer through telecommunication lines for processing among various remote terminals and the central processing unit (CPU).                                                                                                    |
| templates                           | <ol> <li>Preset document formats, usually furnished along with<br/>application software, such as electronic spreadsheets or data<br/>base programs.</li> <li>Also applies to keyboard overlays showing<br/>function keys for particular software packages.</li> </ol>                                                                                                   |
| temporary storage                   | Main memory locations reserved for intermediate results of processing, control values, or other information that needs to be kept on hand as a program proceeds.                                                                                                    |
| terminal                            | Interface device connected to a computer or network. A terminal has no processing capability of its own.                                                                                                    |
| throughput                          | Measure of the number of pages printed during a given unit of time, usually expressed as pages per minute.                                                                                                    |
| tint                                | Color resulting from adding white to a pure hue. See also shade and tone.                                                                                                    |
| TOF                                 | Top of form.                                                                                                    |
| toggle                              | In an LPS system, to switch (alternate) from one tray to another.<br>The system will switch from an active feeder or stacker tray to an<br>inactive one to allow continuous printing when the proper<br>commands are invoked.                                                                                                    |
| token                               | A coded character representing a word used in programs. For instance STOP is a word and the one-byte token for it in a BASIC dialect is 250.                                                                                                    |
| tone                                | Primary color in its pure form, or mixed with black or white to create a lighter tint or darker shade of the primary color. See also <i>shade</i> and <i>tone</i> .                                                                                                    |
| total xerographic convergence (TXC) | For the 4890 HighLight Color LPS, a function of the operating system software (OSS) that monitors the state of the color and black developer housings. If TXC detects a condition that may affect print quality, TXC requests that the operator initiate Print Quality Adjustment (PQA) to adjust the xerographic subsystem. Refer to <i>print quality adjustment</i> . |
| toi                                 | Tracks par inch                                                                                                    |

tpi Tracks per inch.

| transaction processing  | Method of data processing that updates files and results are generated immediately after data entry.                                                                                                    |
|-------------------------|----------------------------------------------------------------------------------------------------|
| translation             | 1. In data communications, the conversion of one code to another on a character-by-character basis. 2. In programming, the function of a language processor that converts a source program from one programming language to another. |
| transmission speed      | In data communications, the rate data is passed through communication lines, usually measured in bits per inch (bpi).                                                                                                    |
| Tri-level xerography    | The feature of the 4890 HighLight Color LPS that enables the rasterization of both the black and the color images in a single pass by the creation of a third charge state.                                                          |
| truncated               | Cut off before completion, as when data transfer from a host to a printer is cut off before all data has been transmitted.                                                                                                    |
| two-up                  | Printing two logical pages on one side of a physical page.                                                                                                    |
| ТХС                     | Total xerographic convergence.                                                                                                    |
| type style              | Italic, condensed, bold, and other variations of typeface that form a type family.                                                                                                    |
| typeface                | Set of fonts having identical design features that give the type a uniform appearance.                                                                                                    |
| UCS                     | Universal Character Set. Printer feature that permits the use of a variety of character arrays.                                                                                                    |
| UCSB                    | Universal Character Set Buffer.                                                                                                    |
| UI                      | User interface.                                                                                                    |
| Universal Character Set | See UCS.                                                                                                    |
| utility program         | General-purpose program that performs activities, such as initializing a disk or sorting, which are not specific to any application.                                                                                                 |
| validation              | Process of testing a system's ability to meet performance objectives by measuring or monitoring its performance in a live environment.                                                                                               |
| variable data           | Changeable information which is merged with a standard document to create specialized or personalized versions of that document. Variable data is not a part of a form design, but varies from page to page.                         |

| variable text                      | Text of changing nature (such as names and addresses) combined with a form letter to make a complete document.                                                                                                    |
|------------------------------------|----------------------------------------------------------------------------------------------------|
| verification                       | Process of testing a system's ability to meet performance objectives by running programs in a simulated environment.                                                                                                    |
| virtual page                       | Page area selected by a forms designer for printing.                                                                                                    |
| vpos                               | Vertical positioning.                                                                                                    |
| WAN                                | Wide area network.                                                                                                    |
| weight                             | Perceived blackness of a character affected by varying the width<br>of the stroke. Weight is expressed in general terms as either<br>bold or roman.                                                                                                    |
| wildcard                           | Character (usually an asterisk *) which can be inserted into a command string to indicate that it may represent one or more characters in that position.                                                                                                 |
| write protection                   | Data protection feature implemented on magnetic media (for example, floppy disk, 9-track tape) to prevent stored data from being modified, written over, or erased.                                                                                      |
| x axis                             | Horizontal axis on a forms grid.                                                                                                    |
| x height                           | Height of lowercase letters without their ascenders or descenders (height of letter "x").                                                                                                    |
| xdot                               | Unit of measurement representing a fraction of an inch. May also be referred to as a picture element (pixel) or spot; for example, 1/600 spots per inch (spi).                                                                                           |
| xerographic engine                 | Component of a printer that develops an image, transfers it to paper, and fuses it for output as hardcopy.                                                                                                    |
| xerographic mode                   | Either of two possible printer configurations: 1. Black mode<br>which allows printing with black dry ink only. 2. Highlight mode<br>which enables both highlight color and black printing.                                                               |
| xerographic mode persistence (XMP) | For the 4890 HighLight Color LPS, a value specified during sysgen, in JDL or in DJDE code that specifies on what basis xerographic mode switching (XMS) may take place. Refer to <i>xerographic mode switching</i> .                                     |
| xerographic mode switching (XMS)   | A function of the operating system software (OSS) that controls the xerographic mode of the 4890 HighLight Color LPS. The operator or programmer controls XMS through the xerographic mode persistence (XMP) setting. Refer to <i>xerographic mode</i> . |
| XICS                               | Xerox Integrated Composition System.                                                                                                    |

| XJCF                             | Xerox Job Control Facility.                                                                                                    |
|----------------------------------|----------------------------------------------------------------------------------------------------|
| XNS                              | Xerox Network Systems is the network architecture and protocol used with Xerox equipment.                                                                                                    |
| XPAF, XPF                        | Xerox Printer Access Facility.                                                                                                    |
| ХРРІ                             | Xerox Pen Plotter Interface.                                                                                                    |
| XPS<br>(Xerox Print Service)     | Xerox Print Service (XPS) Manager is a printer front end to other<br>hosts. XPS Manager server communicates with the printer via a<br>layered communication protocol, based on the XNS protocol<br>suite but enhanced with "online" capability. |
| XPS<br>(Xerox Publishing System) | Xerox Publishing System.                                                                                                    |
| XPMF-VMS                         | Xerox Print Management Facility-VMS Version.                                                                                                    |
| y axis                           | Vertical axis on a forms grid.                                                                                                    |

# Index

1/2-inch cartridge tapes, 1–12, 4–25
1/2-inch cartridge tape drive, 1–13, 2–2, 4–8
1/4-inch cartridge tapes, 1–12, 2–4, 4–8, 4-25
1/4-inch cartridge tape drive, 1–13, 2–2, 2–4, 4–8, 4–25, 6–1
18 MHz processor speed, 1–13
4000 family Xerox printer, 1–7
4890

control panel, 2–4
controller, 2–1
printer (stitcher/stacker configuration, 2–11

5.25 inch diskette drive, 1–13
9-track open reel tape drive, 1–12, 2–9, 4–8

# Α

A03 font set, 5–8; see also *fonts* accessories, 2-8 air knife, use of, 2–5 AppleTalk, 4–21; see also *Macintosh* communication protocols, 4–20 network, 4–10 network interface, 4–20 application software, 1–4, 1–9, 3–4, 4–2 AT&T workstations on TCP/IP network, 1–13 attention light, explanation, 2–8 location, 6–1 audible tones, 2–8

# В

Barr/SNA interface device, 4–7 (remote) connection, 3–3
Bisynchronous Communication Module, 4–9, 4–13
bisynchronous (BSC) communications, 1–12
black-only document modification, 1–5 line printer or data streams, 1–5
box fill, using color in, 1–7
bridge, 4–10; see also communication or gateway, 4–3, 4–10

# С

Cache memory, 2–2, 5–7 CALCOMP pen plotter protocol, 3–2 CCU (customer changeable unit), 1–14, 2–8, 6–1 channel (direct) connection, 3–3 channel-attached 3211 and 4245 protocols, 1–12 host, 1–9 character cell, 1–8 dispatcher/image generator memory, 2–2 coding in routines, 1-5 color accessing, 1-6 add during and after document creation, 1-4 adding to forms, 1-6 adding to Interpress and PostScript data streams, 1 - 5automatically mapped at printer, 1-11 designating, 1-3 developer housing change, 5-12 full color software applications, 1-5 functionality implementation, 5-11 jobs printing order, 5-12 mapping, 1-5, 4-14 menus in application software, 1-6 palette kit numbers, 1-6 specification in environments, 4-13 specifying, 1-3 static, 1-5 substitution and mapping, 1-4, 1-11, 5-12 support, 1-4 tints of, 1–16 uses for highlight, 1-2 Color Enhancements, 1-18 colors, simulated, 1-2 command languages, 3-1 communication interfaces, 4-7 module, 4-3, 4-10 point-to-point link, 4-15 protocol converters, 4-3 compatibility and comparison, 6-2 compatibility comparison charts, 6-1 CompuSet, 1-4, 1-10, 3-2 connectivity concerns, 4-3 IBM PC, 4-18 Macintosh, 4-20 non IBM-compatible mainframes, 4-5, 4-17 non-Ethernet network connections, 4-5 TCP/IP to XNS, 4-23 printer to various environments and platforms, 4-3 options, 1-12 options for other workstations, 4-23 options for Sun workstations, 4-22 continue button use, 2-7 controller memory, 1-13, 2-2 conversion of electrical signals, protocols, and data streams, 4-3 of network communication protocols, 4-10 of PostScript data streams, 4-11 converting

spacing examples, 1-8

4000 family monochrome printer files, 1–7 AFP to LCDS, 4–5, 4–13 PostScript data, 4–4 TCP/IP to XNS, 4–14 protocol conversion used for XNS, 4–4 PostScript data streams, 1–9 copy modification entries (CMEs), 1–5, 1–11 creation of highlight color, 1–2 custom fonts; see *fonts* custom software application modification, 1–5 customize individual copies, 1–12 cyan-magenta-yellow-black [CMYK], 1–11

# D

data control, 1-10 form data, 1-10 formatted, 1-11 preformatted, 1-10 transmission, 4-7 unformatted, 1-9 variable, 1-10 data format conversion, 1-13; see also front end processor data stream, 1-4, 4-3, 4-11 DDCMP protocol (through XPMF-VMS interface), 4 - 10DEC (Digital Electronic Corporation) VAX host, 4-5 mainframe environment, 4–15 network interface, 1–12, 4–9, 4–17 VAX or MicroVAX system, 4–15 VAX/VMS mainframe software, 3-3 VAX/VMS platform, 4–15 XPMF-VMS interface for DEC, 4-9 design element definitions, 1-1 developer housing, 1-13 DFA/Segment Management, 1-16 diagnostics, by service representative, 2-4 Digital (DEC) DDCMP protocol, 4-10, 4-15 DJDE add enhanced, 1-5 line mode jobs, 1-4 Docubuild software, 3-4 document creation applications, 1-4 drive controller, 1–13 additional, 1-13 floppy, 2–4 dual stacker option, 1–14 Dynamic job descriptor entries (DJDE), 1–11, 5–9

# Ε

edgemarking definition, 5–3 electronic printing systems definition, 1–1 enabling a queue, 5–12 enhanced PDL and FDL commands, 1–16 Entire FIBRE 400/600 front end, 1–5, 4-11, 4-14, 4–16, 4– 19 Ethernet, 3–4 card, 4–19, 4–21, 4–23 interface, 1–12, 4–9, 4–21 LAN, 4–10, 4–18 network, 1–9 TCP/IP protocol, 4–14, 4–23 with XNS protocol, 4–22

# F

facsimile palette, 1-6, 4-14, 4-19, 4-21 FASTPATH communication module, 4–11 FCU (File Conversion Utility) use, 1–7 FDL (Form Description Language), 1–3 using on the printer, 1-7 using equivalents, 1-7 features (4890 LPS), 1-11 feeder options, 1-14 trays, 2-6 finishing process, 1–12 fonts A03 set, 5–8 acquiring and loading, 1-8 compatibility, 5-8 contour fonts, 3-4 custom fonts, 5-8 fixed and proportionally spaced fonts, 1-8 index byte, 1-5 library, 1–15 loading for PostScript applications, 1–9 memory, 1-13, 1-15, 2-2, 2-10, 5-7 metrics, 1–9 multinational character set, 1-15 optional, 1-8 orientation, 1-8 proportional, 1-8 sample of families, 1-8 standard, 1-8 tape contents, 1-9 form, 1-2, 1-15 conversion utility (FCU), 1-7 description commands, 1-10 description files, 1–10 description language (FDL), 1–6, 3–1 design software (XFG), 3-2 merged, 1-15 forms, preprinted, 1-1, 1-15 front end processor, 1-4, 1-9, 3-3, 4-4, 4-9, 4-11, 4-13, 4-16, 4-24, 5-9 fully saturated color, 1-6 FunAsset interface (Rank Xerox), 4-16

# G

gateway, see *communications* generating electronic forms, 1–10 GlobalView Pro Illustrator software, 3–4 graphic images, 5–7 memory, 2–2 video generator, 1–12, 2–10 Graphical Data Display Manager (GDDM 2.0), 3–3 GVG options, 1–15, 3–4 H hardware options, 2–8

components, 2-1 high-capacity feeder (HCF), 1-14, 2-10 HighLight Color LPS hardware description, 2–1 HIP fast interface processor task, 4–9 HIP queue, 5–12 host and workstation-resident applications, 1-7 interface processor (HIP) task, 4-7 mainframes, 4-2, 4-5 software, 1-4, 1-11, 3-1 document composition software, 1-10 HP-PCL software for color, 1-4 HP-PCL 5 (Hewlett-Packard Print Control Language), 3-3 HP/Apollo workstation, 1-13 hue saturation brightness [HSB], 1–11

# **|**

IBM 3211 and 4245 channel protocols, 4-10 Advanced Function Printing (AFP), 3–2 and compatible hosts, 4-5, 4-12 and compatible Ethernet interface, 4-14 Document Composition Facility (DCF 3.2), 3–3 host connectivity options, 4-12 MVS/XA environment, 3–2 PC and PC-compatible workstations, 4-18 PC, Macintosh support, 1–6 Token Ring, 1–13 ICS (ink catalog search), 1-5 image shifted or skewed, 5-5 size considerations, 5-1 imaging subsystem, 2–5 impacting printer productivity, 5-12 importing a facsimile palette, 1–6 industry-standard color definition model, 1-4 Information button, 2-7 ink catalog, 1–10 catalog file, 1-3 indexing, 5–9 mismatch, 5–12 name, 1–10 referencing, 1–3, 1–7, 1–10 substitution, 1-7 command, 1–5 feature, 5-12 instruction labels, 2-8 interchangable with other Xerox printer, 6-1; see also compatibility interface options, 4–4, 4–7; see also communication Interpress, 1-4, 1-13, 1-15, 3-4, 5-7 documents, 1-5 masters, 5-7, 5-9

#### J

Job descriptor entry (JDE) commands, 1–11 job descriptor libraries (JDLs), 6–12 job source library (JSL), 1–5

#### Κ

keyboard and display description, 2-3

#### L

label stock for mailing, 1–15 landscape or portrait orientation, 1–15 orientation shift and skew, 5-6 LCDS (Line Control Data Streams) data streams, 1-4, 4 - 6LED display on printer, 1–14 line conditioned data set (LCDS), 4-4 line printer data stream support, 4-4 load each PostScript font, 1–9 load the metrics, 1-9 loading fonts for PostScript applications, 1–9 local area network (LAN), 1–12, 3–3, 4–4, 4–9 logo and signature fonts, 1–15 LPS (Laser Printing System) connections, 4–1 editor, 3-1 fonts, 5–7 process overview, 1-9 resident OEM interface, 4-7

# Μ

Macintosh, 1-13, 4-23 AppleTalk network interface, 4–20 Ethernet interface, 4–21 PCs, 4-20 workstation, 4-5, 4-20 magnetic media, 4–24 tape system, 1-10 mainframe in online configuration, 4-18 maintain peak printer throughput, 5–12 mapped into color (ink), 1–4 memory statistics in controller, 2-2 merging with variable data, 1–1 metacode commands, 1-4, 4-4 method of color implementation, 5-12 metric extraction, 1-9 information, 1–9 mode; see also Xerographic engine and color icons, 6-1 switching, 5-10 modems, 4-3 monochrome 4000 family printers, 1-6

#### Ν

NeXT computer connection, 1–12 non-imaged elements, 5–4 Novell Net, 1–13 Novell protocol, 4–3

# 0

OEM interfaces, 1–12, 4–7, 4–13 offline capacity, 1–9, 4–4 connection, 4–8 connection through front end, 4–24 interface, 4–8, 4–24 online, 4–4 (channel) interface, 4–6, 4–9 and offline modes, 4–6 and offline operation, 1–12 connection, 4–13 direct interface, 4–12 interface components, 4–7 interface for all IBM systems, 1–12 operating system software (OSS), 1–4, 2–2, 3–1, 6–2 output, 1–11 capacity, 1–14 performance, 5–9 subsystem, 2–5 overprinting of forms, 1–8

#### Ρ

palettes, facsimile, 1-6 page description languages, 6-2 paper handling, 1-14, 6-9 size, 5-1, 6-9 transparency stock, 1-15, 5-8 parametric color model, 1-5 PC non-Ethernet network interface, 4-19 online interface, 4-20 software, 3-3 based LANs, 1-12 DOS operating system, 4–2 PDL (Page Description Language), 1–3 and FDL commands, 6-2 and metacode commands, 4–13 peripheral cabinet, 2-2, 2-9 peripheral cabinet tape drives, 2-1 personal computer support, 4-2; see also PC physical page, 1–16, 5–2 pixel arrays, 3–4 matrix, 1–3 platform, 4–2 point-to-point communications link, 4–15 portrait orientation shift and skew, 5-6 page, 1-16 possible environments of 4890, 4-2 PostScript, 1–13, 3–3 conversion, 4-11 data streams, 4-4, 4-6 documents, 1-5 masters, 4–14, 4-16, 4-19, 4-21, 4-23, 5–9 output, 1-4 PQA (print quality adjustment), 5–10, 5–12, 6–2 predefined 4890 inks, 1-3, 1-10 preprinted forms, 1–1, 1–15 primary colors, 1-2 print consistency, 5-11 Description Language (PDL), 3–1 Quality Adjustment (PQA), 5–10, 5–12, 6–2 resolution, 6-11 printer control console, 1-14, 2-6 printer utilities, 1-4 programming capability, 1–12

protocol support, 4-10

# Q

Queue Management facility, 1–12, 5–12

#### R

raster image processor (RIP), 1–13, 1–15, 3–4 raster output scanner (ROS), 1–13, 6–1 red-blue-green (RGB) model, 1–5, 1–11 registration shift and skew, 5–5 resolution, 2–5

### S

sample button, 2-7 print tray, 1–14, 2–6 SCSI (Small Computer System Interface) connection, 2-2, 2-10 SCSI System Disk/Floppy Disk, 1-18 Segment Management/DFA, 1-16 Shiva's FASTPATH, 4-20 simplex and duplex printing, 1–16 single highlight primary color, 1–4 SNA/SDLC, 1-12 and bisynchronous (BSC) protocol, 4-7 usina, 4–6 software packages running on Macintosh, 3–4 source files, 3-1 speciality paper stock, 6-10 spool jobs, 4-9 SPUR System 534 interface, 4–16 stacker options, 1-14 tray, 2-6 standard configuration, 2–6 stitcher/stacker, 1–14, 2–11 stop button, 2-7 system controller, 1–13 Sun, 1–13 Sun Ethernet interface, 4–22 Sun Ethernet interface involving TCP/IP protocol, 4-23 Sun workstation, 1–13, 4–6, 4–22 system components, 4-1 controller, 1-13, 2-2 disk storage and memory, 2-2 editor, 1-6 environment, 4-2 page, 5-1 resources, 2-2 resident ink catalogs, 1-7

# Т

task memory, 1–12, 2–2 TCP/IP, 4–3 communication protocol, 4–10 network, 1–13 protocol, 4–23 third party connectivity products, 4–7, A–1 host application software, 3–3 document composition systems, 1–4 interface, 4–7 throughput performance, 1–11, 5–11 Token Ring, 4–14 toner density capability, 1–16 transfer blade, 5–8, 6–1 Translating from full color palette to highlight color, 1–5 translation process, 4–3 transparencies, 5–8 tri-level xerography, 1–1

#### U

UNIBUS, 4–7 UNIX disk, 4–25 Unix workstations, 1–13

#### V

VAX-BI, 4–7 VAX/VMS Digital Data Communications Message Protocol (DDCMP), 1–12 vector graphics (line art), 3–4 ViewPoint 3.2 software, 3–4 virtual page, 5–2

#### W

wire percentage indicator, 2-7

#### Х

XDGI, 1-10 Xerographic engine, 1–13 mode switching, 5–1, 5–10, 6–2 mode persistence (XMP), 5–10 process, 2-5 Xerox 871 protocol, 4-10 DCF and GDDM Interface (XDGI), 3-3 Forms Generator (XFG), 3–2 GlobalView, 1–6 metacodes, 4-13, 4-17 Network Services (XNS) protocol, 1-4, 4-4, 4-10, 4-22 Pen Plotter Interface (XPPI), 3–2 Print Management Facility (XPMF) software, 4–16 Printer Access Facility (XPAF), 3–2 Print Services (XPS 700), 3-2 XNS 5.0 for VMS, 4-16 XMP, 5-10 default setting, 5–11 modifying XMP, 5–11 parameter, 5-10 XNS network-connected devices, 1-12, 4-3 protocol, 4-6, 4-22 XPPI, 1-10 XPMF-VMS interface, 4-9; see DEC